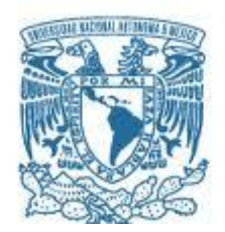

#### **UNIVERSIDAD NACIONAL AUTÓNOMA DE MÉXICO**

PROGRAMA DE MAESTRÍA Y DOCTORADO EN INGENIERÍA INGENIERÍA ELECTRÍCA – INSTRUMENTACIÓN

#### DISEÑO Y CONSTRUCCIÓN DE UNA SONDA PARA MICROSCOPÍA DE CAMPO CERCANO EN FRECUENCIAS DE THZ

**TESIS** QUE PARA OPTAR POR EL GRADO DE: MAESTRO EN INGENIERÍA

> PRESENTA: BARRALES MORALES LUCIO

> > TUTOR DR. NASER QURESHI CCADET-UNAM

MÉXICO, D. F. NOVIEMBRE 2014

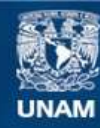

Universidad Nacional Autónoma de México

**UNAM – Dirección General de Bibliotecas Tesis Digitales Restricciones de uso**

#### **DERECHOS RESERVADOS © PROHIBIDA SU REPRODUCCIÓN TOTAL O PARCIAL**

Todo el material contenido en esta tesis esta protegido por la Ley Federal del Derecho de Autor (LFDA) de los Estados Unidos Mexicanos (México).

**Biblioteca Central** 

Dirección General de Bibliotecas de la UNAM

El uso de imágenes, fragmentos de videos, y demás material que sea objeto de protección de los derechos de autor, será exclusivamente para fines educativos e informativos y deberá citar la fuente donde la obtuvo mencionando el autor o autores. Cualquier uso distinto como el lucro, reproducción, edición o modificación, será perseguido y sancionado por el respectivo titular de los Derechos de Autor.

#### **JURADO ASIGNADO:**

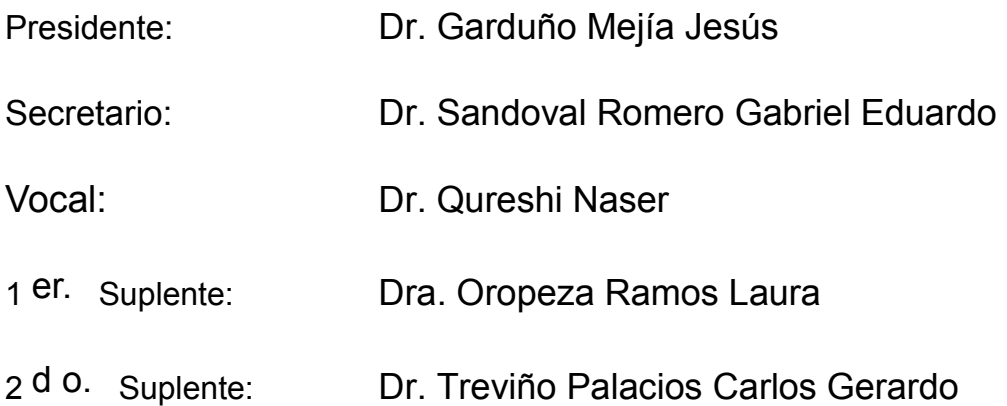

Lugar o lugares donde se realizó la tesis: Centro de Ciencias Aplicadas y Desarrollo Tecnológico (CCADET) - UNAM

#### **TUTOR DE TESIS:**

Dr Naser Qureshi

-------------------------------------------------- **FIRMA**

## **Agradecimientos a:**

Se agradece al proyecto PAPIIT 104513 para su apoyo en la compra de materiales.

### **Resumen**

La presente tesis describe el diseño y fabricación de un microscopio de campo cercano en frecuencias de Terahertz (THz), considerado como el primer microscopio THz en el país y primer prototipo de una fuente y sonda THz en un solo chip. Todo el diseño y fabricación se realizo en el Centro de Cencías Aplicadas y Desarrollo Tecnológico (CCADET), obteniendo imágenes con una buena resolución espacial. El diseño del dispositivo es original, ya que se desarrolló en un mismo chip, una fuente de ondas THz y la sonda, logrando así optimizar el sistema reduciendo el tamaño y los costos.

Se utilizaron técnicas de microfotolitografia para su fabricación y se logró construir, sobre un sustrato de GaAs una antena fotoconductiva y sobre la otra cara del sustrato se construyó la sonda, la cual consiste en dos puntas metálica las cuales concentran el campo electromagnético.

# Índice

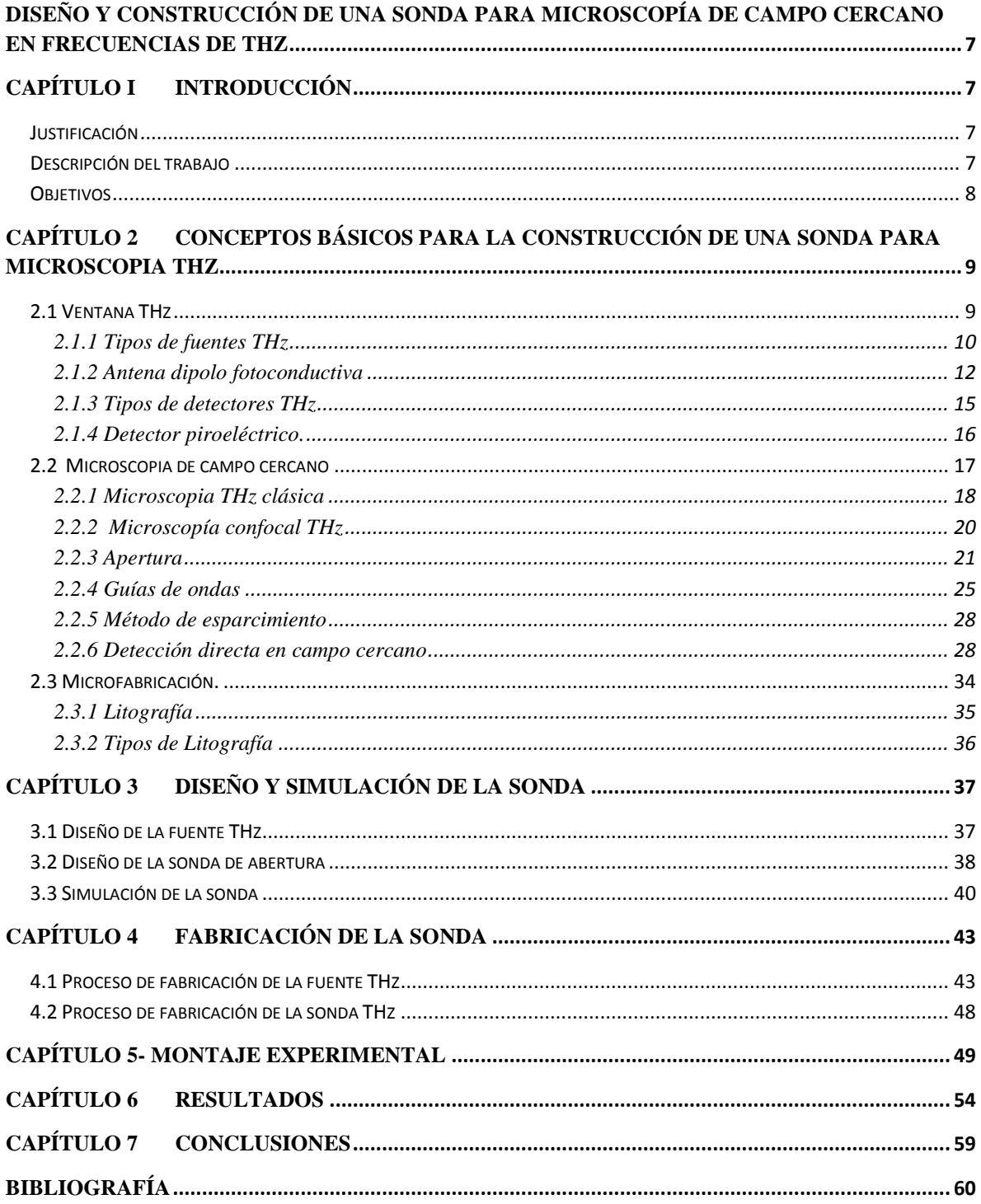

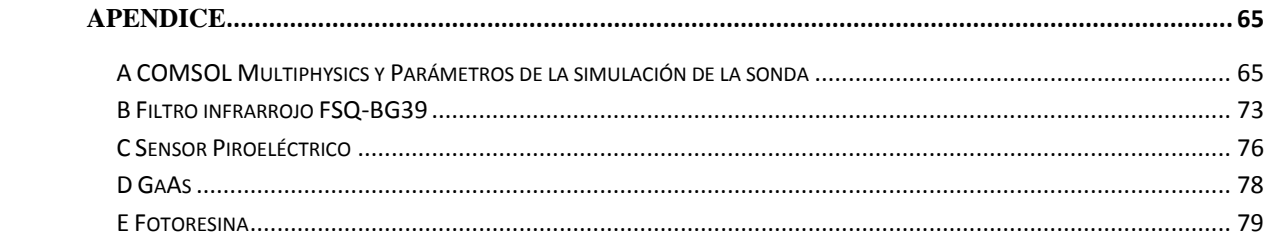

#### **Índice de Figuras**

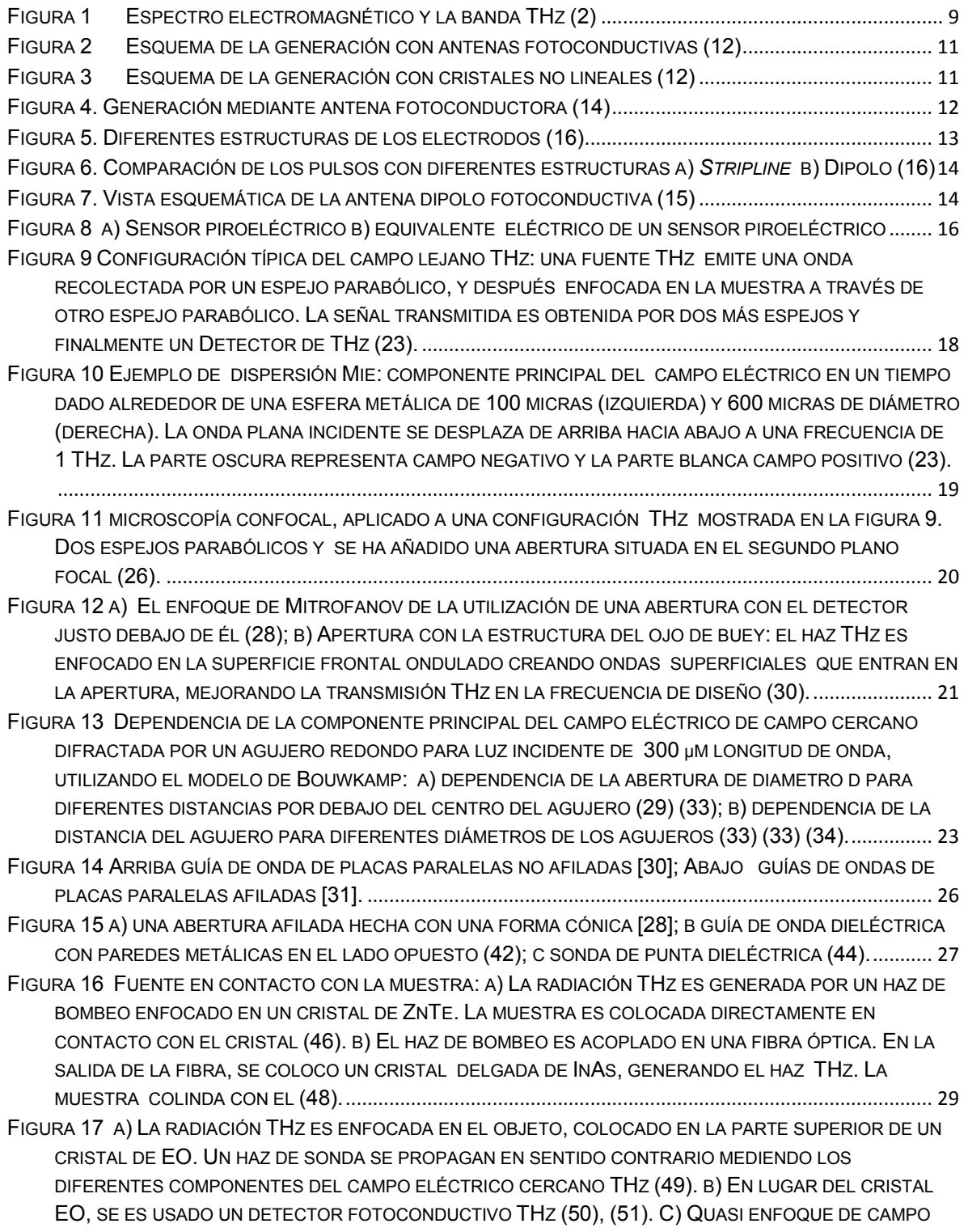

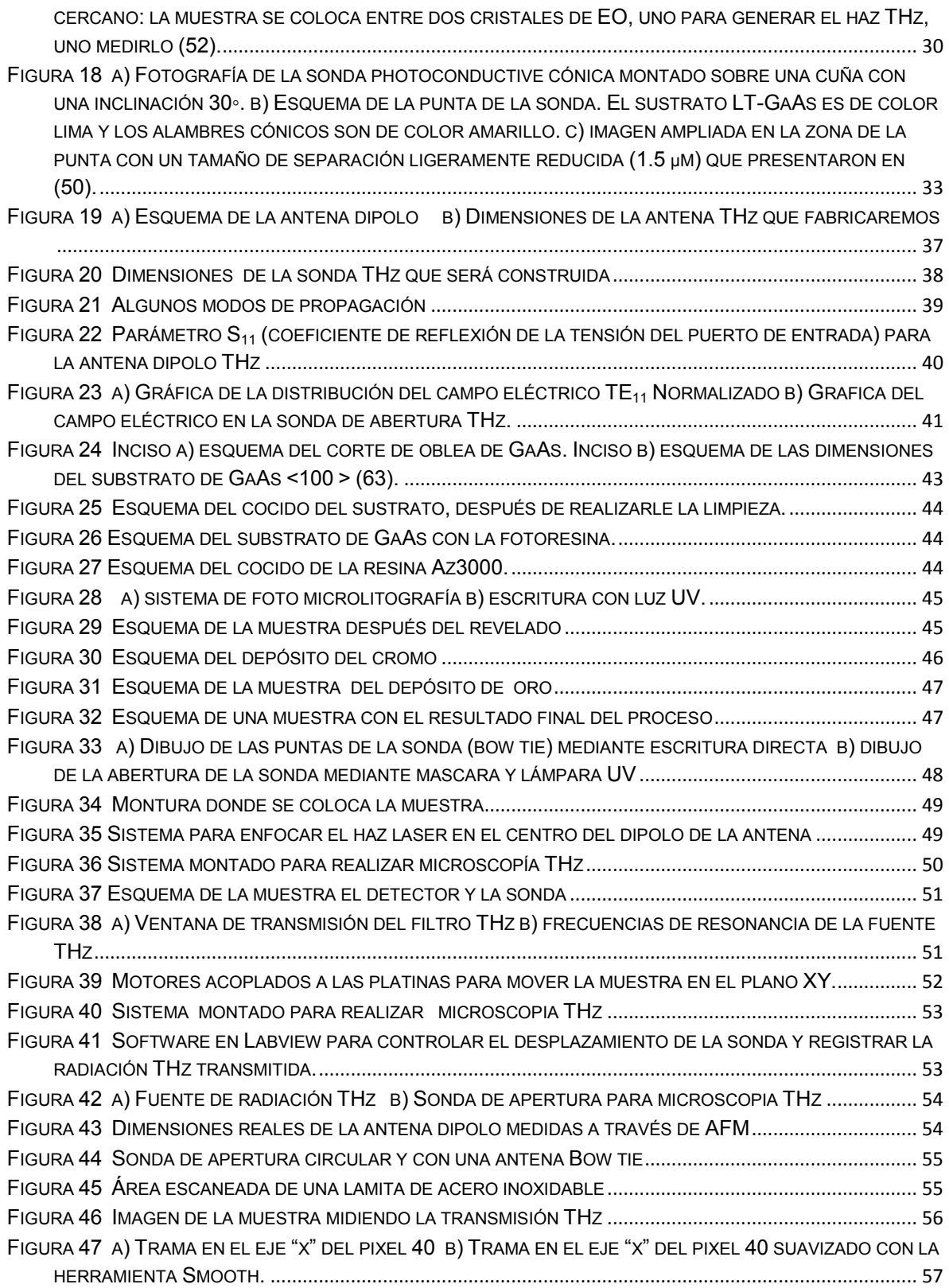

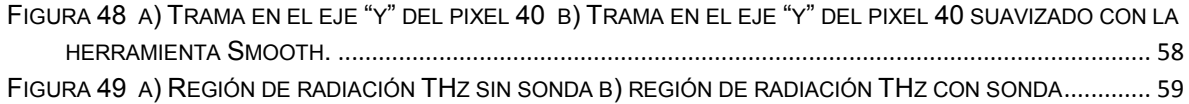

## **DISEÑO Y CONSTRUCCIÓN DE UNA SONDA PARA MICROSCOPÍA DE CAMPO CERCANO EN FRECUENCIAS DE THZ**

## **Capítulo I Introducción**

### **Justificación**

.

La microscopía es un área de trabajo multidisciplinario, que se encarga de utilizar distintas técnicas para observar objetos que no están dentro del rango de resolución del ojo humano. Las nuevas técnicas de microscopia han desarrollado, nuevas posibilidades de observación de la superficie de las muestras con resolución atómica.

Dentro del grupo de fotónica de microondas se cuanta con las herramientas necesarias para desarrollar nuevas e innovadorás técnicas de microscopia. Por lo cual se pretende desarrollar una sonda para microscopia de campo cercano, que sirva para implementar un microscopio de barrido de sonda en frecuencias de THz (Terahertz) que permita obtener imágenes con mayor resolución y por ende tener mayor información de los materiales, con potencial de generar resultados originales.

## **Descripción del trabajo**

La tesis se encuentra estructurada de la siguiente forma; el capítulo II presenta la teoría necesaria para diseñar y fabricar una sonda para microscopia, mostrando un breve resumen sobre la radiación en frecuencias THz, así como las distintas fuentes y detectores para dichas frecuencias, también se presenta un breve resumen sobre la microscopia THz existente. Se muestra también un panorama de las técnicas de microfabricación

 En el capítulo III se describe brevemente el diseño de la fuente y de la sonda en un solo chip, apoyándonos en simulaciones que permiten comprender y estudiar el comportamiento de la sonda. En el capítulo IV se describe el proceso de fabricación de la sonda y posteriormente en el capítulo V se muestra el montaje experimental del experimento final. En el capítulo VI se muestran los resultados obtenidos y por último en el capítulo VII se presentan las conclusiones del trabajo.

## **Objetivos**

Se plantean los siguientes objetivos principales.

- 1. Diseño de una antena fotoconductiva y sonda THz, usando técnicas de simulación por software mediante elemento finito.
- 2. Fabricación de la sonda terahertz mediante el proceso de microfotolitografía, en un solo chip.
- 3. Obtención de una imagen de campo cercano

## **Capítulo 2 Conceptos básicos para la construcción de una sonda para microscopia THz**

### **2.1 Ventana THz**

La región de Terahertz (THz) es una región espectral definido en la literatura como la gama de frecuencias de 0,1 a 10 THz (Algunos textos lo definen como 0,3 a 30 THz), situado entre la banda de microondas y el infrarrojo lejano (Figura 1). Esta región presenta una transición entre la electrónica y la óptica o fotónica para la generación y detección de radiación THz.

El uso de la radiación THz ofrece ventajas tanto en el campo de la microscopía, como en el campo de la espectroscopía, logrando una mejora en la resolución, penetración y clasificación. Estas ventajas de las frecuencias THz han impulsado el desarrollo de tecnologías que permitan implementar las funciones de procesado requeridas, como la detección, mezcla, amplificación de potencia, etc. (1).

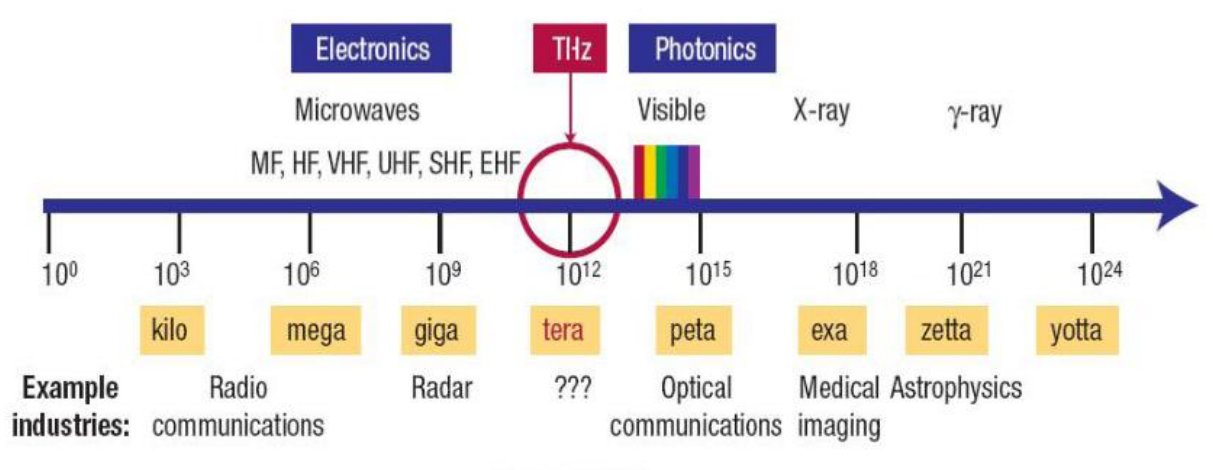

Frequency (Hz)

#### **Figura 1 Espectro electromagnético y la banda THz (2)**

Las aplicaciones, actuales y futuras, en frecuencias de THz son enormes, un ejemplo son aplicaciones usadas como sistemas de vigilancia y seguridad, las imágenes obtenidas con radiación THz, pueden ser una alternativa al uso de los rayos X en los exámenes de los pasajeros en los aeropuertos. (3). Otra de las aplicaciones en el ámbito científico puede ser generar imágenes médicas o biológicas, en el área de telecomunicaciones podría ser generar enlaces inalámbricos de alta velocidad, radares de alta resolución en corto alcance, comunicaciones de alta capacidad entre satélites, monitoreo del ambiente, entre otras. Estas aplicaciones dependen principalmente en el desarrollo de fuentes de generación y de detectores en frecuencias THz.

### **2.1.1 Tipos de fuentes THz**

Actualmente existen varias técnicas para la generación de radiación THz, que combinan técnicas de óptica y electrónica, para generar radiación tanto en régimen pulsado y en onda continúa. En términos generales, las fuentes de radiación THz se puede clasificar en 3 categorías:

**Térmicas**: Cuerpo negro. La radiación Terahertz es emitida como parte de una radiación de un cuerpo negro de cualquier temperatura mayor a 10 K, aunque la emisión térmica es bastante débil. Un ejemplo es el universo, la radiación más frecuente del fondo cósmico, es la radiación THz, debida la baja temperatura del universo

**Eléctricas**: Se basan en dispositivos electrónicos de estado sólido, como los diodos Schottky que realizan multiplicación no-lineal de las señales de menor frecuencia (30-10 GHz). Es la técnica que predomina por sobre otras para la obtención de señales de onda continua y banda estrecha, con un margen muy pequeño de ajuste en frecuencia (tuning), y como solución para osciladores locales en sistemas heterodinos. Sin embargo, una de las principales limitaciones de este tipo de dispositivos es la baja eficiencia de conversión, la cual se traduce en niveles de potencia de emisión muy reducidos, sobre todo para factores x4 y superiores (4). Se han reportado osciladores locales con frecuencias entre 1.7 y 1.9 THz, con una potencia de salida de 3 µW a temperatura ambiente y 15u W a 120 k, respectivamente (5).

Además de la multiplicación de señales de menor frecuencia, existen trabajos que buscan incrementar la frecuencia de trabajo de diodos tipo Gunn, IMPATT o RTD (6) para su uso en el diseño de osciladores, transistores de alta movilidad HEMT y bipolares, como alternativa para la implementación de circuitos por encima de 100 GHz (7), y tecnología monolítica MMIC, con la que se podría alcanzar frecuencias por debajo de 200 GHz (8)

Tubos de vacío (4): Conocidos también como tubos BWO (Backward Wave Oscillators) o carcinotrons. Este tipo de emisores se emplean en aplicación que requieren potencias elevadas, con un amplio rango de sintonización. Para frecuencias máximas de 1.2 THz, alcanzan un nivel de unos pocos mW.. Requieren para su funcionamiento la aplicación de campos magnéticos intensos, junto con voltajes elevados, por lo que su uso se limita fundamentalmente a laboratorio (9).

**Basados en técnicas ópticas y láseres**: Quantum Cascade Lasers (QCL) (10) (4). Son láseres basados en materiales semiconductores, denominados tambien láseres inersubbanda. El interés en estos dispositivos se centra fundamentalmente en la emisión de radiación en frecuencias superiores a 1 THz; en régimen pulsado se han conseguido frecuencias mínimas de hasta 1.8 THz, con una potencia de salida pico de 2 m W a 155 K de temperaturas de trabajo (11). Una de las principales limitaciones de los dispositivos

QCL es su temperature de trabajo. Por debajo de 1.8 THz y a temperatura ambiente las potencias que se alcanzan son unos pocos µW.

Láseres y fotomezcladores (4): Existen varias técnicas ópticas que permiten generar radiación THz. Mediante láseres de gas, un laser IR de  $CO<sub>2</sub>$  incide sobre un gas (e.g. metanol o cianuro de hidrógeno) que se encuentra a presión baja y en el cual se produce un proceso de emisión estimulada. La radiación resultante es de banda estrecha, en frecuencias correspondientes a las líneas espectrales del gas. Otra técnica empleada es el fotomezclado (photomixing), mediante la cual se obtiene una señal THz de banda estrecha iluminando un fotomezclador, acoplado a una antena o un circuito RF, con dos láseres continuos sintonizados en frecuencias distintas, cuya diferencia es la señal THz deseada. Una tercera aproximación es la generación de pulsos THz de baja potencia a través de la excitación de diversos materiales empleando pulsos láser ultra cortos del orden de los fs. Algunos materiales empelados pueden ser switches fotoconductores o cristales con propiedades no-lineales, los cuales generan fotocorrientes que se acoplan a una antena RF para su transmisión (figura 2 y 3).

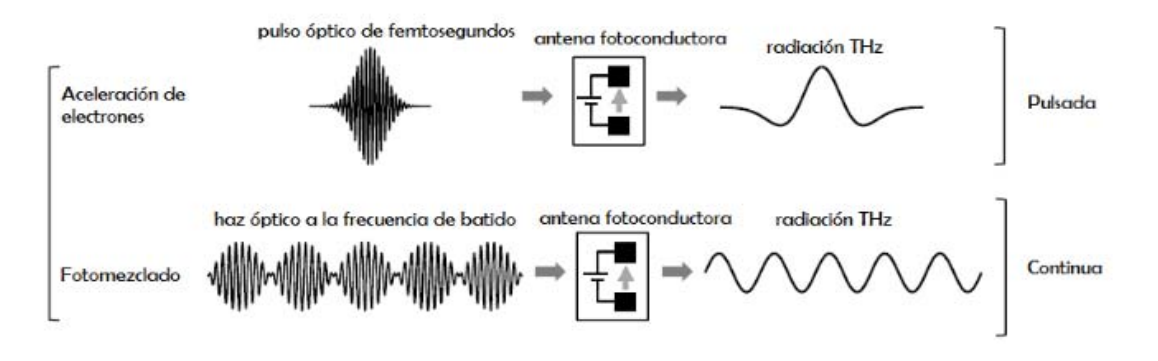

**Figura 2 Esquema de la generación con antenas fotoconductivas (12)** 

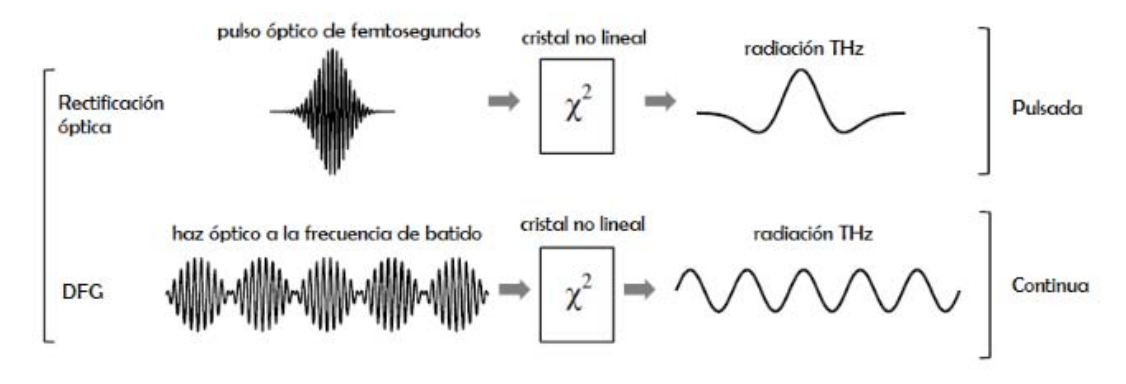

**Figura 3 Esquema de la generación con cristales no lineales (12)** 

#### **2.1.2 Antena dipolo fotoconductiva**

Una antena fotoconductora actúa como un interruptor eléctrico que explota el incremento de conductividad en semiconductores cuando son expuestos a luz (13) (14).

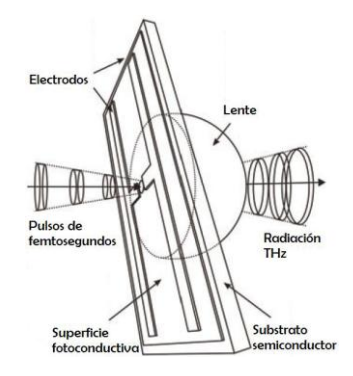

**Figura 4**. Generación mediante antena fotoconductora **(14)**

Esta técnica consiste en inyectar el haz óptico procedente del láser a una antena fotoconductora compuesta de dos electrodos de metal, que se encuentran en un substrato semiconductor con una separación determinada (gap), a los que se les aplica una tensión de polarización (14).

Cuando el gap fotoconductivo es irradiado por pulsos láser de femtosegundos con una mayor energía que los de la banda prohibida del semiconductor (por ejemplo  $E_q$ = 1.43 eV para GaAs a temperatura ambiente excitado a 800 nm), se generan electrones (huecos) en la banda de conducción (valencia). Luego los portadores son acelerados por el campo de polarización y decaen con una constante de tiempo determinado por el tiempo de vida de los portadores libres, resultando en una fotocorriente pulsada (o una función escalón de fotocorriente en un largo tiempo de vida de los portadores en el semiconductor) en la antena fotoconductora (15).

La fotocorriente que se produce se encuentra modulada en el orden de los picosegundos e irradia un transitorio electromagnético en sub picosegundos (radiación THz). Para una antena dipolo elemental de Hertz en el espacio libre, el campo eléctrico de la radiación THz (E (r, t)) a una distancia r (mucho mayor que la longitud de onda de la radiación) y el tiempo *t* son descritas como (15):

$$
E(r,t) = \frac{l_e}{4\pi\epsilon c^2 r} \frac{\partial i(t)}{\partial t} \sin\theta
$$
 (1)

Donde i (t) es la corriente en el dipolo, le la longitud efectiva del dipolo,  $\epsilon$  la constante dieléctrica del medio de radiación, c la velocidad de la luz en el vacío, y θ el ángulo de la dirección del dipolo. La ecuación (1) indica que la amplitud de la radiación es proporcional a la derivada temporal del transitorio de la fotocorriente  $di(t)/dt$  y la longitud efectiva de la antena  $I_e$  (15).

Algunos de los materiales típicos que se usan como sustrato son: Arseniuro de Galio desarrollado a baja temperatura (LT-GaAs), arseniuro de galio dopado con cromo (Cr-GaAs), silicio amorfo o fosfuro de indio (InP) (16).

En los últimos cinco años se han desarrollado nuevos materiales con bandgaps más pequeños que el de LT-GaAs que permiten sustituir las fuentes Ti:Zafiro por fuentes de menor costo desarrolladas para la industria de las telecomunicaciones ópticas en 1550 nm. Entre los distintos materiales propuestos (LT-InGaAs, LT-GaAsSb, ion-implanted InGaAs) el más avanzado en términos de potencia generada se basa en una estructura Mesa de LT-InGaAs/InAlAs (17) (18) (14)

Tanto la potencia como el ancho de banda de la señal de THz emitida por una antena fotoconductora cambian de forma notable dependiendo de la estructura de los electrodos. Las configuraciones más empleadas son en stripline, en dipolo y en dipolo con offset (Fig.5) (16).

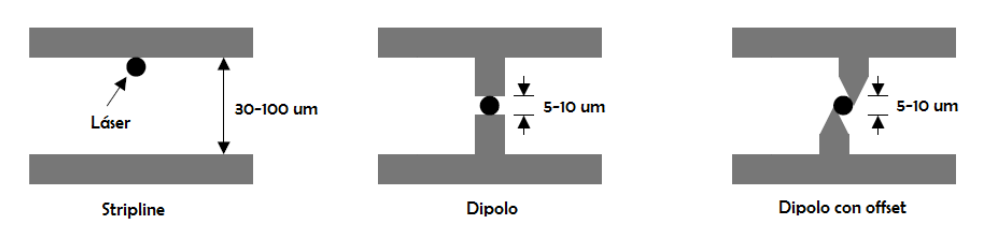

**Figura 5**. Diferentes estructuras de los electrodos **(16)**

En la estructura en stripline la separación entre los electrodos es de entre 30 μm y 100 μm, mientras que en las estructuras en dipolo es de entre 5 μm y 10 μm.

Suponiendo que el voltaje de polarizacion y el haz óptico inyectado son iguales para las diferentes estructuras de antenas, la duración del pulso es más corta con la estructura *stripline*, mientras que en la estructura dipolo, el ancho de banda es menor, el pico de amplitud del espectro se encuentra a frecuencias más bajas (Figura 6b) y la potencia que entrega es mucho mayor (16) .

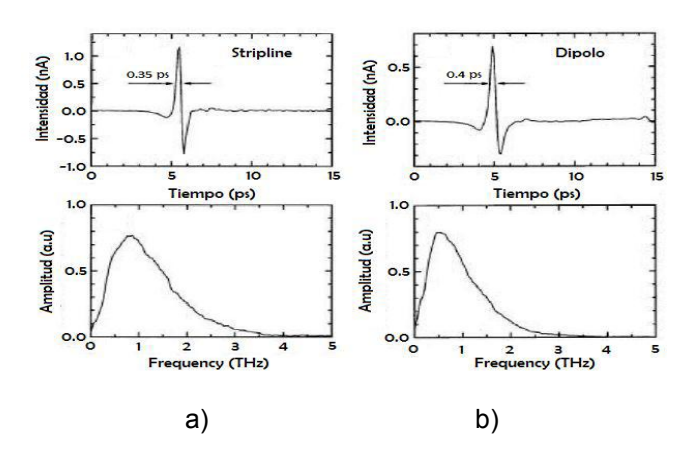

**Figura 6**. Comparación de los pulsos (en el dominio del tiempo y frecuencia) con diferentes estructuras a) *Stripline* b) Dipolo **(16)**

La estructura en dipolo con offset se diferencia de la forma en dipolo en que las terminaciones acaban en punta y se encuentran desplazadas una respecto a la otra, mejorando la eficiencia (14).

La frecuencia de resonancia  $v_r$  de una antena dipolo en sustrato delgado dieléctrico se puede aproximar como

$$
\nu_r = \frac{c}{\lambda_r} = \frac{c}{2l_e \epsilon_e^{1/2}} = \frac{c}{2l_e [(1 + \epsilon_d)/2]^{1/2}}
$$
(2)

Donde λ<sub>r</sub> es la longitud de onda de resonancia,  $\varepsilon_e$  y  $\varepsilon_d$  son la constante dieléctrica efectiva definida por  $\mathcal{E}_e = (1 + \mathcal{C}_d)/2$  y la constante dieléctrica del sustrato (para GaAs  $\mathcal{C}_d$  = 13 en frecuencias THz[5]) respectivamente. Si asumimos la longitud diagonal de la estructura de la antena incluyendo el ancho de la línea de transmisión coplanar  $(l_e = {(L + 2D)^2 + W^2}^{1/2})$  como la longitud efectiva de las antenas. La vista esquemática de las antenas de fotoconductores se muestra en la Figura 7 donde las dimensiones específicas de las antenas son asignadas con letras (15).

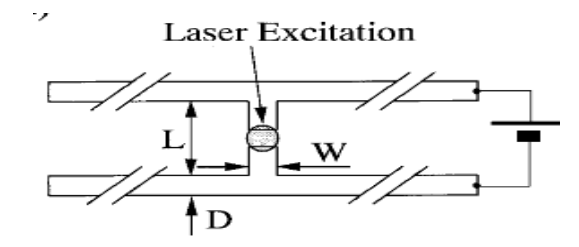

**Figura 7**. Vista esquemática de la antena dipolo fotoconductiva **(15)**

## **2.1.3 Tipos de detectores THz**

De manera general, existen 2 técnicas de detección empleadas en sistemas receptores  $(19)(4)$ :

Detección incoherente o directa (4). Este método se basa en la medición del cambio producido en algunas propiedades físicas del detector cuando recibe una señal THz. Este tipo de detección es empleada en aplicaciones de banda ancha, que no requieren una gran resolución espectral. Los detectores entregan en sus terminales de salida una tensión o corriente proporcional a la potencia que recibe a su entrada, como el caso de los diodos Schottky de ley cuadrática, o los bolómetros, dispositivos que basan su funcionamiento en sus propiedades de absorción térmica. Otros ejemplos de este tipo de detectores son las celdas de Golay y los detectores piroeléctricos. El nivel de sensibilidad se puede mejorar empleando dispositivos basados en materiales superconductores, sometidos a bajas temperaturas, como es el caso de bolómetros TES (transition Edge Sensors).

Detección coherente o heterodina. Una antena fotoconductiva puede ser utilizada para detectar radiación THz. Básicamente, una antena detectora se compone de dos conductores metálicos separados por un material fotoconductor. Cuando la antena es iluminada por un pulso láser que genera portadores en el semiconductor y simultáneamente se aplica sobre los electrodos el campo eléctrico de un pulso de THz, aparece una corriente entre los cables de la antena que es proporcional al campo de THz aplicado. La corriente a través de la antena se mide con un amplificador lock-in. En realidad, la forma de onda medida es una convolución de la envolvente del impulso láser, la respuesta de la antena y el pulso de THz. Por lo tanto, al igual que en las antenas emisoras, es necesario el uso de materiales fotoconductores con portadores de tiempos de vida muy cortos. Además, el ancho de banda de detección de una antena dipolar está determinada por su tamaño. Más largo el dipolo, más eficiente resulta la antena en las frecuencias bajas.

El esquema básico de una antena detectora es entonces totalmente análogo al de una antena emisora, salvo que el campo de polarización es reemplazado por el instrumento de medición de corriente.

Un retraso variable entre los pulsos de THz y los pulsos láser permite registrar la evolución temporal de los THz. Una forma conveniente de realizar esto en la práctica, es utilizar una parte de los pulsos de luz que se han empleado para generar los THz. La disposición experimental adopta la forma de un interferómetro de Michelson, con una rama variable sobre algunos mm lo que permite retrasos de una decena de pico segundos ser extendido a las dos columnas. Este sistema es conocido como TDS (*Time Domain Spectroscopy*) (20).

#### **2.1.4 Detector piroeléctrico.**

El detector piroeléctrico fue el que se utilizo para detectar la radiación THz en esta práctica, es por ello que se analizara la propiedad de piroelectricidad de los materiales. Cuando la temperatura de un material varía uniformemente (se calienta o se enfría), o es sometido a una tensión unidireccional, se puede producir un desplazamiento de los iones negativos respecto a los positivos, de tal forma que se polarice eléctricamente. La definición estricta de piroelectricidad es la generación de un momento dipolar en un material aislante debida a un cambio homogéneo de temperatura.

Este efecto se conoce como piroelectricidad en el caso de un cambio de temperatura o piezoelectricidad si se debe a una tensión unidireccional. De hecho, el proceso que tiene lugar es similar en ambos casos, ya que al variar la temperatura, la estructura del material se expande o se retrae anisotrópicamente, y este ligero movimiento de los átomos unos respecto de los otros, da lugar al desplazamiento de las cargas, que en ciertas direcciones pueden ocasionar polarización eléctrica (21) (22).

Este cambio en la polarización se traduce en la aparición espontánea de un exceso de cargas en la superficie del material, que podremos medir en forma de una corriente o una tensión. Debido a que el número de portadores que aparecen es proporcional a la temperatura, sólo se crearía una corriente en caso de que exista una variación en la temperatura. Esta propiedad dificulta la utilización de los sensores piroeléctricos para la medición de temperaturas estáticas, aunque puede resultar una ventaja si se desea detectar el cambio de temperatura.

 Materiales ferroeléctricos tales como TGS (Triglycine sulfate) o litio tantalato, exhiben una gran polarización eléctrica espontánea que varía con la temperatura y son comúnmente usados en la fabricación de estos sensores. Los sensores fabricados bajo el efecto piroeléctrico son sensibles sólo al calor (no la longitud de onda), para la selección de longitud de onda deseada se hacen ventanas (recubrimientos)

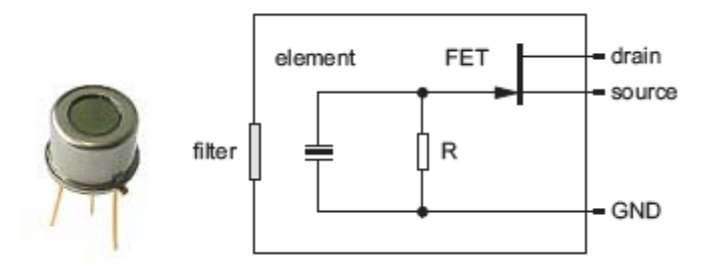

**Figura 8 a) Sensor piroeléctrico b) equivalente eléctrico de un sensor piroeléctrico** 

#### **2.2 Microscopia de campo cercano**

Las técnicas microscópicas han permitido observar objetos y un amplio universo de formas, cuyas dimensiones van más allá de nuestra capacidad para observarlas a simple vista. Se puede decir que ésta se clasifica en tres grandes grupos: microscopía óptica, microscopía de electrones y microscopía por sonda de barrido (o en inglés scanning probe microscopy).

Todas involucran la interacción del objeto estudiado con la difracción, reflexión o refracción de radiación electromagnética (o haces de electrones), que junto con la colección de una serie de parámetros de dispersión (scattering) forman una imagen.

El proceso que se sigue para formar imágenes en los dos primeros tipos de microscopía mencionados anteriormente consiste en irradiar a la muestra con luz o bien con haces de electrones, mientras que la microscopía por sonda de barrido involucra la interacción de una sonda con la muestra, escaneando la misma a lo largo de la superficie del objeto a estudiar.

La invención del Microscopio Túnel de Barrido (*Scanning Tunneling Microscopy* - STM), en 1981, por Gerd Binnig y Heinrich Rohrer, investigadores de IBM, dio origen a un grupo de técnicas microscópicas que se conocen genéricamente como Microscopía de Barrido por Sonda (*Scanning Probe Microscopy* – SPM). Algunas de estas son: Microscopía de Fuerza Atómica en contacto y no contacto (*Atomic Force Microscopy* – AFM-C,AFM-NC), Microscopía de Fuerza Magnética (*Magnetic Force Microscopy* – MFM), Microscopía de Fuerza Lateral (*Lateral Force Microscopy* – LFM), Microscopía de Modulación de Fuerza (*Force Modulation Microscopy* – FMM), Microscopía por Detección de Fase (*Phase Detection Microscopy* – PDM), Microscopía de Fuerza Electrostática (*Electrostatic Force Microscopy* – EFM), Microscopía Óptica de Barrido en Campo Cercano (*Near-Field Scanning Optical Microscopy* – NSOM) (Howland & Benatar, 2000).

La característica más sorprendente de estas técnicas es que la resolución lateral alcanzada es hasta de fracciones de nanómetros, lo que implica amplificación de campo del orden de 8.000.000X. Las facilidades de análisis que han aportado las técnicas SPM, se pueden ver en el amplio espectro de aplicaciones en las que se usan, como por ejemplo: en ciencia de materiales, biociencias, farmacéutica, geología, aeronáutica, sistemas de almacenamiento de datos, entre otros (Bonnell, 2000)

#### **2.2.1 Microscopia THz clásica**

Para estudiar la respuesta de una muestra a una onda electromagnética de longitud de onda en particular, se necesita una fuente de dicha longitud de onda y en el mismo un camino óptico se encuentra la muestra y un detector. La onda incidente generada por la fuente, es generalmente enfocada en el objeto. La onda incidente interactúa con la muestra, una parte de ella se refleja y/o transmite y otra parte se absorbe parcialmente. Por lo general, la luz (reflejada o transmitida) se recolecta en el campo lejano. Para el régimen THz, los procedimientos son similares. Presentamos en la figura 9 la configuración típica para la medición del campo lejano THz. La fuente puede ser de banda ancha como en un sistema de TDS o como monocromático para un laser de cascada quántica (QCL) o un oscilador Gun. Debido al comportamiento cuasi-óptico de ondas THz, el enfoque se realiza mediante espejos o lentes de teflón parabólico (23).

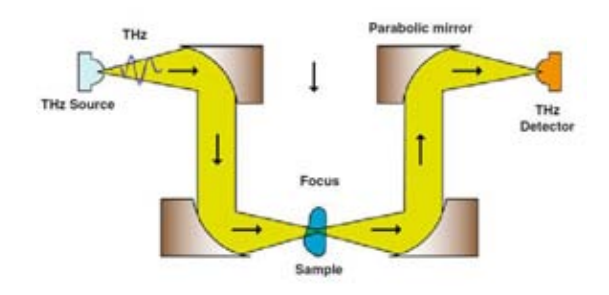

**Figura 9 Configuración típica del campo lejano THz: una fuente THz emite una onda que se recolecta por un espejo parabólico, y después se enfoca en la muestra a través de otro espejo parabólico. La señal transmitida se obtiene por espejos y finalmente un detector de THz (23).** 

Si el objeto es mayor que la longitud de onda, movemos el foco a través de ella, registrando para cada posición la transmisión / reflexión de la radiación y unimos de lado a lado los resultados. Se obtiene una imagen de pixeles de la muestra a la longitud de onda deseada. Si el objeto es menor que la longitud de onda, la onda incidente no parece ser perturbada por la presencia del objeto cuando registramos el campo lejano. Esto se puede mostrar mediante un sencillo método de dispersión de Mie: una esfera hecha de un material perfectamente conductor se coloca en el camino de una onda incidente plana. Hemos graficado en la figura 10 el tiempo de disparo de la misma onda plana incidente para dos tamaños diferentes de la esfera: a la izquierda, la longitud de onda es más grande que el diámetro de la esfera; a la derecha, la longitud de onda es comparable al diámetro de la esfera (23).

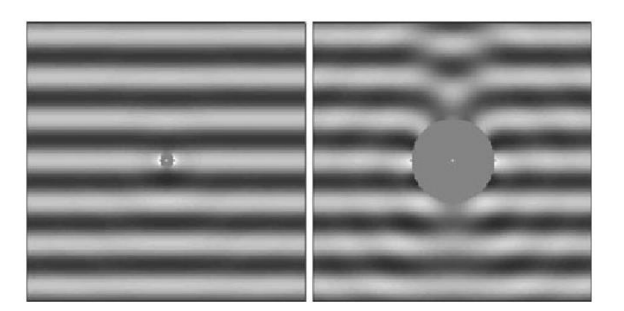

**Figura 10 Ejemplo de dispersión Mie: componente principal del campo eléctrico en un tiempo dado alrededor de una esfera metálica de 100 micras (izquierda) y 600 micras de diámetro (derecha). La onda plana incidente se desplaza de arriba hacia abajo a una frecuencia de 1 THz. La parte oscura representa campo negativo y la parte blanca campo positivo (23).** 

Uno puede ver que lejos de la esfera grande hay una clara perturbación de la onda plana; para la pequeña esfera, después de menos de unas pocas longitudes de onda, no hay ningún cambio perceptible. Sin embargo, si uno coloca un detector capaz de medir el campo a una distancia menor que la longitud de onda, también llamado el campo cercano, el observador será capaz de "observar" la esfera. Por lo tanto, si se quiere observar un objeto pequeño o pequeños cambios en un objeto, es necesario realizar la medición en el campo cercano. Es por ello todo el interés de las imágenes de campo cercano. El desafío es cómo medir el campo tan cerca del objeto sin perturbar el campo, con una buena relación señal-ruido y con una resolución alta (23).

Otra manera de abordar el problema proviene de la exploración convencional: Cuando enfocamos una onda incidente con una lente a un spot pequeño, el límite de difracción o difracción de Rayleigh hace que el spot formado no sea un punto como se esperaba pero si un disco de Airy (24). Este disco tiene un radio *d* al primer cero igual a 1.22λN donde N es la razón de la longitud focal F a el diámetro D de la entrada alumno. N se conoce como la apertura numérica del sistema óptico y  $\lambda$  es la longitud de onda de la onda incidente. Cuando la formación de imágenes de dos fuentes puntuales diferentes, darán dos discos de Airy diferentes en el plano de la imagen el cual pueden superponerse si las dos fuentes están demasiado cerca: en otras palabras, las dos fuentes no serán distinguible en la imagen (23).

El problema que se presenta a frecuencias ópticas es la misma en las frecuencias de THz. Para dar un orden de magnitud, para una frecuencia de 1 THz, que corresponde una longitud de onda de 300µ m, la resolución mínima será de aproximadamente la mitad de la longitud de onda esto es 150 µm.

En esta sección, nos gustaría ofrecer una visión general de las diferentes técnicas que se han desarrollado durante las últimas dos décadas para alcanzar la resolución de sublongitud de onda para la medición de campo cercano THz. Hemos tratado de agrupar las diferentes técnicas en cinco categorías en función de su principio de funcionamiento principal: el enfoque confocal, el principio de aberturas, el método de dispersión, el modo guiado en el método de alambre, y el método de detección directa (23).

#### **2.2.2 Microscopía confocal THz**

El concepto de la microscopía confocal en longitudes de onda ópticas es bastante reciente, a pesar de su simplicidad, y es ampliamente utilizado hoy en día para mejorar la resolución de la imagen en la microscopía óptica. Para más información sobre la historia del descubrimiento, ver (25). La idea es colocar una pequeña abertura en el plano focal de un objetivo de microscopio. Debido a que la abertura se coloca en el plano focal, bloqueará los rayos procedentes de las regiones del objeto que no coinciden con la imagen conjugada. No sólo la resolución lateral se mejora sino también la resolución de profundidad. El concepto se ha aplicado recientemente en la frecuencia THz, utilizando un sistema TDS tradicional, con dos espejos parabólicos adicionales, creando un segundo foco en el camino THz, como se ve en la figura 11 (26). Los autores colocan un iris de diámetro 1.2 mm en el segundo enfoque. Ellos demuestran una mejora de la resolución lateral  $(\lambda / 4)$  sin ninguna pérdida de ancho de banda de frecuencia. Este enfoque trae ligeramente mejor resolución en el coste de la alineación, pero tiene la ventaja de su simplicidad (23).

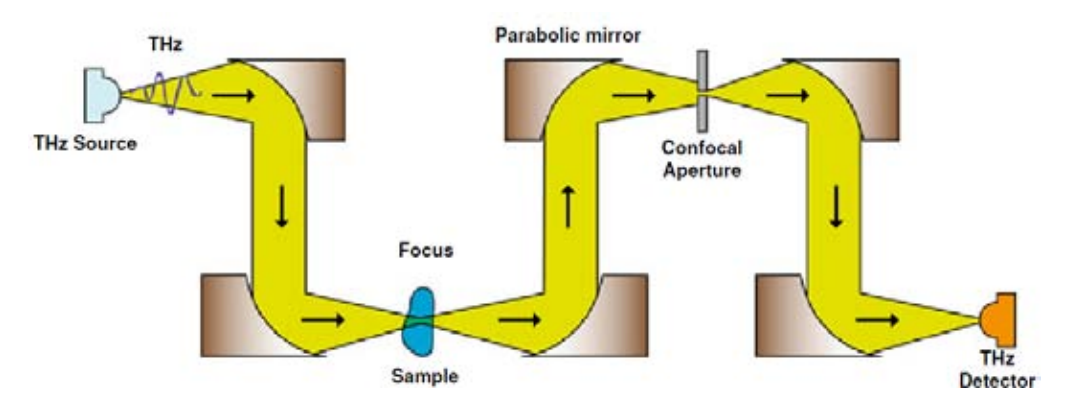

**Figura 11 microscopía confocal, aplicado a una configuración THz mostrada en la figura 9. Dos espejos parabólicos y se ha añadido una abertura situada en el segundo plano focal (26).** 

## **2.2.3 Apertura**

La manera más simple y por lo tanto fácil de reducir la resolución espacial es reducir el tamaño del sistema detector y llevar el detector lo suficientemente cerca del objeto bajo examen. Para ello, el uso de una abertura es una de las opciones. El campo de interés será concentrado en la abertura y sólo podrá entrar y salir de esta abertura para ser detectado: la resolución espacial es reducida al tamaño de la abertura. Los principales inconvenientes del método es que filtra la señal debido al punto de corte de la guía de onda creada por la abertura y reduce considerablemente la señal. Generalmente, las aberturas están hechas como un agujero simple en un metal. Estructuras más complejas alrededor o antes de la abertura pueden mejorar la señal transmitida (23).

Aberturas básicas. El primer ejemplo de una abertura real utilizado para microscopios de barrido en la región de microondas a 10 GHz, por Ash et al. en 1972 (27). Siguiendo este ejemplo, Mitrofanov et al. demostró en 2000 el mismo principio a frecuencias de THz (28). Para este experimento, los autores definen una abertura cuadrada de 50  $\times$  50  $\mu$ m<sup>2</sup>, hecho de una capa de oro 600 nm depositada sobre una oblea de arseniuro de galio (GaAs) como se muestra en la figura 12a.

 El detector, una antena de fotoconductiva, se coloca justo 4 micras debajo de la abertura, justo en su centro. Se mide el campo eléctrico de los pulsos de transmisión de THz en la zona de campo cercano de la abertura. Para recoger más luz THz, se puede colocar un cono o una lente de silicio, en la parte superior de la abertura (29). Como se explicó anteriormente, la abertura va a filtrar las frecuencias bajas dependiendo del tamaño de la abertura (23).

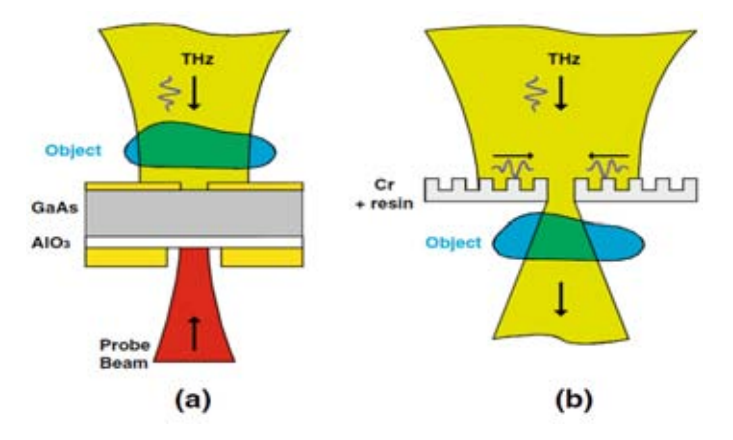

**Figura 12 a) El enfoque de Mitrofanov de la utilización de una abertura con el detector justo debajo de él (28); b) Apertura con la estructura del ojo de buey: el haz THz es enfocado en la superficie frontal ondulado creando ondas superficiales que entran en la apertura, mejorando la transmisión THz en la frecuencia de diseño (30).** 

Esta frecuencia de corte se puede calcular fácilmente usando la teoría de guía de ondas y se ha demostrado experimentalmente en las frecuencias de THz (31). Por ejemplo, para un agujero circular, la frecuencia de corte del modo TE11 dominante debe ser igual a 1,841c / πd con d el diámetro de la abertura y c la velocidad de la luz en el vacío. Así que por un agujero de 100 µm de diámetro, la frecuencia de corte es de 1.76 THz o 170 µm. Se puede ver aquí la ironía de la utilización de una abertura para la resolución sublongitud de onda. Por supuesto este punto de corte sólo es existente para guías de onda más larga que la longitud de onda de varios. Si la guía de ondas es corta, muchos modos de propagación no serán capaces de llegar al final de la guía de ondas y se difractan por el agujero. Esta es la razón por lo que Mitrofanov pudo utilizar tal abertura pequeña y así medir una señal (23).

Así que la primera pregunta sobre el uso de una abertura es ¿hasta dónde se puede ir en la reducción del tamaño de la abertura? El estudio teórico de la luz que pasa a través de un agujero circular está bien descrito en dos artículos, uno por Bethe (32), uno por Bouwkamp (33). Por debajo de la frecuencia de corte, la amplitud del campo eléctrico después de la abertura de una pantalla metálica infinitamente delgada disminuye linealmente con d, donde d es el diámetro de la abertura, ver figura 13a con una grafica de la componente principal del campo eléctrico, para diferentes distancias por debajo de la abertura, de los cuales el diámetro varía de 3 a 1,000 µm para una longitud de onda fija de 300 µm (1 THz). Uno puede ver que esta dependencia lineal sólo es válida dentro del agujero o para la distancia más pequeña que el diámetro del agujero: z <d. Para distancias más grandes, el modelo Bouwkamp muestra claramente una dependencia de potencia cúbica en el diámetro de la abertura, como se observa por Mitrofanov (28). Así disminuyendo el tamaño de la abertura, mientras se mantiene la misma distancia al agujero, inevitablemente disminuirá la relación señal a ruido de la señal y se hace más difícil de medir. Tenga en cuenta que para un tamaño de abertura más grande que la longitud de onda, el cálculo de Bouwkamp ya no es válida y este caso no se ha representado en la figura 13a (23).

La segunda pregunta es hasta qué punto el detector debe estar del agujero y todavía ser capaz de detectar una señal útil. Uno espera difractar la luz del agujero tanto que no hay señal apreciable que pueda ser detectada en el campo lejano. Mair et al, han demostrado experimentalmente que la señal transmitida desde una abertura de diámetro D decae exponencialmente con la distancia a la abertura z:

$$
E_x \propto e^{-z/td}
$$

Con un factor numérico t≈0.65, independiente de la longitud de onda siempre que λ>>z. Esto sólo es válido para el campo cerca de la abertura como se ve en la fig. 5b: se presenta el cálculo a partir de Bouwkamp de la componente principal del campo eléctrico después de un orificio de sublongitud de onda de diferentes diámetros (5, 10, 50 y 100 µm) para una longitud de onda de 300 µm (1 THz). Como se puede ver, la dependencia exponencial sólo es válida para la distancia menor que la mitad de la longitud de onda y

**(3)**

de pequeño diámetro. Para distancias más grandes, la decaimiento es mucho más lenta de acuerdo con el modelo Bouwkamp: va como d<sup>3</sup> /  $z^2$  para z>> d. Para largos diámetros, el campo eléctrico disminuye muy lentamente con la distancia.

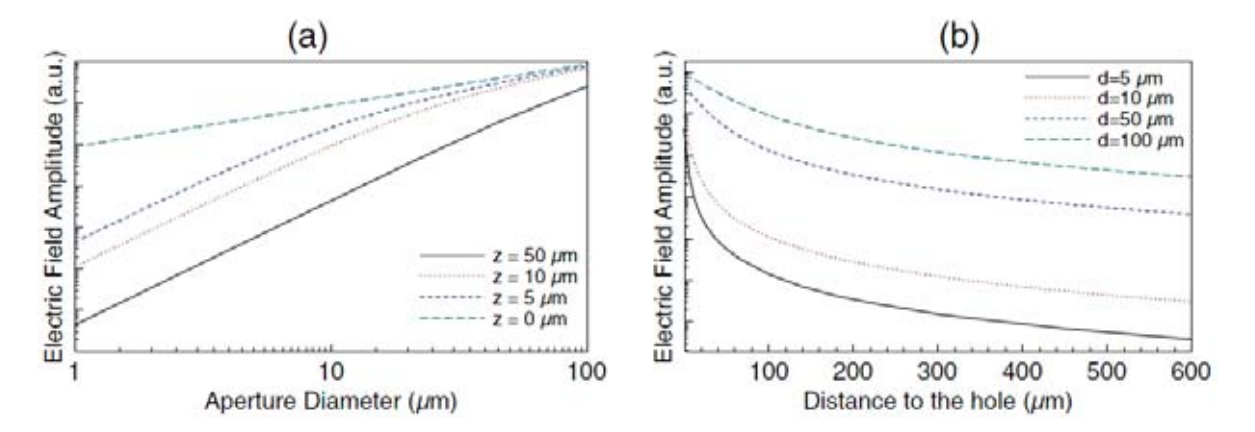

**Figura 13 Dependencia de la componente principal del campo eléctrico de campo cercano difractada por un agujero redondo para luz incidente de 300 µm longitud de onda, utilizando el modelo de Bouwkamp: a) dependencia de la abertura de diametro d para diferentes distancias por debajo del centro del agujero (29) (33); b) dependencia de la distancia del agujero para diferentes diámetros de los agujeros (33) (33) (34).** 

Como conclusión de estos cálculos, debemos definir el campo cercano como el campo en una región no dentro de una longitud de onda del objeto, sino en una región dentro de la dimensión característica del objeto. Por lo general, si usted quiere medir el campo cercano de un hueco de 5 µm, el detector debe colocarse por lo menos a 1 µm del agujero para detectar adecuadamente el campo cercano sea cual sea su longitud de onda esto en el caso de que sea más grande que el diámetro del agujero (23).

El modelo Bouwkamp describe un agujero perforado en una pantalla opaca infinitamente delgada. En realidad, una pantalla infinitamente delgada nunca es opaca a la radiación incidente. Cualquier metal presenta una profundidad de penetración finita: oro, por ejemplo, tiene una profundidad de penetración de 50 nm en el rango de THz. Lo que significa que parte de la radiación THz se transmite a través de la capa de lámina, y su amplitud puede ser comparable a la de la radiación THz difractada por un pequeño agujero. Por lo tanto para obtener más luz del agujero que de la transmisión directa a través de la pantalla, el grosor de la pantalla tiene que ser optimizado (29). Usando la optimización de la apertura descrito anteriormente, Mitrofanov pudo demostrar una resolución espacial de µ7 m para una abertura de 5 µm, con frecuencias de 0 a 2 THz ( $\lambda$  / 70) usando una configuración de TDS estándar.

**Aberturas corrugadas**. El principal problema con un agujero pequeño es el acoplamiento entre la luz incidente Thz y el área del agujero. Típicamente, la onda incidente tiene una forma del haz gaussiano en el foco, con una anchura mucho más grande que el diámetro del agujero. Con el fin de mejorar la señal acoplada en la abertura, se han introducido muchos esquemas diferentes. El uso de la estructura de *bull's eye* (ojo de buey), es uno de ellos, una sola abertura de sublongitud de onda rodeada de ranuras concéntricas periódicas en una placa de metal (35). El principio se da en la figura 12b: la onda incidente THz es resonante a los modos de onda de una superficie y es causada por las ranuras periódicas que fueron construidas. Estas ondas de superficie se concentran en el centro de la estructura, donde se coloca el agujero. Entonces más luz THz se acopla en el orificio y, por lo tanto, puede ser difractada hacia el otro lado. Ishihara et al., han hecho una abertura de 100 µm de diámetro sobre una placa bastante gruesa (60 µm). Una placa gruesa no se recomienda debido a que reduce la cantidad de luz que llega al otro extremo de la abertura. Pero esta es necesaria para facilitar la fabricación del patrón de las 10 ranuras, periódicas, concéntricas de 100 µm de anchura, 20 µm de profundidad y 200 µm de periodicidad. En la frecuencia diseñada de 1,5 THz dictada por la periodicidad de las ranuras Ishihara ha obtenido una mejora de 20 veces la luz THz transmitida en comparación con una abertura simple. Sin embargo un inconveniente de esta técnica es: reduce considerablemente el ancho de banda del sistema; aun que, llegan a una resolución de 50 µm (λ / 4) para la frecuencia prevista (23).

En lugar de mejorar el acoplamiento de la onda incidente THz a la abertura, se puede concentrar en la extracción de más luz a la salida de la abertura. Por ejemplo, provocar una singularidad (puntas) Para el ejemplo de la abertura (abertura *bow tie*), proporcionará una mejor radiación de las ondas que fugan y la transmisión entonces será mayor que con una abertura redonda simple. Ishihara et al., presentaron una combinación de la estructura de ojo de buey con una antena de abertura *bow tie* que lleva a una mejor resolución espacial de λ / 17 (30).

 Hemos visto que la señal difractada por la abertura es más fuerte cuando el detector está cerca de la salida de la abertura. En 2008, Kawano et al. Usaron una abertura de 8 micras en combinación con, debajo de unos pocos nm, un gas de electrones de dos dimensiones en un chip con heteroestructura de GaAs / AlGaAs como detector de THz (36). El detector tuvo que ser enfriado a temperatura criogénica (13 K) para una buena operación. Ellos muestran que al colocar el detector más lejos (10 cm) no se detecto sin señal THz a través de la abertura, demostrando que las ondas evanescentes se filtraron sólo de tal abertura pequeña. Además, se han colocado una sonda de campo cercano, en la parte posterior de la abertura, con el fin de acoplar de manera más eficiente el campo evanescente que se escapa del agujero. En sus mediciones, han demostrado que sólo se añadiendo la sonda a la apertura, pueden medir una señal con su detector en la abertura. Por último, han llegado a una resolución espacial de 8 μm para  $\lambda = 214.6$  m ( $\lambda$  / 24) utilizando un láser de gas THz (23).

#### **2.2.4 Guías de ondas**

Junto a la corrugación mejoran el acoplamiento de la onda incidente a la abertura, otros métodos basados en guías de onda en la abertura se han investigado en el pasado. El primer ejemplo está dado por Hunsche et al.: utilizan una abertura conica (TA) hecha en un tubo hueco, de forma análoga a las fibras cónicas utilizados en los microscopios ópticos de escaneado de campo cercano (37). Ellos demuestran una resolución espacial de 55 µm (λ / 4) para un ancho de banda de hasta 1.25 THz con su abertura elíptica de 50 × 80 µm. Debido a la geometría cónica, no pudieron observar un corte procedente de la abertura para bajas frecuencias. Curiosamente, debido a la forma elíptica de su abertura, se noto una reducción en resolución al escanear el objeto a lo largo del eje mayor de la abertura. Resultados similares se han logrado por Nguyen et al. Usando una abertura cónica en una lamina de acero inoxidable con espesor de 25 µm (38). Compararon la señal transmitida desde su TA con un diámetro de abertura de 1,9 mm y una abertura de diámetro de salida de 420 µm a la señal transmitida por dos aberturas cilíndricas de 1,9 mm y 420 µm. Ellos muestran un aumento de 7 veces en la concentración de campo eléctrico THz. El factor de concentración de la amplitud varía inversamente con el diámetro de la abertura de salida. Desafortunadamente, la reducción de este parámetro también aumentará la frecuencia de corte y por lo tanto reducir la señal transmitida en general. Ellos mejoran aún más su TA añadiendo surcos anulares en su lado de entrada. Para la frecuencia de diseño de 0.3 THz, que alcanzan el 35% de mejora en relación con el mismo TA sin surcos (23).

A fin de compensar la pérdida debida a la abertura, Staats et al. Estudiaron una guía de onda cónica parabólica con una antena alimentada acoplada con el haz de un sincrotrón, entregando más potencia de entrada que en la forma convencional para compensar la pérdida de la abertura (39). Primero simulan tal abertura, entonces ellos investigaron un modelo a escalado en las frecuencias GHz. Finalmente realizaron un prototipo utilizando micromecánica para el rango entre 0,1 y 1 THz. Los resultados fueron una gran intensidad de campo en la punta del cono, capaz de destruir la punta en algunos casos. Este tipo de abertura de antena acoplada muestra un gran potencial.

Para evitar el corte debido a la abertura circular, Awad y Cheville utilizaron en lugar guías de ondas de placas paralelas (PPWG) conocidos por no presentar ningún punto de corte para un modo particular (40). Añaden una lente cilíndrica para colimar el haz de THz al modo TM0 de la guía de ondas y se colocan el sistema directamente después del objeto, como se muestra en la Figura 13. La abertura entre las dos placas es del orden de 100 µm y la longitud de la guía de ondas es de 25 mm. Obtienen una resolución de λ /4 a 0.6 THz, mejorando con respecto a lo que se obtiene con sólo las dos lentes cilíndricas.

El grupo de Mittleman también tomó ventaja de las guías de ondas de placas paralelas para evitar corte y mejoró la idea afilando la PPWG (41). La cara de salida de su PPWG se estrecha adiabáticamente en anchura y en la separación entre las placas a los valores de 10 µm y 18 µm, respectivamente. Ellos muestran que la conicidad no distorsiona la señal en dominio del tiempo medido a la salida de la PPWG. El perfil del campo en la salida depende fuertemente de la placa de separación: el factor de confinamiento definido como la razón de la energía total dentro de la guía de onda a la energía total THz en el plano de la cara de salida aumenta exponencialmente hacia 1 cuando la separación de las placas baja a cero. Lograron confinar el haz de THz a un área con una resolución lateral en relación con la anchura de la placa en la salida (λ / 260) en su amplitud de pico (0,12 THz) (23).

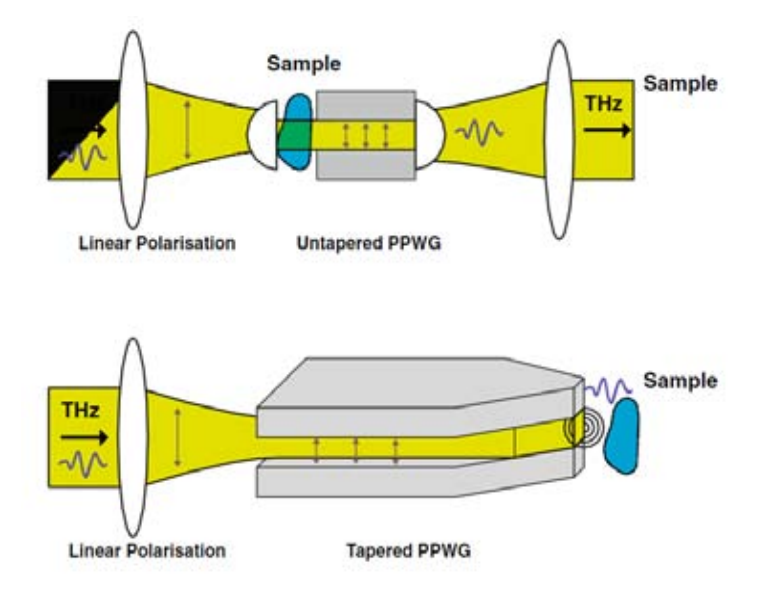

**Figura 14 Arriba guía de onda de placas paralelas no afiladas [30]; Abajo guías de ondas de placas paralelas afiladas [31].** 

El grupo de Kadlec en Praga ha desarrollado una guía de ondas basada en placas paralelas con un dieléctrico de bajas perdidas (42). Ellos afilan una punta piramidal en una barra de aguja de silicio mediante pulido mecánico. La cara final tiene una superficie de 30  $\times$  40 µm<sup>2</sup>. Dos caras laterales opuestas de la pirámide están recubiertas para crear la guía de ondas metálica. El haz incidente THz se centra en la cara de entrada como se muestra en la Figura 14b. Se propaga dentro de la guía de ondas y se confina gradualmente entre los dos lados metálicos. Debido a la impedancia de onda constante a lo largo de la punta, el pulso se reflejado sólo que en la cara final. Este pulso reflejado se propaga de vuelta, sale de la guía de ondas y finalmente es detectado. Contiene información sobre las propiedades dieléctricas de cualquier cosa cercana de la cara final. Usando un algoritmo complejo, los autores (43) puede recuperar esta información. Para la medición en sí, obtienen aproximadamente 20 µm de resolución correspondiente a λ / 200 a 80 GHz.

 Otros tipos de sondas dieléctricas también han sido investigadas en el régimen de ondas milimétricas (44). Disminuyendo una varilla de teflón a un cono con un diámetro final de 1.7 mm hace que una sonda bastante simple donde los THz pueden ser guiado tal como se representa en la Fig. 15c. Una hendidura transversal de 3 mm de ancho podría formar imágenes, equivalente en tamaño con su longitud de onda utilizada (93,5 GHz) (23).

Finalmente, Chiu et al. han presentado otro uso de la estructura ojo de buey en combinación con una fibra de polietileno de sublongitud de onda (PE) utilizado como fibra de guía THz optimizado para 312 GHz (45). Esto es similar a lo que se hace en la microscopía óptica de campo cercano, cuando una fibra traerá la luz directamente en estrecho contacto con la muestra. En el caso de Chiu, la onda de THz es enfocada dentro de la fibra, que tiene pérdidas de 10% para una curvatura de 2◦. Una estructura corrugada se coloca en el extremo de la fibra de PE para mejorar el acoplamiento a la abertura. De esta manera, el sistema con fibra /de agujero corrugado hace una sonda ideal para la medición de campo cercano. Los autores lograr una resolución espacial de 210 µm (λ / 4) y se aplicó la técnica de análisis de los tejidos de mama (23).

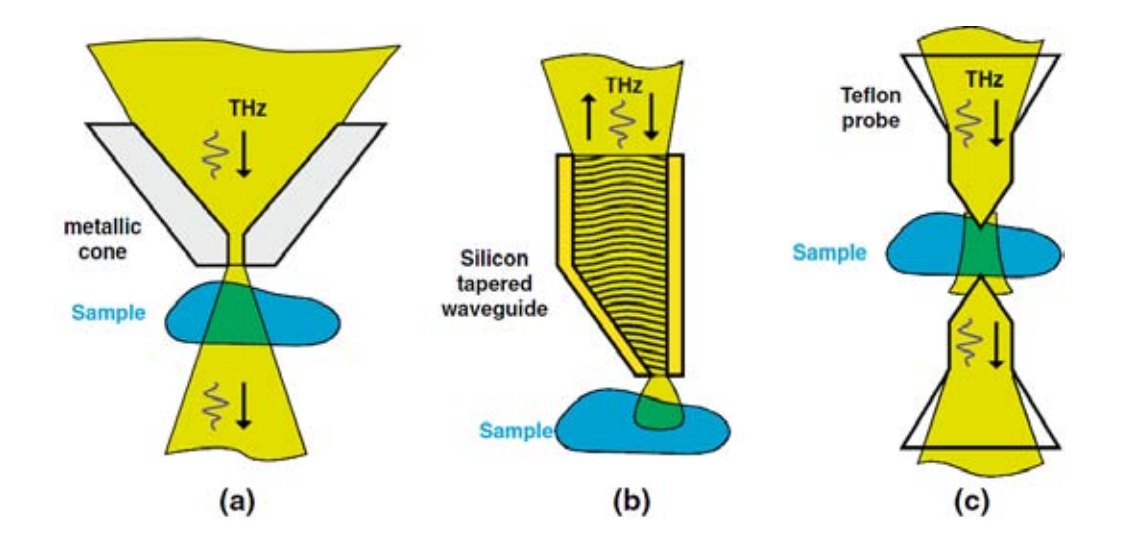

**Figura 15 a) una abertura afilada hecha con una forma cónica [28]; b guía de onda dieléctrica con paredes metálicas en el lado opuesto (42); c sonda de punta dieléctrica (44).** 

### **2.2.5 Método de esparcimiento**

Es bien sabido que los bordes metálicos afilados o extremidades dispersan hacia afuera cualquier luz incidente sobre ella . La idea es colocar una punta afilada, más pequeño que la longitud de onda directamente en la vecindad de la muestra. Un haz incidente entonces es enfocado sobre la muestra. La punta recogerá el campo cercano presente en su extremo y lo esparcirla fuera en el campo lejano.

 El campo dispersado es entonces recolectado en el campo cercano o en el campo lejano. Este método proporciona una resolución de sublongitud de onda en la vecindad inmediata del vértice de la punta. Para separar la información de campo cercano dispersado por el extremo de la punta del resto, la punta de metal generalmente se hace vibrar a una frecuencia alta Ω, Seguido por la detección lock-in a esta frecuencia o en frecuencias armónicas más altas nΩ con n igual a dos o tres. En esta sección vamos a presentar los diferentes métodos que utilizan una punta de dispersión (23).

#### **2.2.6 Detección directa en campo cercano**

Como hemos visto anteriormente, para observar el campo cercano, hay que poner un filtro (de apertura) o un dispersor (punta) en el campo cercano. Estos dos métodos tienen la desventaja de reducir la intensidad del campo medido. También induce una importante distorsión de la forma de onda. Otro enfoque ha sido investigado, en relación con la fuente o el tamaño del detector: por lo tanto si la fuente o el tamaño activo del detector es menor que la longitud de onda, y la fuente o el detector se colocan en contacto con la muestra, el campo recolectado será fuertemente relacionado con el área en contacto con la fuente o el detector, como se ve en la Figura 16 (23).

**Fuente cerca del objeto**. El grupo de Boccara en Francia ha desarrollado la idea de generar la radiación THz en la vecindad inmediata de la muestra (46). En su caso, se utiliza cristales no lineales tales como ZnTe o GaAs (500 µm de espesor) como fuente local y un bolómetro para la detección. La muestra de estudio se coloca directamente sobre el cristal emisor. El pulso de láser de femtosegundos se centra en la parte posterior del cristal emisor, generando localmente un pulso de THz.

El tamaño de su fuente es mucho menor que la longitud de onda: depende principalmente en el tamaño del punto de enfoque del láser de infrarrojo cercano y el espesor del cristal emisor. Se logró una resolución de 75 micras, con 1,5 THz (λ / 3). El uso de un algoritmo de deconvolución y un cristal ZnTe más delgada (200 µm), logando una mejora de factor de 2 (47). La ventaja de esta técnica es que proporciona una señal completamente independiente de la topografía de la muestra en una configuración más simple para este arreglo.

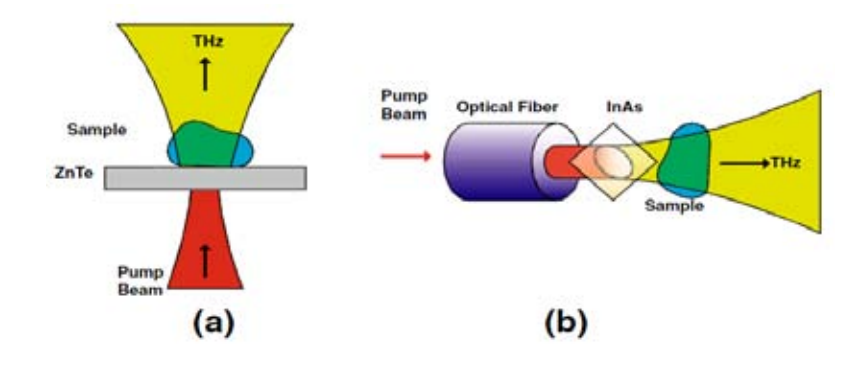

**Figura 16 Fuente en contacto con la muestra: a) La radiación THz es generada por un haz de bombeo enfocado en un cristal de ZnTe. La muestra es colocada directamente en contacto con el cristal (46). b) El haz de bombeo es acoplado en una fibra óptica. En la salida de la fibra, se coloco un cristal delgada de InAs, generando el haz THz. La muestra colinda con el (48).** 

Recientemente, Yi et al. en Corea desarrollaron una pequeña fuente utilizando una película de InAs recubierta en una punta de la fibra óptica acuñado 45 ° (48). A 0,5 THz, los autores obtuvieron una resolución espacial de 180 μm (λ / 3), lo que equivale a tres veces el tamaño del núcleo de la fibra óptica que han estado usando. La ventaja de esta técnica es la fácil alineación usando la fibra óptica como una punta de emisión THz compacta (23).

**Detector cerca del objeto**. Es similar al caso de abertura, llevando el detector directamente en contacto con la muestra, en el campo cercano, daría una mejora de la resolución, siempre que el detector sea lo suficientemente pequeño. Cuando se trata de un sistema de TDS, utilizando muestreo electro-óptico se podría lograr esto: el haz del láser de femtosegundo, utilizado para sondear el cambio del índice debido a la radiación THz dentro del cristal, tiene un radio mucho más pequeño que la longitud de onda del haz THz porque que está relacionada con su propia longitud de onda, típicamente 800 nm. Este haz de sonda puede ser utilizado como una apertura sintética: la radiación THz detectada estará presente en el camino del haz de sonda, como se muestra en la figura. 17 (23).

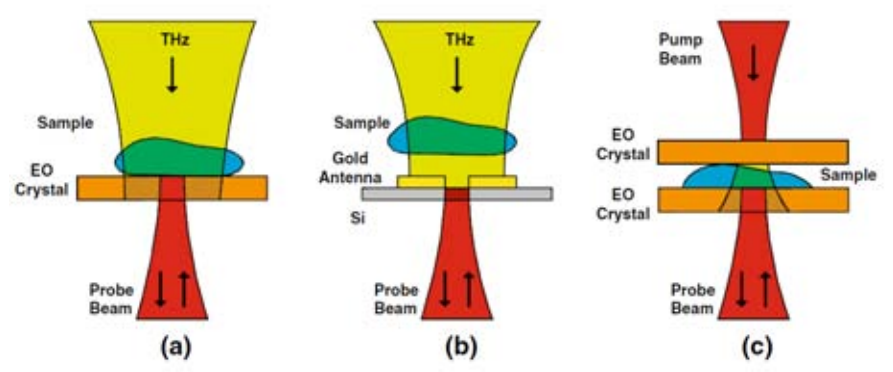

**Figura 17 a) La radiación THz es enfocada en el objeto, colocado en la parte superior de un cristal de EO. Un haz de sonda se propagan en sentido contrario mediendo los diferentes componentes del campo eléctrico cercano THz (49). b) En lugar del cristal EO, se es usado un detector fotoconductivo THz (50), (51). C) Quasi enfoque de campo cercano: la muestra se coloca entre dos cristales de EO, uno para generar el haz THz, uno medirlo (52).** 

Como un primer ejemplo, podemos citar el trabajo del grupo de Jepsen en Dinamarca (53). Ellos envían el pulso de la sonda en un cristal ZnTe EO desde la superficie posterior con respecto a la dirección del pulso de THz entrante. Mide el campo cercano de su emisor, una antena polarizada de GaAs. En este ejemplo no apuntaban a un pequeño foco de su haz de prueba. La resolución alcanzada con su método fue de 0,5 mm. En su configuración, que sólo estaban interesados en los principales componentes del campo, es decir, el componente de propagación emitida por su fuente.

El grupo de Whitaker muestra un método similar a frecuencias de microondas (100 GHz) (54). Miden el campo radiada de una sonda de antena microstrip comparando GaAs, silicato de bismuto (BSO) y tantalato de litio (LiTaO3). Debido a que utilizan diferentes cristales como sondas, son capaces de medir de forma independiente los diferentes componentes del campo en un plano por encima de su antena. Obtienen mapas bidimensionales de las amplitudes de campo eléctrico y las fases con una resolución espacial de 8 micras (λ / 375). Seitz et al. Implementaron la misma configuración para un ancho de banda más grande y frecuencias más altas (55). Ellos utilizan un muestreo externo EO basado en un cristal LiTaO3 para medir un pulso THz que se propaga a lo largo de una línea de cinta coplanar en GaAs. Al igual que en el primer caso, la sonda hecha de cristal EO fue movido por encima de la muestra. Debido a que la distancia entre la sonda y la muestra influye en su medida, los autores aconsejan trabajar con una distancia muestra/ punta de 0,5 µm.

Una solución para superar este problema es diseñar una sonda que minimiza su interacción con la muestra o hacer que sea más uniforme. Esta estrategia se ha seguido por el equipo de Planken en colaboración con el grupo de Dai Sik. La punta se sustituye por un gran cristal EO (GAP) colocandolo en contacto con la muestra. La polarización del pulso de contra-propagación y de la orientación del cristal es tal que uno puede medir toda independiente de las tres componentes del campo eléctrico cercano (56). Las primeras medidas que han presentados estaban en el campo difractado desde una sola ranura y de una matriz de ranuras unidimensionales (49). Un haz de THz es enfoncado en un lado de la muestra. Un gran cristal EO está en contacto cercano con la muestra en otro lado, con un espacio de aire de aproximadamente 50 µm como se describio en la fig. 17a. El pulso láser en contra-propagación de la sonda está enfocado a un punto pequeño a menos de 10 µm de distancia de la superficie frontal del cristal EO-cristal, utilizando un objetivo reflectante. Es entonces, reflejado desde la superficie frontal. Un recubrimiento de reflexión hecha de  $SiO<sub>2</sub>$  es depositado en la superficie frontal para reflejar el pulso de láser de la sonda. Una capa de Ge es depositado en la parte superior con el fin de evitar cualquier fuga de luz procedente de la haz de la sonda. Una vez reflejado, el haz de la sonda se envía a una configuración estándar de detección diferencial.

La presencia de un campo THz dentro del cristal EO cambiará el índice de reflexión y afecta a la elipticidad de un haz de sonda polarizada circularmente. El cristal EO escaneado en todas las direcciones (x-y-z) para medir la evolución temporal del campo eléctrico. Tres diferentes configuracione pueden ajustarse con el fin de registrar los tres componentes diferentes. En (49), han medido la radiación THz que salen de una ranura hecha en una lámina de metal con una dimensión de sublongitud de onda (50 µm). Debido a la simetría del sistema, sólo la medición de la x y la componente z en el plano xy es relevante. Ellos muestran la propagación del frente de onda para los dos componentes con una resolución de 20 µm y un ancho de banda de 1.5 THz. Ilustraron su técnica midiendo el campo cercano de una esfera de metal y de un solo agujero cuadrado en una hoja de metal (57).

El componente de campo cercano perpendicular a la estructura es la más difícil de medir. Su amplitud decae rápidamente cuando la distancia muestral-cristal aumenta. Con el fin de tener una medición más precisa de este componente, los autores han decidido depositar directamente en la estructura del cristal EO. Sólo pueden medir el campo cercano eléctrica en un plano, pero evitan la presencia de una gap que influiría en la medición. Han medido completamente el campo cercano eléctrico THz de la fusión de una sola abertura depositado sobre el cristal EO (58).

Para obtener una alta resolución utilizando un cristal de EO, la región de interacción electro-óptico tiene que ser relativamente pequeña: el haz de sonda debe estar bien enfocado y el cristal EO tiene que ser delgado. Pero esto reducirá el cambio de elipticidad del haz de sonda de la señal detectada. Para superar este efecto, Mitrofanov propone mejorar el efecto electro-óptico en el cristal EO delgada (normalmente 3 m) a través de resonadores ópticos (59). El fotón del haz de sonda está atrapado dentro de la cavidad activa donde cambia la fase electro-óptico producida por dos reflectores Bragg distribuidos. El efecto electro-óptico puede ser mejorado llevando a una resolución espacial de menos de 1 µm para frecuencias de operación de 0 a 3 THz. El ancho de banda detectado está fuertemente relacionado con la duración del pulso óptico de sondeo dentro de la cavidad; aumentar el factor Q del resonador dará lugar a una señal electroóptico más fuerte pero reduce el ancho de banda.

Una desventaja de tal método basado en un haz de la sonda enfocado es la baja velocidad para la adquisición de la imagen: la trama de la muestra es escaneada mecánicamente píxel por píxel. Para mejorar la velocidad, el grupo de Tanaka ha combinado el muestreo EO con una cámara CCD (charge coupled devide) (CCD) (60). El haz de la sonda es colimado con un diámetro de 2 mm en la parte posterior de un cristal ZnTe utilizado como cristal EO. El haz incidente THz es enfocado en la parte frontal del cristal con un diámetro similar de modo que el haz lo cubre enteramente. El haz de la sonda se refleja entonces por el lado frontal del cristal y se propaga colinealmente con el haz de THz dentro del cristal. Como para el caso de una sonda enfocada, la polarización se modula por el campo eléctrico THz. Un polarizador de análisis convierte esta modulación en una modulación de la intensidad que puede ser detectado más adelante por la cámara CDD de 512 × 512 píxeles. Los autores muestran cómo se puede visualizar el campo eléctrico cercano en un área grande a 2.7 cuadros por segundo. Desafortunadamente, la resolución espacial determinada por la cámara y la óptica es más gruesa que el obtenido para un haz de sonda de enfocado. Sin embargo, ellos han llegado a 70 µm de resolución para una intensidad máxima de 300 µm (λ / 4).

Otra sonda, no basada en un cristal EO, ha sido introducida por el grupo de la Walther en Friburgo (51). Operan un sistema TDS con un chip detector de silicio sobre zafiro en lugar de un cristal EO como sonda de campo cercano ver fig. 13b. Un electrodo en forma de H es depositado sobre la oblea de silicio y el haz de láser de la sonda es enfocado a través del sustrato de zafiro en el gap fotoconductivo de 10 µm que define junto con el enfoque del haz de sonda, la resolución máxima a 20 µm, con una frecuencia de 0.7 THz (λ / 20). La medición es sensible a la polarización en el plano del campo eléctrico cercano THz pero no puede hacerse en contacto con la muestra: la distancia entre el detector y la muestra se limita experimentalmente a 35 µm.

El grupo de Nagel en Alemania ha llevado a este último concepto a un producto comercial http://www.amo.de/?id=687. Fabrica una sonda fotoconductiva de punta de libremente posicionamiento montado en una cuña con un ángulo de inclinación 30◦. El diseño de los electrodos depositados sobre GaAs crecido a baja temperatura cuenta con dos tiras planas cónicas. El gap en el vértice es de aproximadamente 1,8 µmde ancho .una fotografía de la sonda se presenta en la figura. 18 con una representación esquemática de la punta y una imagen ampliada de la misma. Más detalles sobre la sonda se pueden encontrar en (50). Debido a la configuración del electrodo, la sonda es sensible a ambos en el plano de las componentes del campo eléctrico cercano. Pero la diferencia de sensibilidad entre ambos presenta una polarización de 11: 1, la sonda es más sensible a la polarización paralela al gap que a la perpendicular. Ellos alcanzan una resolución espacial 5 µm para un ancho de banda de 0,1-3 THz  $(\lambda$  / 600) para la componente principal, 7 µm para otro (23).

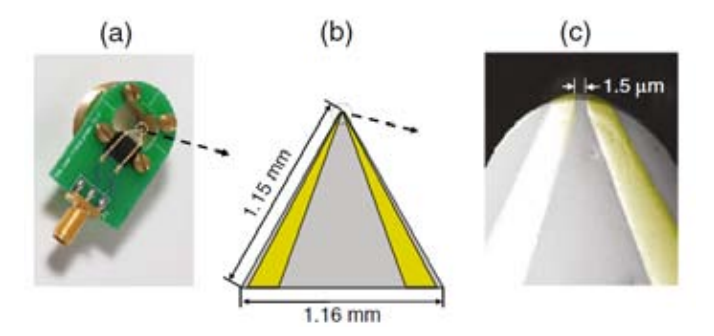
**Figura 18 a) Fotografía de la sonda photoconductive cónica montado sobre una cuña con una inclinación 30◦. b) Esquema de la punta de la sonda. El sustrato LT-GaAs es de color lima y los alambres cónicos son de color amarillo. c) imagen ampliada en la zona de la punta con un tamaño de separación ligeramente reducida (1.5 µm) que presentaron en (50).** 

**Cuasi campo cercano**. La idea de llevar el origen o el detector en el campo cercano llevó naturalmente a la combinación de ambos en un método llamado configuración "cuasi campo cercano" (52). Los autores utilizan cristales de EO para la generación y detección cerca uno del otro, con el sándwich de la muestra en el medio. Debido a la proximidad entre la fuente y el detector, la relación señal a ruido (SNR) fue muy alta, y no se requirió lavado de nitrógeno seco para eliminar la absorción de vapor de agua de los espectros. Desafortunadamente, la configuración real no permite formación de imágenes: ambos cristales se sujetan y se ajustaron con respecto al haz de generación y de la sonda y no se pueden mover, véase la fig. 17c (23).

# **2.3 Microfabricación.**

Un problema fundamental en la microfabricación, es el desarrollo adecuado de la secuencia de pasos (depósito, fotolitografía y grabado) para que quede definida la forma y la función deseada del dispositivo. Generalmente la tecnología de micromaquinado puede clasificarse en dos secciones (61) (62) :

- Micromaquinado en volumen. Se basa en grabar (en tres dimensiones) las figuras deseadas dentro de los materiales. Los materiales que suelen utilizarse son el Si, Cuarzo, SiC, GaAs, InP y Ge; por la dependencia (anisótropo) o independencia (isótropo) de la orientación en el grabado. Para hacer el grabado se emplean atacantes líquidos o plasmas.
- Micromaquinado en superficie. El grabado es construido, capa por capa, sobre la superficie del substrato. En ésta tecnología, las formas en los plano X y Y no dependen de la cristalografía del substrato, pero, los diseños en la superficie típicamente son más pequeños que el micromaquinado en volumen.

Las estructuras obtenidas utilizando técnicas de micromaquinado se pueden dividir en tres grupos (61) (62):

1. Estáticas. Incluyen estructuras fijas en tres dimensiones, tales como cavidades, columnas, orificios circulares y conectores eléctricos en miniatura.

2. Dinámicas. Por ejemplo, diafragmas y membranas, micropuentes, vigas en voladizo y resonadores, su característica común es que requieren un desplazamiento controlado para conseguir la función deseada.

3. Cinemática. Incluyen Micromotores, muelles, microengranajes, etc.

En el micromaquinado, las películas pueden depositarse sobre el substrato por medios físicos (evaporación, pulverización catódica, etc.) como químicos (crecimiento reactivo, deposito químico por vapor, depósito por plasma, etc.). El diseño de cada una de las capas depositadas se define mediante el proceso de litografía, el ataque de las películas pueden ser seco o húmedo según los compuestos reactivos sean gases o líquidos. En esta tesis se realizo micromaquinado en superficie, logrando estructuras estáticas (62)

## **2.3.1 Litografía**

El proceso de litografía es una secuencia de pasos muy usados en la fabricación de dispositivos electrónicos, el proceso básicamente consiste en transferir un patrón a una superficie utilizada como sustrato. Para poder plasmar el patrón, el sustrato es cubierto por una resina fotosensible. Existen 2 tipos de resina: resina fotosensible positiva y negativa. La resina fotosensible positiva está formada por cadenas largas de moléculas orgánicas; la luz ultravioleta, rompe estas cadenas, formando cadenas más cortas, lo que permite que después de aplicar un revelador, eliminarlas del sustrato, dejando solo las cadenas largas de las áreas no expuestas. El caso contrario es el de la resina fotosensible negativa, donde la luz induce que cadenas cortas se unan entre sí, formando cadenas de moléculas más largas, lo que permite que el revelador disuelva solo las cadenas cortas donde no hubo exposición a la luz.

El propósito del proceso litográfico es atacar y remover solo algunas áreas del material, implantar iones en lugares específicos, añadir una capa de algún otro material en algunas secciones de la oblea, etc. El tamaño de los dispositivos creados bajo esta técnica depende de la tecnología con que se cuente para realizar el proceso de litografía.

Los pasos que generalmente se siguen en un proceso litográfico son:

- 1. Limpieza de la superficie del material.
- 2. Depósito de la resina fotosensible sobre la superficie, generalmente por spin coating.

3. Horneado del material para deshidratar la resina fotosensible y que ésta quede como una película sólida.

4. Exposición de la película con el patrón deseado, usando luz ultravioleta.

5. Remoción de la película expuesta, si se usó una resina fotosensible positiva, o removido de la resina fotosensible no expuesta, si ésta era negativa; lo que permite descubrir solo algunas áreas del sustrato. Para realizar este paso, se usa una solución química apropiada llamada revelador.

6. Tratamiento de la parte descubierta del sustrato, ya sea ataque del material, implantación de iones o añadir un nuevo material que queremos que solo quede depositado en las áreas descubiertas.

7. Por último, se remueve la resina fotosensible que protegió el sustrato con otra solución química llamada eliminador. (63)

### **2.3.2 Tipos de Litografía**

 A pesar de que el proceso de litografía consiste en varios pasos, como se explicó anteriormente, la clasificación de estos procesos se hace por la manera de efectuar solo uno de ellos, la exposición. El proceso de exposición consiste en grabar un patrón con resina fotosensible sobre el sustrato, el cual, posteriormente, será el que delimite qué área del sustrato será modificada, de aquí su importancia. Existe una manera sencilla de clasificar el proceso de exposición, ésta sería, con o sin máscara. En la litografía con máscara, se utiliza una plantilla, o máscara, con áreas opacas y áreas tranparentes, dependiendo del patrón que se quiera grabar con la resina fotosensible, la plantilla es colocada entre la resina fotosensible y una fuente de luz, la cual protege, solo en las partes deseadas, a la resina fotosensible de la exposición de la fuente de luz. Por el contrario, en la litografía sin máscara, no se utiliza ninguna plantilla entre la resina y la fuente de exposición, se utilizan diferentes técnicas para dirigir la fuente solo a las partes deseadas de la resina fotosensible. (63)

 Otra clasificación de los procesos de litografía es mediante la naturaleza de la fuente de exposición, entre las cuales se encuentran, desde fuentes de luz que van del visible a los rayos X, hasta exposición de electrones o de iones. En esta tesis se utilizo la litografía con y sin mascara, con una fuente de exposición de luz UV. Una breve descripción sería la siguiente (63) :

Fotolitografía (óptica, UV o EUV): Su nombre proviene de que se usan fuentes de luz para exponer la resina fotosensible. La fotolitografía óptica, UV y EUV, utilizan fuentes de luz visible, de luz ultravioleta y de luz ultravioleta extrema, respectivamente. Es de los procesos de litografía más económicos, se usa principalmente con máscaras, pero también es posible usarlo sin máscaras, usando interferencia de haces, exponiendo punto por punto usando un láser, o pantallas difractoras para generar distintos patrones. Entre las desventajas de este tipo es la difracción de la luz, y mientras mayor es la longitud de onda de la fuente, el proceso resulta más afectado, es por eso que se busca realizar la fotolitografía con las longitudes de onda más pequeñas que se encuentren. (63)

### **Capítulo 3 Diseño y simulación de la sonda**

### **3.1 Diseño de la fuente THz**

Para diseñar la antena, esta se considera como un dipolo de media onda al igual que Masahiko Tani et al. (15)

$$
\nu_r = \frac{c}{\lambda_r} = \frac{c}{2l_e \epsilon_e^{1/2}} = \frac{c}{2l_e [(1 + \epsilon_d)/2]^{1/2}}
$$
(4)

Donde λr es la longitud de onda de resonancia, Єe y Єd son la constante dieléctrica efectiva definida por  $\text{Ce} = (1 + \text{Cd})/2$  y la constante dieléctrica del sustrato (para GaAs  $\text{Cd} =$ 13 en frecuencias THz[5]) respectivamente. Y la longitud efectiva como

$$
l_e = \{ (L + 2D)^2 + W^2 \}^{1/2}
$$
  

$$
l_e = \{ (38 + 2(10))^2 + 10^2 \}^{1/2} = 58.85
$$
 (6)

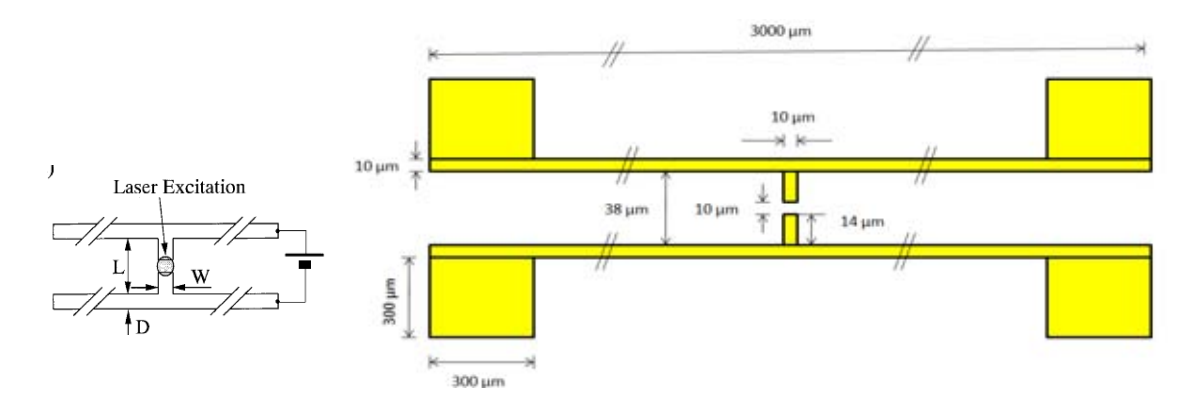

#### **Figura 19 a) Esquema de la antena dipolo b) Dimensiones de la antena THz que fabricaremos**

**( 5)**

Las dimensiones para nuestra antena dipolo, fueron tomadas de la tesis doctoral del alumno Gaudencio Paz (64).

$$
\nu_r = \frac{3x10^8}{2(58.85x10^{-6})[(1+13)/2]^{1/2}} = \frac{3x10^8}{117.7x10^{-6}(7)^{1/2}} = 0.96 \text{ THz}
$$
(7)

### **3.2 Diseño de la sonda de abertura**

Para diseñar la sonda de abertura, como se vio en el capitulo 2.2.3 la frecuencia de corte para aberturas circulares es (31):

$$
f_c = \frac{1841c}{\pi d} \tag{8}
$$

Donde:

c=3x108 [m/s2] y d=diámetro de la apertura

Considerando la frecuencia resonancia de 0.96 THz para nuestra antena dipolo, se fabricará una abertura con diámetro d=200[µm].

$$
f_c = \frac{1.841x(2x10^8)}{\pi x(200x10^{-6})} = 0.87 \, [THz]
$$
\n<sup>(9)</sup>

Para una abertura de diámetro d= 200 [µm], se tiene una frecuencia de corte de 0.87 [THz], es decir para frecuencias menores a 0.87 THz serán atenuadas al pasar por la abertura de la sonda. Para el diseño de los picos dentro de la abertura, se consideró la orientación del dipolo de la fuente, para que al diseñar la sonda se mantenga la misma polarización, se dejo la misma distancia entre los picos, 10 µm (gap) y un ángulo de 70° para las puntas (restringido por el sistema de fotolitografía).

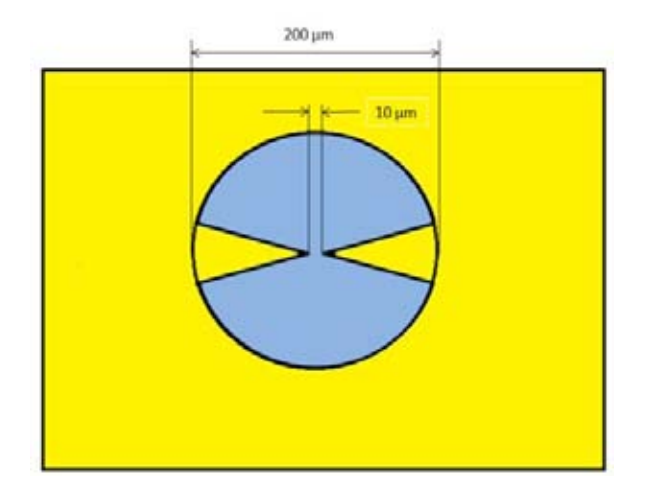

**Figura 20 Dimensiones de la sonda THz que será construida** 

 $\mathbf{r}$ 

Debido a que la abertura es circular, se considerada como una guía de onda circular. Por lo tanto el modo principal de propagación para el campo eléctrico es el TE<sub>11</sub>. La figura 21 muestra algunos los modos permitidos para esta apertura.

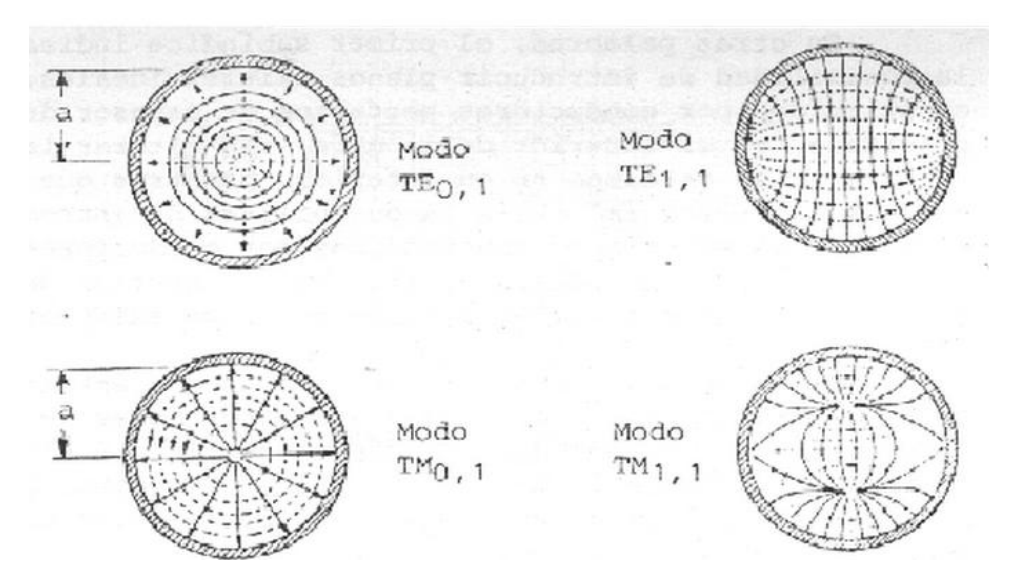

 **Figura 21 Algunos modos de propagación** 

### **3.3 Simulación de la sonda**

Se realizó la simulación de la sonda mediante el software COMSOL Multiphysics que basa en el análisis de elementos finitos (ver apéndice A). Se hizo un análisis en el dominio de la frecuencia, haciendo un barrido en frecuencias desde 0.1-1.2 THz. Cabe señalar, que las medidas reales de nuestra sonda difieren un poco, de las dimensiones que fueron diseñadas. Por lo tanto para modelar la sonda y la fuente THz se tomaron las mediciones reales, que fueron medias mediante un microscopio AFM, presentadas en el capítulo 6.

Para analizar la fuente THz, en la antena dipolo se calculo el parámetro  $S_{11}$ , correspondiente al coeficiente de reflexión de la tensión del puerto de entrada. Con eso es posible conocer las frecuencias de resonancias para nuestra fuente THz. En la figura 22 muestra que la fuente THz emite desde 0.1 THz hasta 0.9 THz y que la mayor resonancia se encuentra aproximadamente en 0.5 THz.

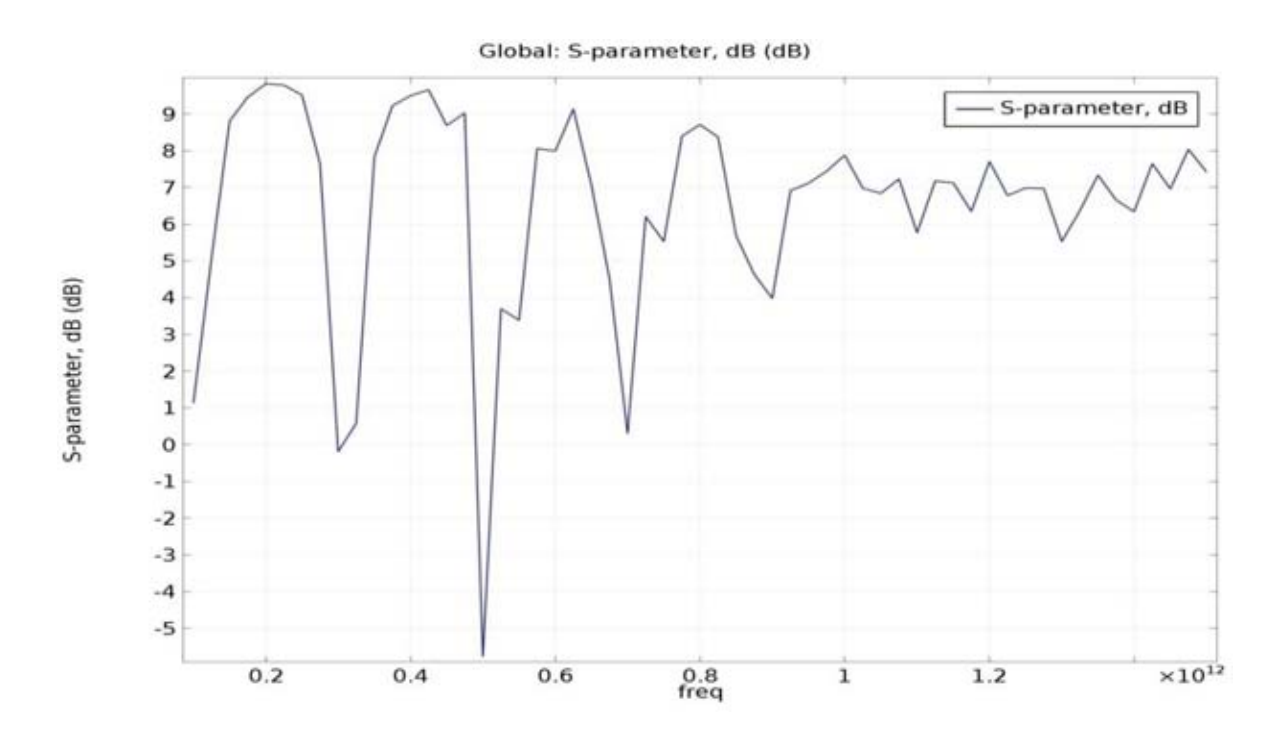

**Figura 22 Parámetro S11 (coeficiente de reflexión de la tensión del puerto de entrada) para la antena dipolo THz** 

Para analizar el funcionamiento de la sonda de apertura con picos (*bow tie*), mediante la simulación en Comsol se obtuvo el campo eléctrico TE<sub>11</sub> normalizado, para la frecuencia que presenta mayor resonancia, 0.5 THz. La Figura 23 muestra la gráfica para el campo eléctrico normalizado.

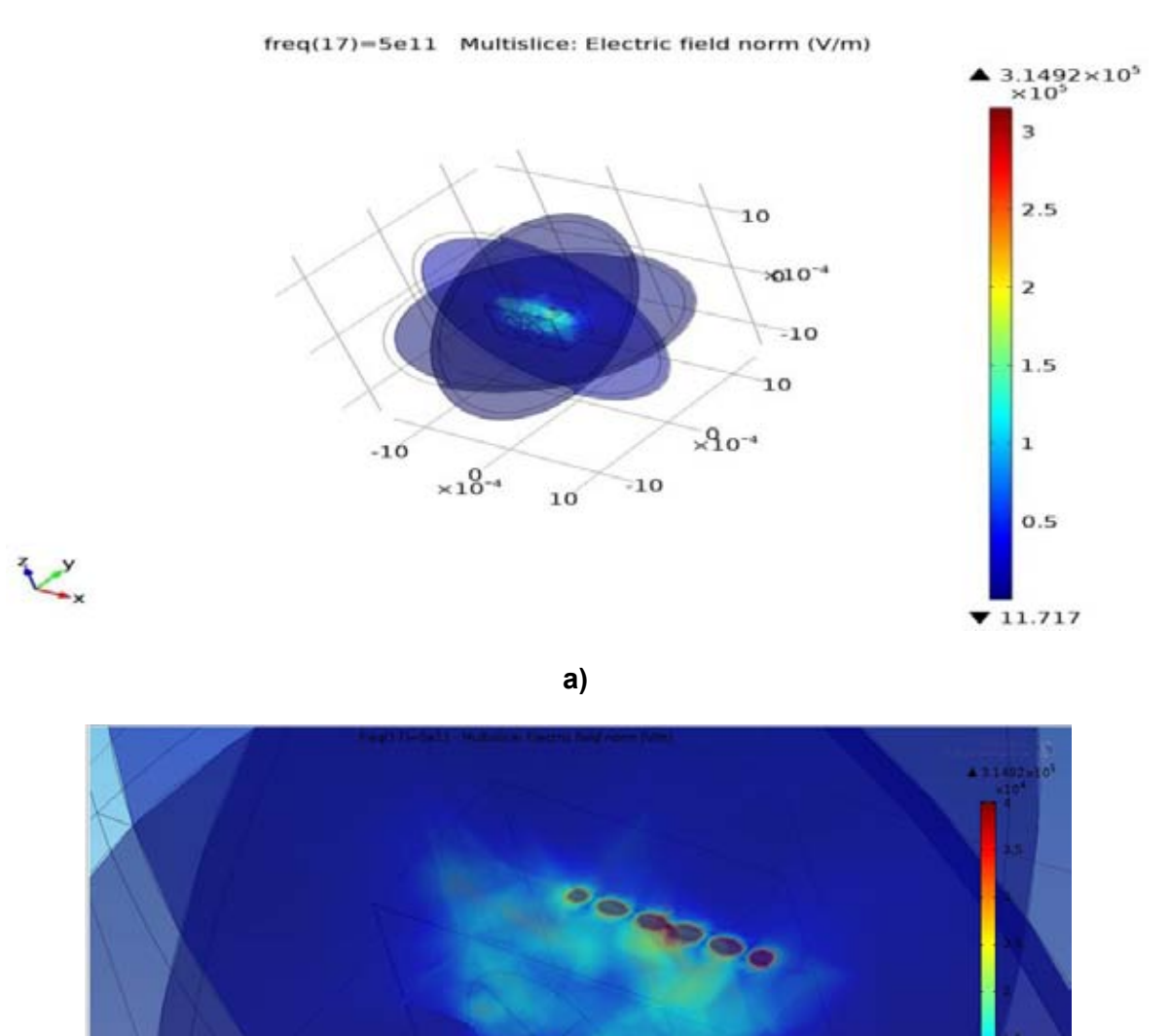

**Figura 23 a) Gráfica de la distribución del campo eléctrico TE11 Normalizado b) Grafica del campo eléctrico en la sonda de abertura THz.** 

*b)*

Se puede concluir que el diseño de la sonda funciona, ya que se observa que en las puntas de la sonda THz, se concentra el campo THz y se tiene una magnitud comparable al campo eléctrico que se encuentra cercana al dipolo y la línea de transmisión.

## **Capítulo 4 Fabricación de la sonda**

### **4.1 Proceso de fabricación de la fuente THz**

Mediante la metodología que a continuación se describe, se fabricó la fuente THz basada en una antena fotoconductiva sobre un sustrato de GaAs, utilizando un foto resina negativa ( Az3000) y capaz de cromo y oro con una pureza de 99.9%.

1. Preparacion del substrato (GaAs). El substrato que se utilizó es Arseniuro de Galio (GaAs), que tiene orientación cristalina <100 >, y su espesor es de 625 um. Lo que se tiene que hacer es cortar la oblea de GaAs en forma cuadrada con un área aproximada de un 1 cm<sup>2</sup>, para ello, se hace una muesca en un borde de la oblea de GaAs, con un lápiz de punta de diamante, al presionar sobre la cara de la oblea, ésta se parte de acuerdo a su orientación cristalina.

La Figura 24 inciso a), muestra el esquema de la oblea de GaAs y cómo se hace el corte en ella, en el inciso b), se muestra las dimensiones sustrato que utilizaremos como substrato.

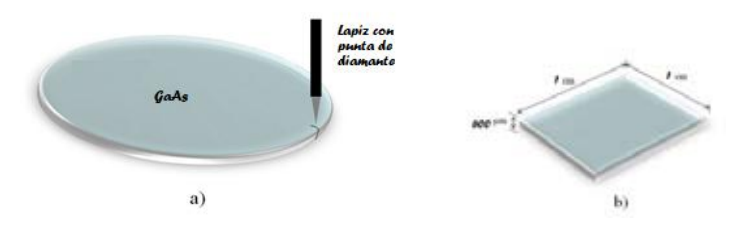

**Figura 24 Inciso a) esquema del corte de oblea de GaAs. Inciso b) esquema de las dimensiones del substrato de GaAs <100 > (62).** 

2. Limpieza del sustrato. Para eliminar el polvo u otras partículas adheridas al GaAs procedente de su manipulación durante el corte, se realiza una limpieza que consiste en sumergir la oblea en acetona (5 minutos), después en alcohol isopropilico (5 minutos), por último se limpia con agua desionizada y se seca con nitrógeno de alta pureza. La limpieza del substrato es un proceso muy importante, ya que cualquier resto de suciedad sobre su superficie produce una mala adherencia de las películas depositadas.

3. Cocido fuerte. Para que no queden residuos de agua a nivel molecular, horneamos la muestra a 200 °C durante 10 minutos en la parrilla (ver Figura 25).

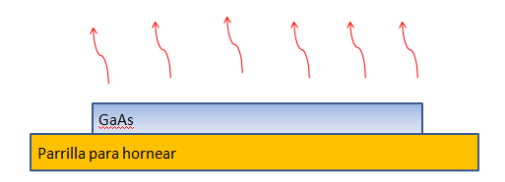

#### **Figura 25 Esquema del cocido del sustrato, después de realizarle la limpieza.**

4. Spin coating. De acuerdo con las especificaciones del fabricante de la resina Az3000, colocando una gota de este polímero y rotando la muestra a 300 rpm por 60 segundos, se deposita una película de 3 µm de espesor sobre el substrato. La Figura 26 nos muestra el esquema del sustrato con la foto resina.

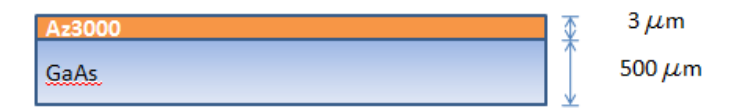

#### **Figura 26 Esquema del substrato de GaAs con la fotoresina.**

5. Cocido suave. Una vez que depositamos la resina sobre la oblea de GaAs, se hornea la muestra para evaporar el solvente y densificar la película. De acuerdo al espesor deseado y a las especificaciones del fabricante seleccionamos el tiempo y temperatura de 1 min a 90 oC (ver Apendice E ). La Figura 27 nos muestra el esquema de la posición de la muestra para hornearla.

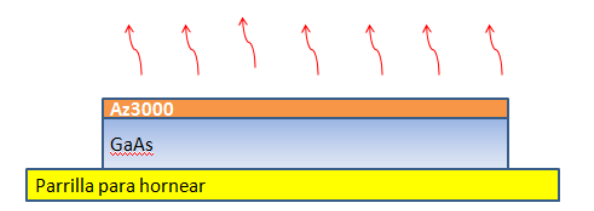

#### **Figura 27 Esquema del cocido de la resina Az3000.**

6. Proceso de escritura directa. Este proceso consiste en dibujar el patrón deseado mediante el sistema de escritura directa con el que cuenta el laboratorio. En la figura 28 a) se muestra sistema de fotolitrografia construido en el laboratorio de fotónica de microondas en la figura 28 b) muestra la forma en que incide la luz en la resina.

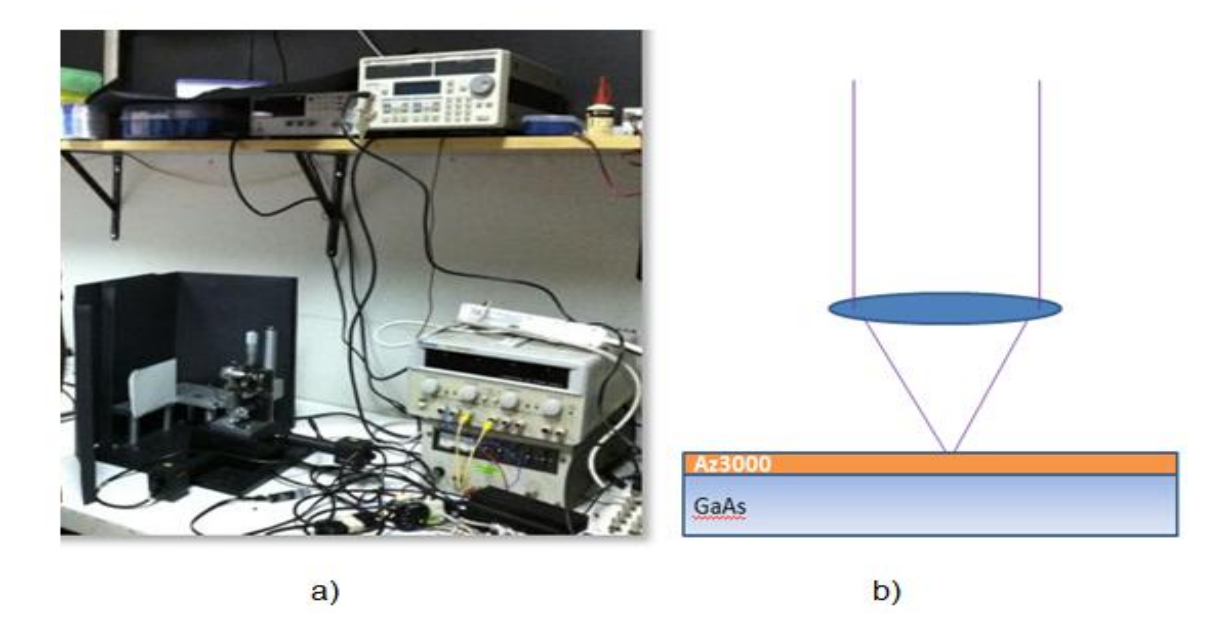

**Figura 28 a) sistema de foto microlitografía b) escritura con luz UV.** 

7. Cocido suave. Nuevamente horneamos a 90 oC por 1 min (ver Figura 27), este paso nos permite enlazar las moléculas de la película de polímero. También, podemos evaluar si los pasos anteriores fueron realizados adecuadamente, esto es, si al final del cocido se ven grietas en el polímero, es porque hubo algún error en los pasos anteriores como demasiada exposición al dibujar el patrón, limpieza o demasiado calentamiento de la foto resina.

8. Revelado. Para que sea definido un grabado en el polímero, la muestra es sumergida en un revelador (revelador para AZ3000 milf ) por 1 min.

9. Limpieza. Para detener el revelado, hay que remover el líquido revelador de la muestra, para ello, lavamos la muestra con agua desionizada y secamos con aire comprimido. En la figura 29 muestra

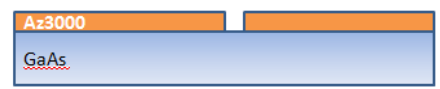

#### **Figura 29 Esquema de la muestra después del revelado**

10. Depósito de cromo. Se aplica un recubrimiento de cromo depositado mediante el sistema de evaporación. El cromo servirá de adhesivo entre el sustrato y la capa de oro que será depositado posteriormente

Para este depósito los parámetros son:

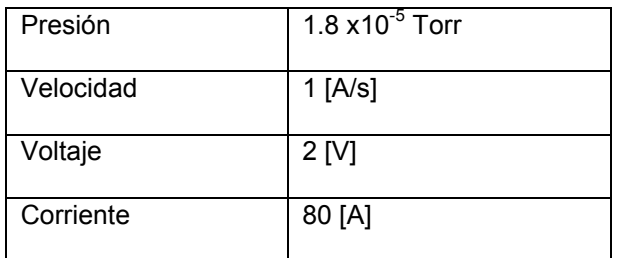

#### **Tabla 1 Parámetros para el depósito de cromo para la antena fotoconductiva.**

Para que el cromo tenga mejor adherencia al GaAs, la velocidad de depósito es menor a 0.2 nm/s. El espesor de cromo que se depositó fue de 74  $\AA$  La Figura 30 nos muestra el esquema del substrato de GaAs con el depósito de cromo en una cara de la oblea.

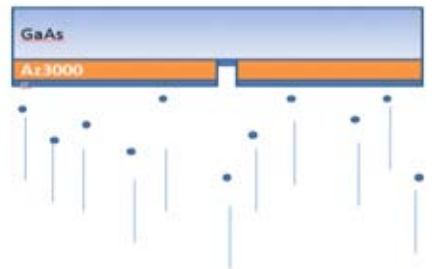

#### **Figura 30 Esquema del depósito del cromo**

. 11. Depósito de oro. Tras haber depositado cromo sobre el substrato se deposita oro. Al igual que el cromo, el oro se deposita mediante el sistema de evaporación.

Para este depósito los parámetros son:

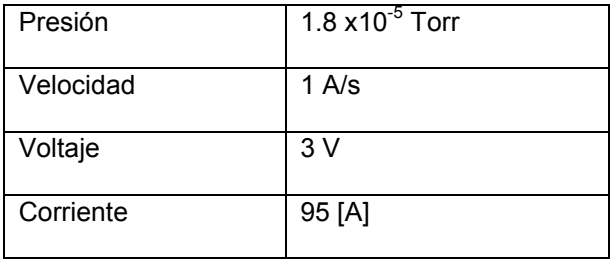

Tabla 3.1. Parámetros para el depósito de oro para la antena fotoconductiva.

El espesor de oro que se depositó fue de 1.300 KÅ. La Figura 31 nos muestra el esquema del substrato de GaAs con el depósito de oro y cromo en una cara de la oblea.

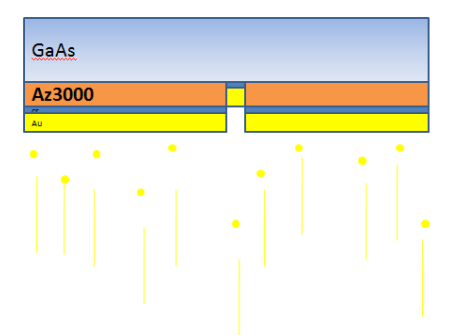

**Figura 31 Esquema de la muestra del depósito de oro** 

12. Remoción de la resina. Tras haber depositado cromo y oro sobre el substrato, se introduce en acetona durante 2 min para remover la resina y obtener la figura deseada.

13. Limpieza final. Para detener la acción de la acetona, hay que removerlo de la muestra, para ello, lavamos la muestra con agua desionizada y secamos con aire comprimido. En la figura 32 muestra el resultado final del proceso.

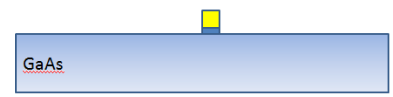

**Figura 32 Esquema de una muestra con el resultado final del proceso** 

## **4.2 Proceso de fabricación de la sonda THz**

Para diseñar la sonda de apertura, con una estructura bow tie (picos), al igual que la sonda THz se fabrica mediante microlitografia.

Una vez que tenemos fabricada la sonda THz en el sustrato de GaAs, utilizaremos el mismo sustrato, solo que trabajamos sobre la cara opuesta. Para la fabricación realizamos los pasos del 2 al 5 correspondientes a la fabricación de la sonda

En el paso 6 se realiza una variante puesto que es cuando trazaremos el dibujo de la sonda, mediante litografía directa (al igual que la antena dipolo) se trazará las puntas de las sonda (bow tie), y para dibujar la abertura de la sonda se realizara mediante una máscara y se expondrá en una lámpara UV, durante 40 [s] (figura 33)

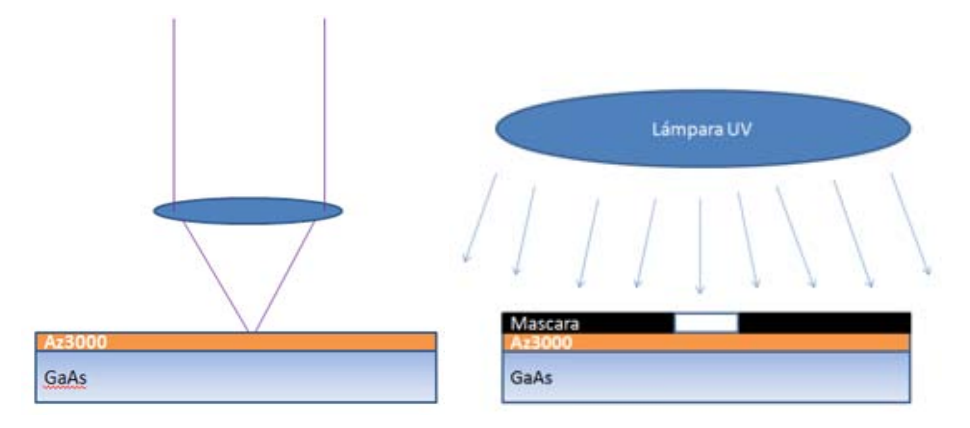

**Figura 33 a) Dibujo de las puntas de la sonda (bow tie) mediante escritura directa b) dibujo de la abertura de la sonda mediante mascara y lámpara UV** 

Los siguientes pasos (7-13) son iguales incluyendo los parámetros, que en el diseño de la fuente.

## **Capítulo 5- Montaje experimental**

Una vez que se fabricó la sonda, esta se coloca en una montura (figura 34). Se sueldan alambres delgados a los pads de la antena dipolo, que servirán para la alimentación de voltaje CD (20V)

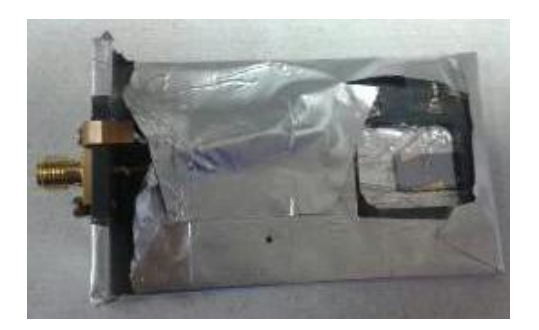

#### **Figura 34 Montura donde se coloca la muestra, cubierta con papel aluminio**

Para enfocar el haz láser en el centro del dipolo, se utilizó una lente asférica con una distancia focal de 10 [mm] y se montó el arreglo de la figura 35. Para iluminar la muestra se utiliza una lámpara de luz blanca y se hace llegar a la muestra por medio de un divisor de haz (porta objeto), para enfocar el haz en el centro del dipolo se utiliza un cámara CCD y una lente biconvexa con una distancia focal de 12 [cm].

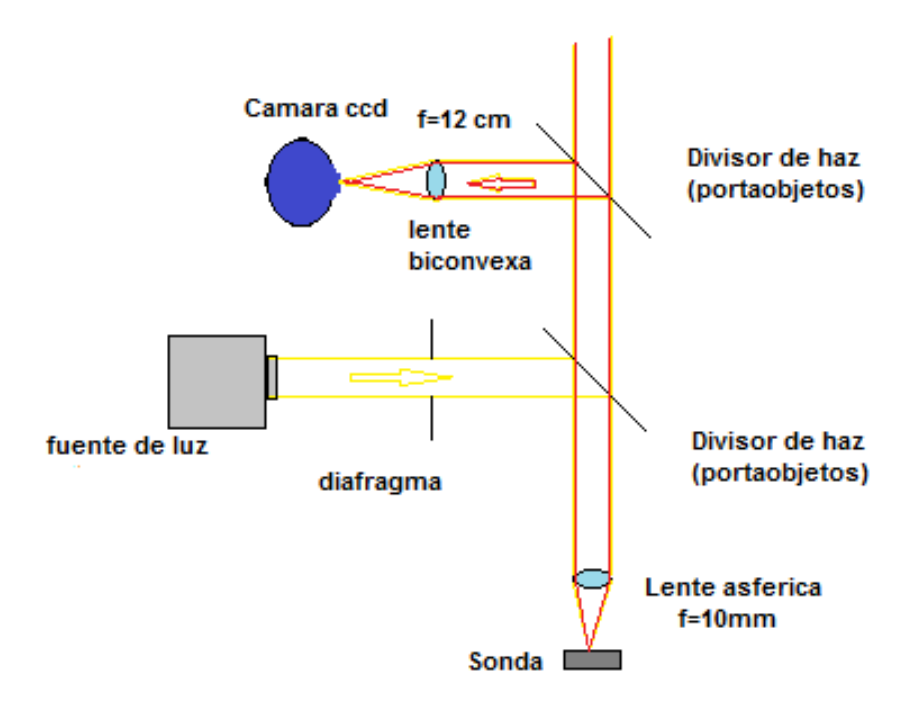

**Figura 35 Sistema para enfocar el haz laser en el centro del dipolo de la antena** 

La potencia del haz láser es atenuada a 10 mW y para medir la radiación THz el haz láser es modulado a 10 [Hz] mediate un chopper mecánico. El arreglo se muestra en figura 36.

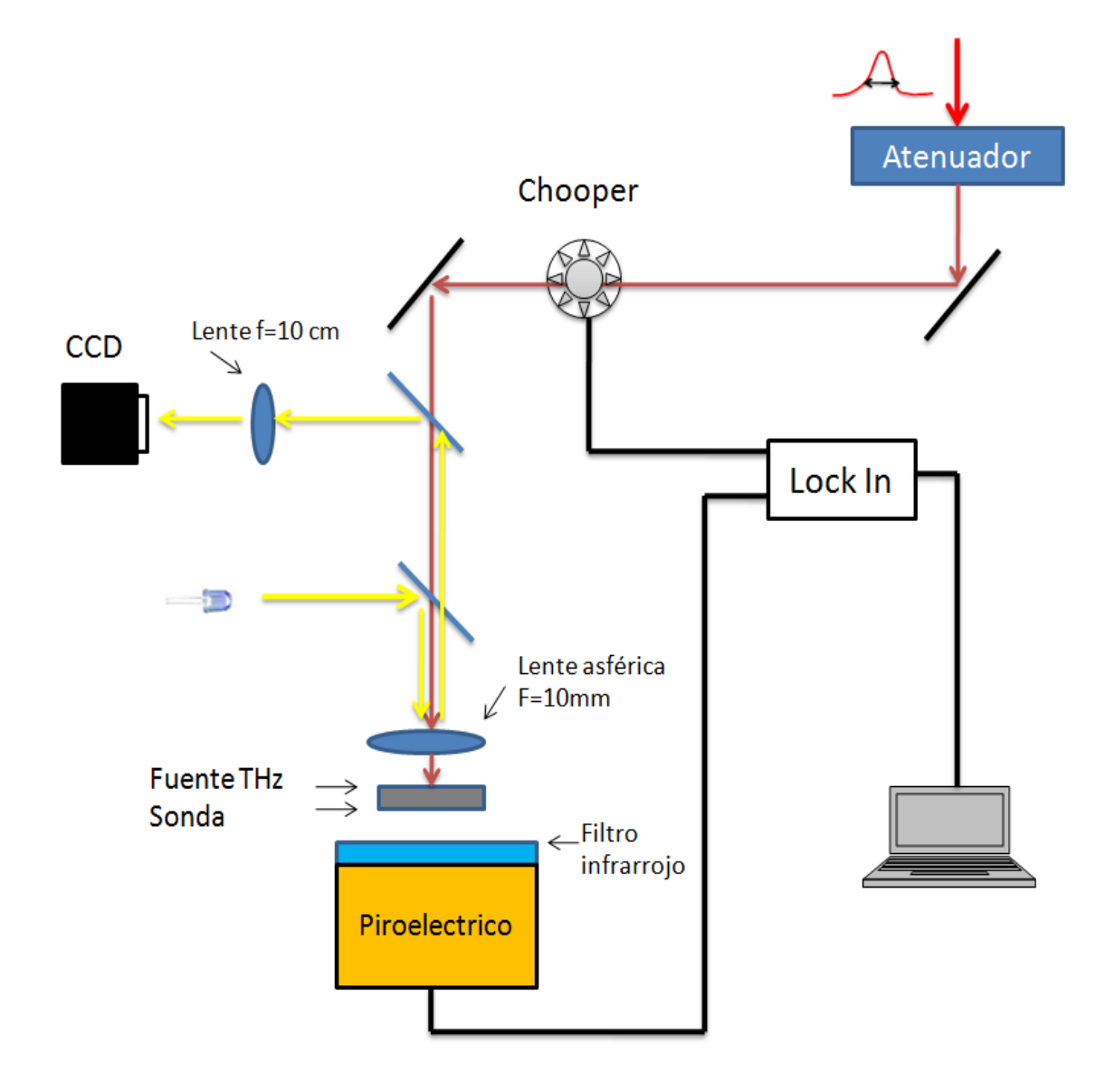

**Figura 36 Sistema montado para realizar microscopía THz** 

Para realizar la microscopía THz la muestra se coloca pegada a la sonda y al filtro infrarojo (como una especie de sandwich), para posteriormente poder realizar la radiación THz transmitida, mediante el piroeléctrico. La figura 37 presenta el esquema de cómo fue colocada la muestra.

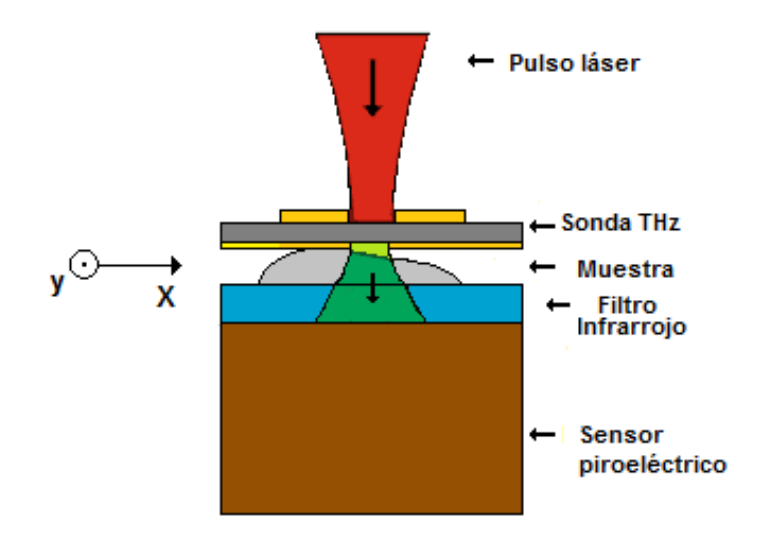

**Figura 37 Esquema de la muestra el detector y la sonda** 

Para tener una mejor medida de la radiación THz, se colocó un filtro de infrarrojo (BG 39 ver apéndice B), que presenta mayor transmisión en una región de 0.3 – 0.7 THz como se muestra en la figura 38a, grafica azul

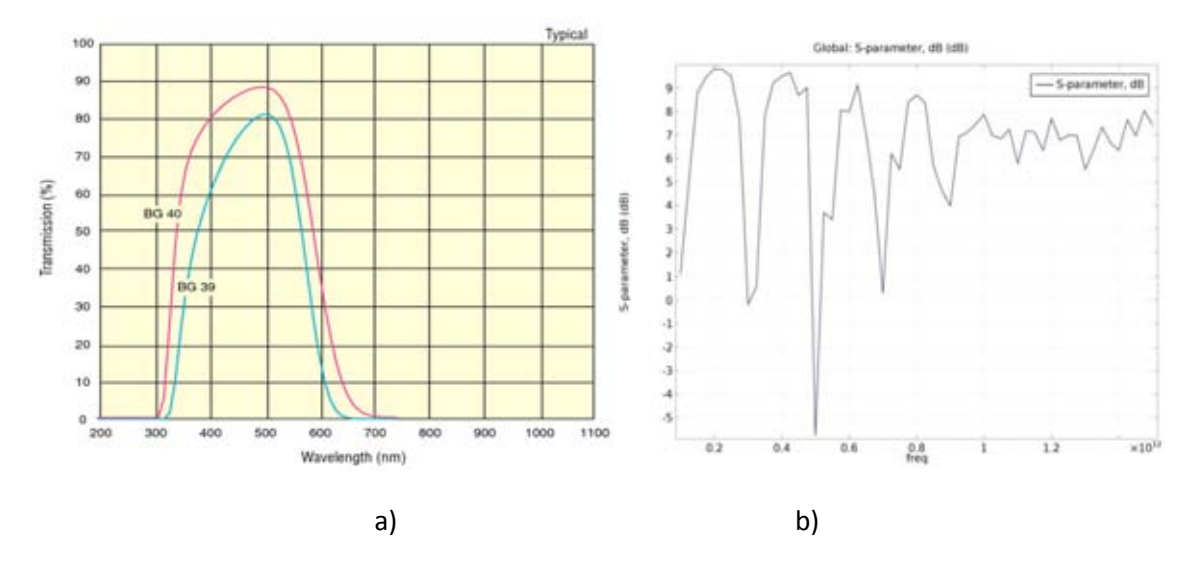

 **Figura 38 a) Ventana de transmisión del filtro THz b) frecuencias de resonancia de la fuente THz** 

Manteniendo la sonda y el detector fijo, la muestra se mueve en el plano XY, guardando el valor que registra el detector en cada punto. Para realizar el movimiento en el plano XY se acoplo un motor de paso a las platinas y mediante la técnica de micro pasos, la muestra se desplaza con pasos equivalentes a 2.5 [µm] (figura 39).

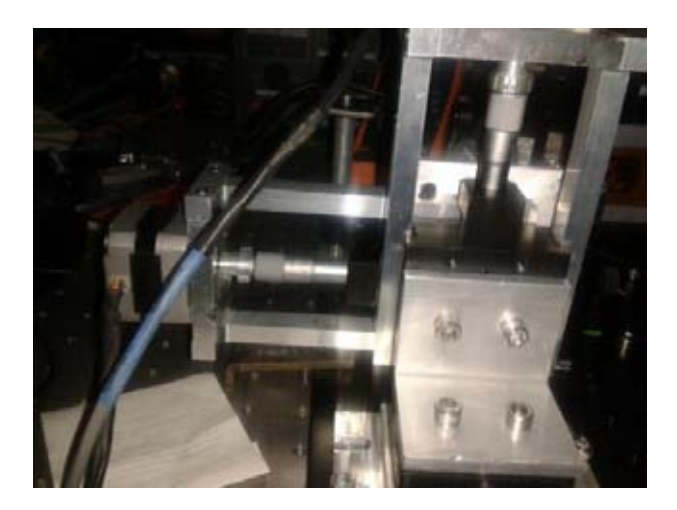

**Figura 39 Motores acoplados a las platinas para mover la muestra en el plano XY.** 

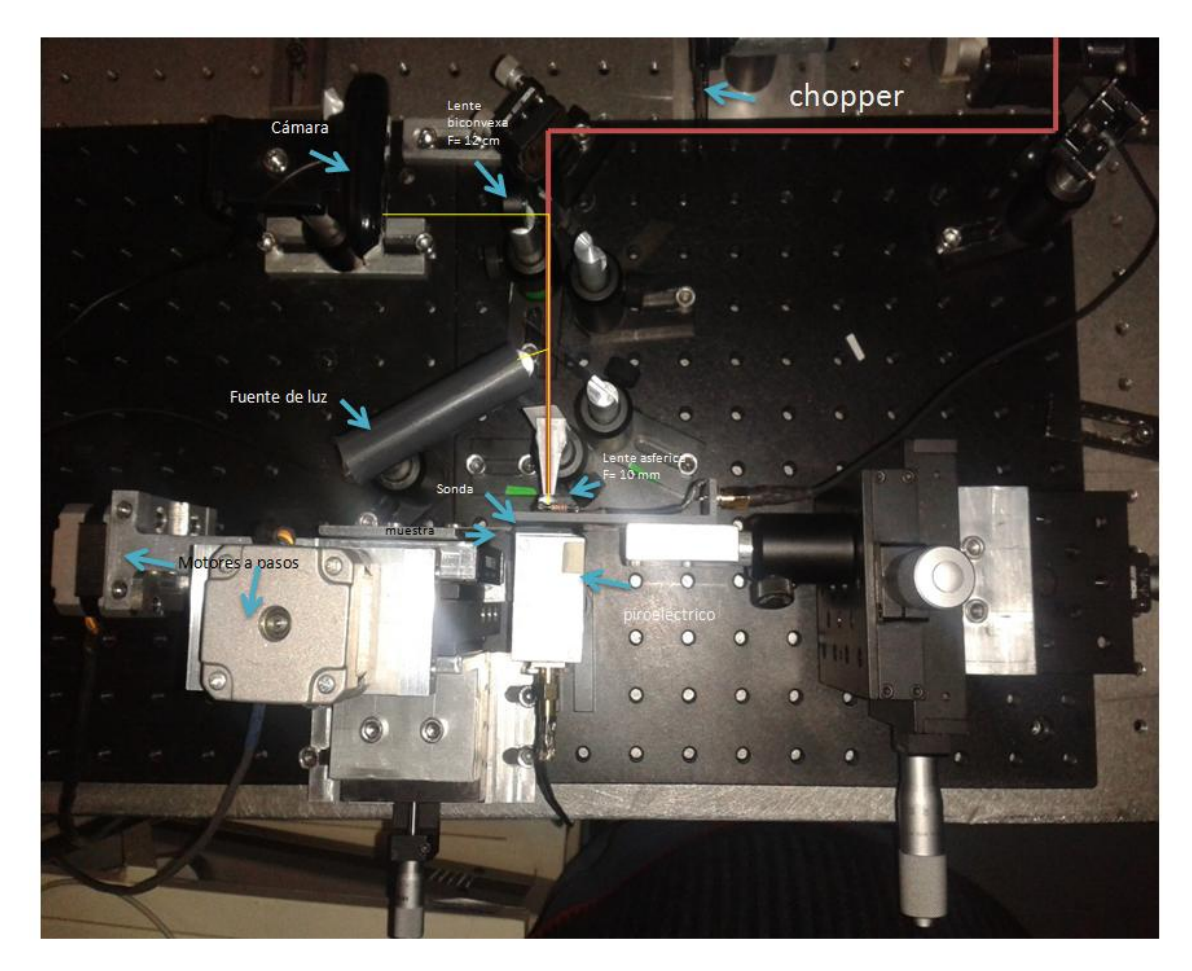

**Figura 40 Sistema montado para realizar microscopia THz** 

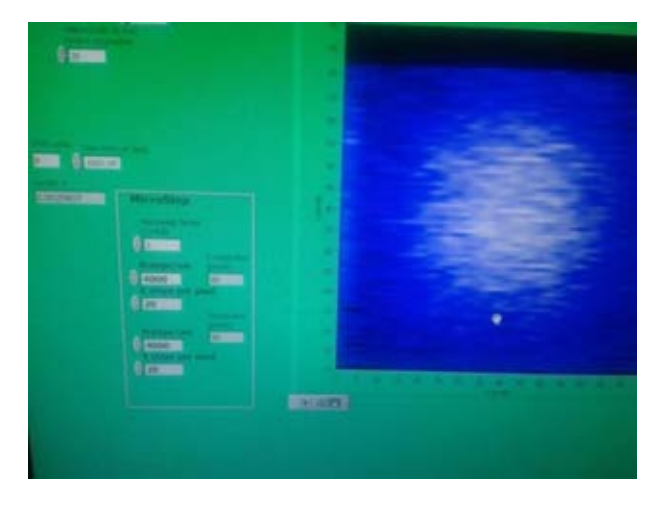

**Figura 41 Software en Labview para controlar el desplazamiento de la sonda y registrar la radiación THz transmitida.**

# **Capítulo 6 Resultados**

Se pudo fabricar una fuente THz y una sonda para microscopia de campo cercano sobre un sustrato de GaAs, formando un solo chip (figura 42).

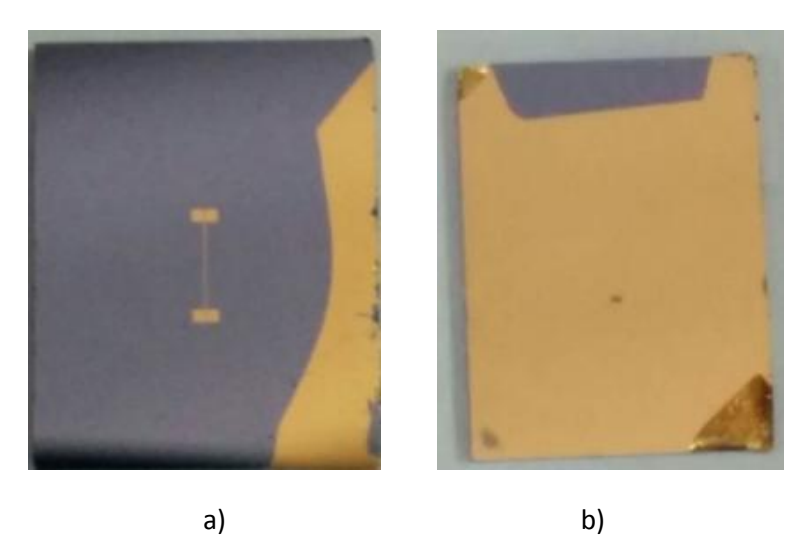

 **Figura 42 a) Fuente de radiación THz b) Sonda de apertura para microscopia THz** 

Las medidas reales de la antena dipolo fueron medidas mediante un microscopio de fuerza atómica (AFM) (figura 43).

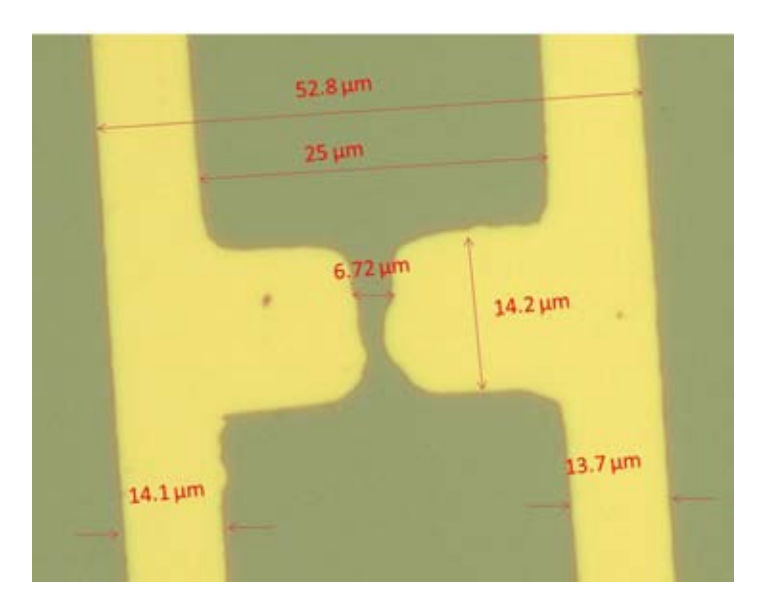

**Figura 43 Dimensiones reales de la antena dipolo medidas a través de AFM** 

La sonda de apertura tiene un diámetro de 250 µm y se logró fabricar dentro de la apertura una antena bow tie para concentrar el campo eléctrico THz como se vio en la simulación (figura 44).

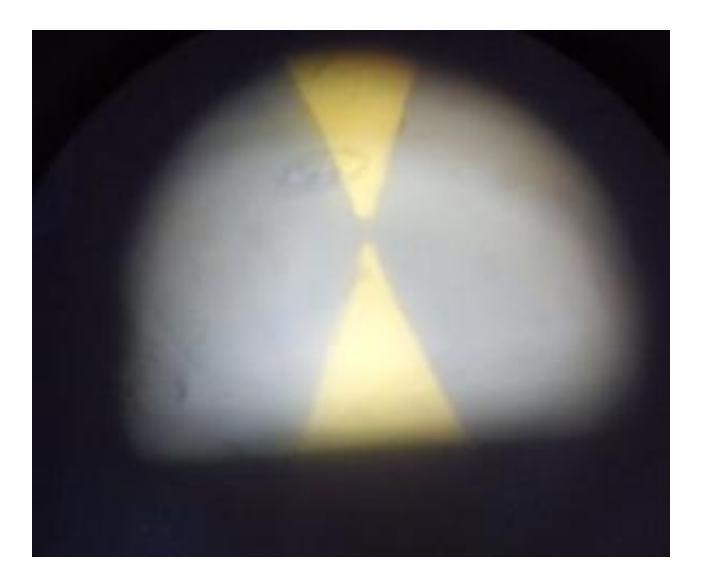

**Figura 44 Sonda de apertura circular y con una antena Bow tie** 

Se realizó un escaneo de una lámina de metal (acero inoxidable) con un espesor de 400 µm, en el área especificada en la figura 45.

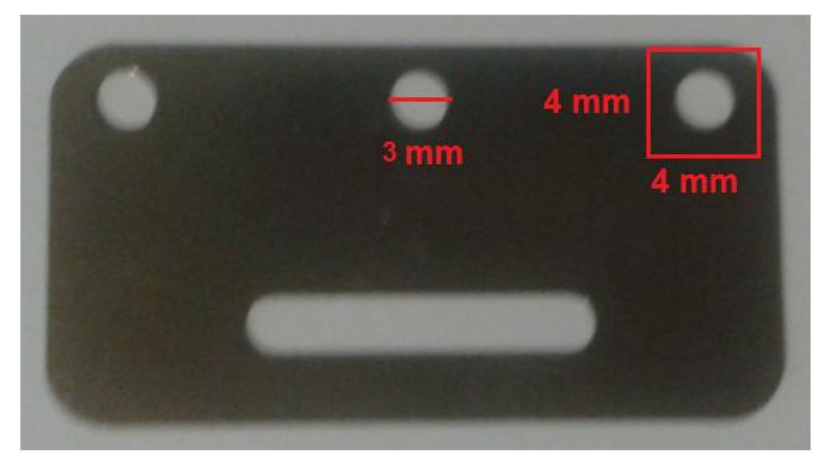

**Figura 45 Área escaneada de una lamita de acero inoxidable** 

Se obtuvieron mediciones en el rango de cientos de µV, las cuales fueron amplificados un factor de 200 por el lock in para obtener valores de mV. La figura 46 presenta la grafica en 2D de la radiación THz transmitida, las unidades de los ejes se encuentran en milímetros. Las cuales fueron tomadas 20 pasos por cada pixel es decir 50 µm para cada pixel.

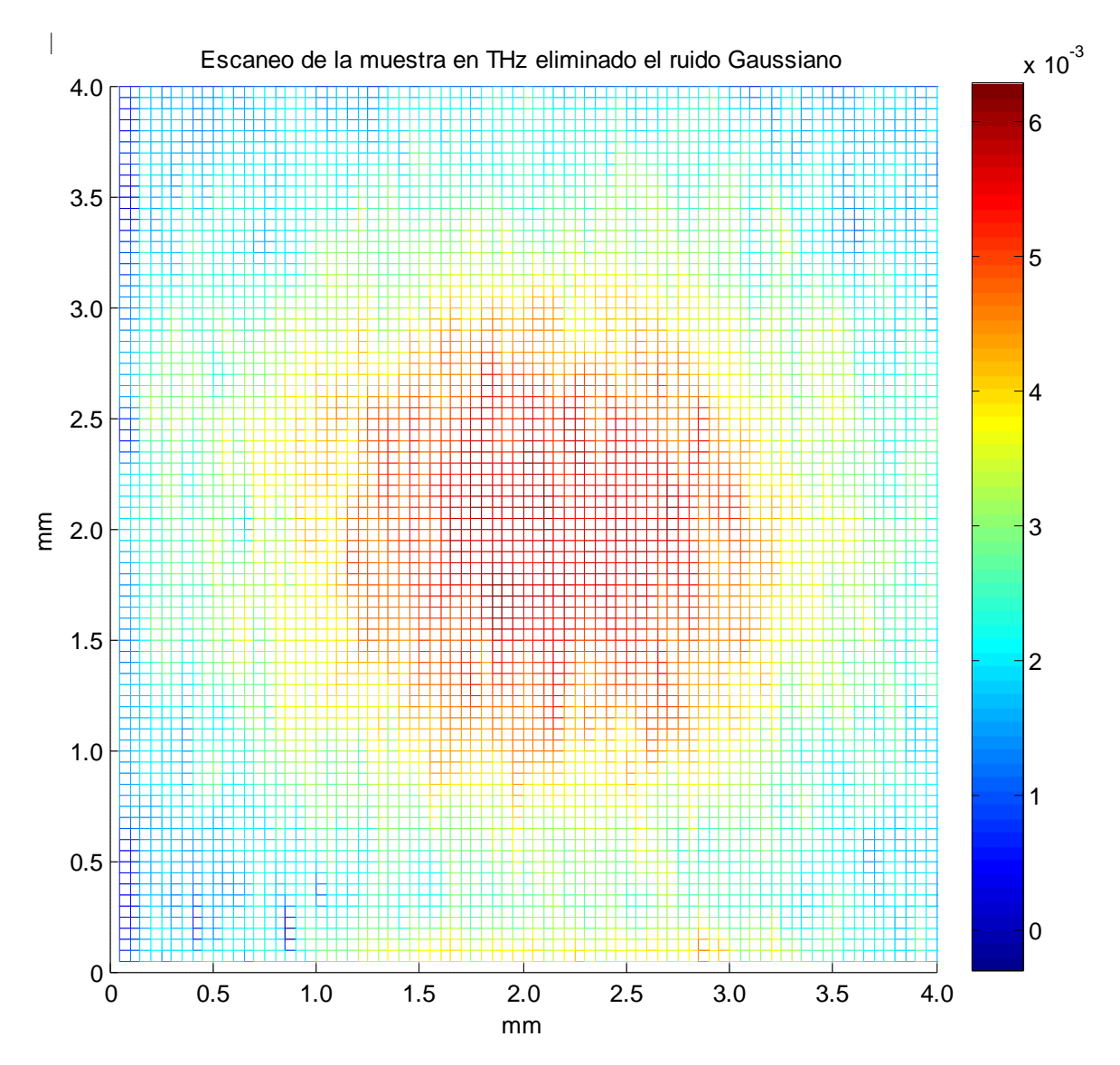

**Figura 46 Imagen de la muestra midiendo la transmisión THz** 

Para medir la resolución horizontal se seleccionó la trama del pixel 40 en dirección x. Para suavizar la gráfica se utilizó la herramienta Smooth en matlab que es un promedio con ventana corriente de 5 datos (figura 47).

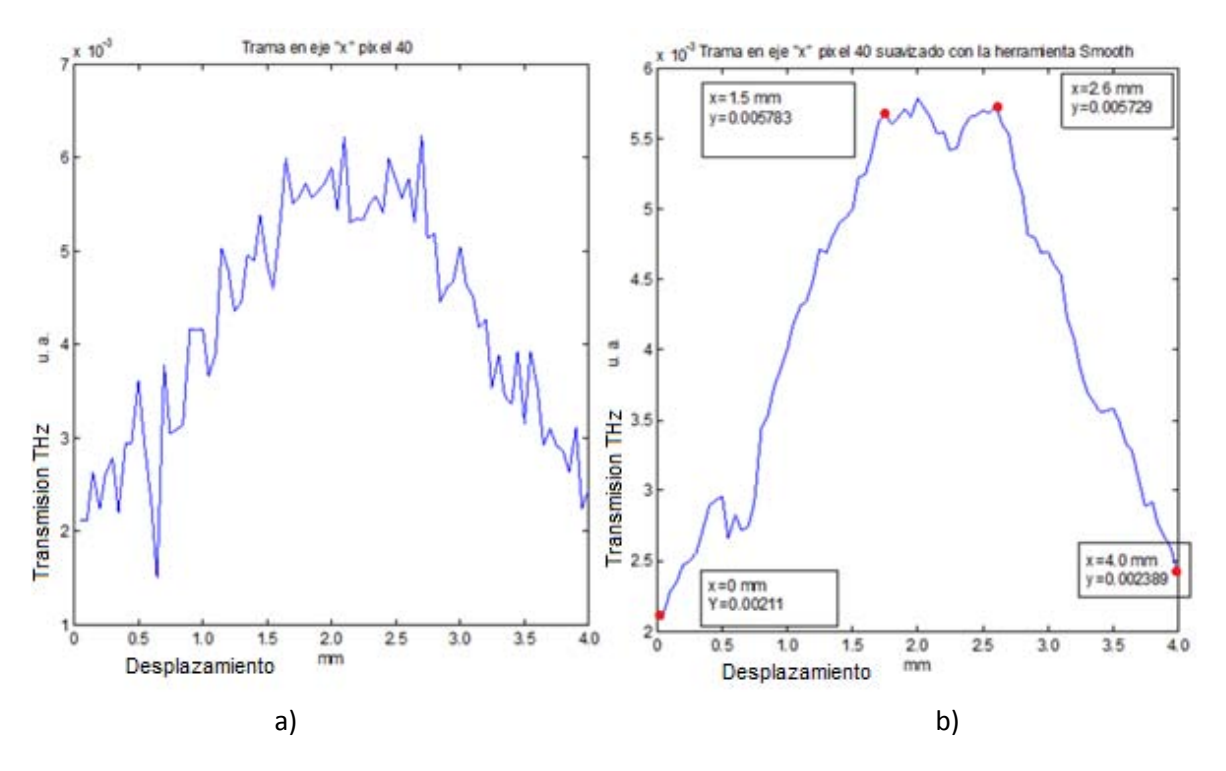

**Figura 47 a) Trama en el eje "x" del pixel 40 b) Trama en el eje "x" del pixel 40 suavizado con la herramienta Smooth.** 

Para tomar la resolución del sistema en el eje "x" se tomo el promedio entre el valor mínimo y uno máximo de cada lado, como se muestra en la grafica.

Tomando los valores del lado izquierdo:

$$
x = \frac{1.5[mm] - 0[mm]}{2} = 0.75 \, mm
$$

Tomando los valores del lado derecho

$$
x = \frac{4[mm] - 2.6[mm]}{2} = 0.7 \, \text{mm}
$$

Por lo tanto la resolución espacial horizontal es de 750  $\mu$ m  $\pm$  25  $\mu$ m

Para medir la resolución vertical se siguió con la misma metodología anterior y se seleccionó la trama del pixel 40 en dirección y. Para suavizar la gráfica también se utilizó la herramienta Smooth en matlab que es un promedio con ventana corriente de 5 datos (figura 48).

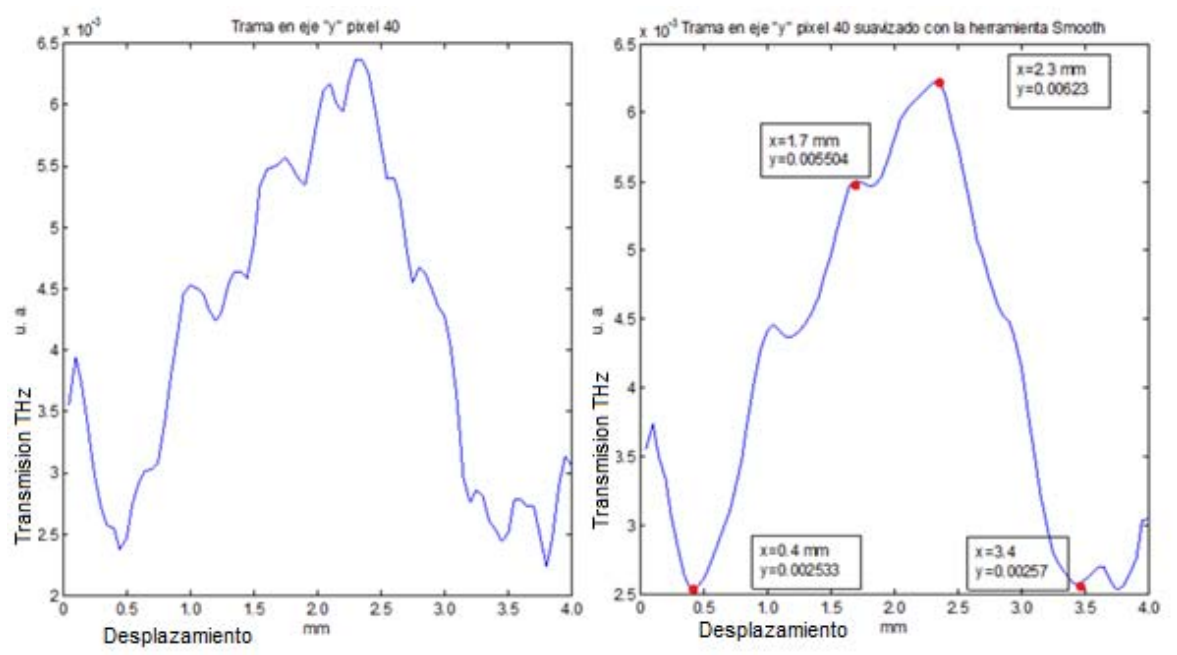

**Figura 48 a) Trama en el eje "y" del pixel 40 b) Trama en el eje "y" del pixel 40 suavizado con la herramienta Smooth.** 

Para tomar la resolución del sistema en el eje "x" se tomo el promedio entre el valor mínimo y uno máximo de cada lado, como se muestra en la grafica.

Tomando los valores del lado izquierdo:

$$
x = \frac{1.7[mm] - 0.4[mm]}{2} = 0.65 \, mm
$$

Tomando los valores del lado derecho

$$
x = \frac{3.4[mm] - 2.3[mm]}{2} = 0.55 \, mm
$$

Por lo tanto la resolución espacial horizontal es de 600  $\mu$ m  $\pm$  25  $\mu$ m

### **Capítulo 7 Conclusiones**

Se realizó el diseño de la sonda y la fuente THz en un solo chip, mediante el uso de software COMSOL Multiphysics y además se mostró una metodóloga para construirla. Con esto se pudo implementar el primer prototipo de un microscopio THz de campo cercano.

 Analizando la antena dipolo como un dipolo de media onda de longitud, se puede ver a partir de su patrón de radiación, que la radiación sale de la fuente con un ángulo de 60 °, como se muestra en la figura 48a.

Si el grosor del sustrato (GaAs) es de 600 µm la radiacion estará concentrada en una region aproximada de 2 mm y mediante nuestra sonda esta se ecnuentra concentrada en una region aproximada de 750 µm, la cual corresponde a la resolucion de nuestro sistema(figura 49 b y c).

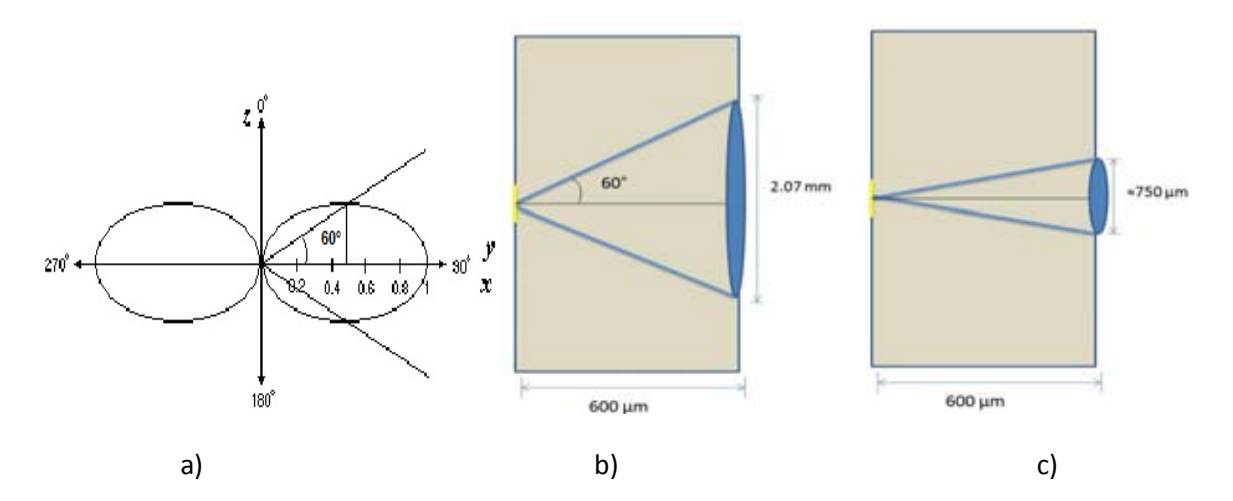

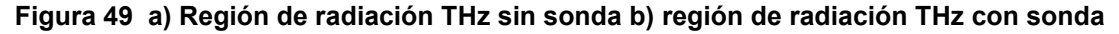

Debido a que la sonda propuesta se encuentra muy cerca de la fuente THz y también gracias al diseño de nuestra sonda de apertura con picos, se logro concentrar el campo eléctrico en una región muy pequeña. A demás dicha sonda se implementó en la construcción de un sistema de microscopía.

 Para verificar el funcionamiento del sistema de microscopia THz se realizando un escaneo de la muestra, graficando la transmisión THz. Para nuestro caso la muestra es acero inoxidable, cuya transmisión en frecuencias de THz, es casi nula. Analizando la imagen se pudo determinar la resolución del sistema y corroborar que se está realizando microscopia de campo cercano.

### Bibliografía

1. *Terahertz Technology in Outer and Inner Space.* **Siegel, Peter H.** CLEO 2007 : s.n., 2007. Conference on Lasers and Electro-Optics. pp. 1-9.

2. *Materials for terahertz science and technology.* **Ferguson, B. y Zhang, X.** september de 2001, Nature materials, Vol. Vol. 1.

3. *SPIE Professional.* **May, T., Meyer, H. G. and Popp, J.** July(2010).

4. **Siles Soria, Gustavo Adolfo.** *Estudio sobre propagación atmosférica en la banda de los THz: influencia de gases y nubes en 100 y 300 GHz.* Madrid : Tesis Doctoral. Universidad Politécnica de Madrid. Departamento de Señales, Sistemas y Radiocomunicaciones, 2012.

5. *A 1.7-1.9 THz local oscillator source. .* **Maestrini, A., et al.** 2004, IEEE Microwave and Wireless Components Letters, pp. 14(6):253-255.

6. **Peytavit, E.** *Generation et propagation aux frequences Terahertz. .* France : PhD Thesis. Universite des Sciences et Technologie de Lille, 2002.

7. *Semiconductor technologies forhigher frequencies.* **Scavennec, A., Sokolich, M. and Baeyens, Y.** 2009, Microwavw Magazine, IEEE, pp. 10(2):77-87.

8. *Sub 50 nm inp hemt device witch fmax greater than 1 THz.* **Lai, R., et al.** 2008, In Electron Devices Meeting, 2007. IEDM 2007. IEEE International , pp. 609-611.

9. *High-power linear-beam tubes.* **Staprans, A., McCune, E. W. and Ruetz, J. A.** 1973, Proceedings of the IEEE, pp. 61(3):299-330.

10. *Terahertz quantum-cascade lasers.* **Williams, B.** 2007, Nature Photonics, pp. 1(9):517-525.

11. *A 1.8 THz quantum cascade laser operating significantly above the temperature of ħω/kb.*  **Kumar, S., et al.** 2010, Nature Physics.

12. **Lee, Y.-S.** Principles of Terahertz Science and Technology. Springer : Springer, 2009.

13. *Terahertz spectroscopy and imaging – Modern techniques and applications.* **Peter Uhd Jepsen, David G. Cooke, and Martin Koch.** 2011, Laser Photonics Rev 5, No 1, pp. 124-166.

14. **Bataller Chova, Borja.** *Desarrollo del control de un espectrómetro en el dominio temporal en la banda de los terahercios.* Gandia : Tesis , 2012.

15. *Emission characteristics of photoconductive.* **Masahiko Tani, Shuji Matsuura, Kiyomi Sakai, and Shin-ichi Nakashima.** 1997, Optical Society of America.

16. *Principles of Terahertz Science and Technology.* **Lee, Yun-Shik.** 2009, Springer.

17. *All-fiber terahertz time-domain spectrometer operating at 1.5 μm telecom wavelengths.*  **Sarorius, B. and al, et.** 2008, Optics Express Vol. 16, No. 13.

18. *Next generation 1.5 μm terahertz antennas: mesa-structuring of InGaAs/InAlAs photoconductive layers.* **Roehle, H. and al, et.** 2010, Optics Express, Vol. 18, No. 3.

19. **Kooi, J. W.** *Advanced receivers for submillimeter and far infrared astronomy.* Netherlands : Thesis. University of Groningen, 2008.

20. *Generacion y medición de radiacion con frecuencia de terahertz empleando pulsos de luz ultracortos .* **Sanjuan, Federico and O. Tocho, Jorge.** 1, Montevideo : ANALES AFA, 2011, Vol. 23.

21. **Vendrell, Marius.** La web de cristalografía . [Online] http://161.116.85.21/crista/.

22. **Fernández de Dios, Jose Juan.** *Sensores de radiación basados en el efecto piroeléctrico.* s.l. : trabajo de investigacion, 2005.

23. *Review of Near-field Terahertz Measurement Methods and Their Applications.* **Aurele Joseph, Louis Adam.** 2011, J Infrared Milli Terahz Waves.

24. One the Diffraction of an Object-glass with Circular Aperture. **Airy, G. B.** Transaction of the Cambridge Philosophical Society, pp. 5:283,1835.

25. *Memoir on Inventing the Confocal Scanning Micriscope.* **Minsky, Mavin.** 1988, Scanning, pp. 10:128-138.

26. *Contrast and resolution enhancement in a confocal terahertz video system.* **Zinov'ev, N., et al.** 2008, JETP Letters, pp. 88(8):492-495.

27. *Super-resolution aperture scanning microscope.* **Ashe, E. A. and Nicholls, G.** 1972, Nature, pp. 237(5357):510-512.

28. *Terahertz near-field microscopy based on a collection mode detector.* **Mitrofanov, O., et al.** 2000, Applied Physics Letters, pp. 77(22):3496-3498.

29. *Terahertz pulse propagation through small apertures.* **Mitrofanov, O., et al.** 2001, Applied Physics Letters, pp. 79(7):907-909.

30. *Terahertz-wave near field imaging with subwavelength resolution using surface-wave-assited bow-tie aperture.* **Ishihara, K., et al.** 2006, Applied Physics Letters, p. 89.201120.

31. *Terahertz waveguides.* **Gallot, G., et al.** 2000, J. Opt. Soc. Am B, pp. 17(5):851-863.

32. *Theory of diffraction by small holes.* **Bethe, H. A.** 1944, Physical Review, pp. 66(7-8), 10.

33. *On the diffraction of electromagnetic waves by small circular disk and hole.* **Bouwkamp, C. J.** 1950, Research Reports, p. 5:321.

34. *Spatial and spectral behavior of the optical near field studied by a terahertz near-field spectrometer.* **Mair, S., Gompf, B. and Dressel, M.** 2004, Applied Phusics Letters, pp. 84(7):1219- 1221.

35. *Terahertz near-field imaging using enhanced transmission through a single subwavelength aperture.* **Ishihara, K., et al.** 2005, Japanese Journal of Applied Physics, pp. 44(29):L929–L931.

36. *An on-chip near-field terahertz probe and detector.* **Kawano, Y. and Ishibashi, K.** 2008, Nature Photonics , pp. 2(10):618–621, 10.

37. *THz near-field imaging.* **Hunsche, S., et al.** 1998, Optics Communications, , pp. 150(1-6):22-26.

38. *Concentration of terahertz radiation through a conically tapered aperture.* **Nguyen, T. D., Vardeny, Z. V. and Nahata, A.** 2010, Opt. Express, pp. 18(24):25441-25448.

39. *Coupling structures for terahertz near-field microspectroscopy.* **Staats, G., et al.** 2006, Infrared Physics & Technology, pp. 49(1-2):122-127.

40. *TRansmission terahertz waveguide-based imaging below the diffraction limit.* **Awad, M. M. and Cheville, R. A.** 2005, Applied Physics Letters, pp. 86(22):1-3.

41. *Superfocusing terahertz waves below λ/250 using plasmonic parallel-plate waveguides.* **Zhan, H., Mendis, R. and Mittleman, D. M.** 2010, Opt. Express, pp. 18(9):9643-9650.

42. *A metal-dielectric antenna for terahertz near-field imaging.* **Klein, N., et al.** 2005, Journal of Applied Physics, p. 98:014910.

43. *Near-Field terahertz imaging of ferroelectric domains in barium titanate.* **Berta, M. and KAdlec, F.** 2010, Phase Transitions: A Multinational Journal, pp. 83(10):958-993.

44. *Properties of a dielectric probefor scanning near-field millimeter-wave microscopy.* **Kume, E. and Sakai, S.** 2006, Journal of Applied Physics, p. 99(5).

45. *All-terahertz fiber-scanning near-field microscopy.* **Chiu, Pei-Chin, et al.** 2009, Opt. Lett, pp. 34(7):1084-1086.

46. *THz near-field optical imaging by a local source.* **Lecaque, R., et al.** 2006, Optics Communications, pp. 262(1):125-128.

47. *THz emission microscopy with sub-wavelength broadband source.* **Lecaque, R., Grésillon, S.I and Boccara, C.** 2008, Opt. Express, pp. 16(7):4731-4738.

48. *Terahertz waves emitted from an optical fiber.* **Yi, M., et al.** 2010, Opt. Express, pp. 18(13):13693-13699.

49. *Fourier-transform terahertz near-field imaging of one-dimensional slit arrays: mapping of electric-field, magnetic-field-, and poyting vectors.* **Seo, M. A., et al.** 2007, Opt. Express, pp. 15(19):11781-11789.

50. *Tapered photoconductive terahertz field probe tip with subwavelength spatial resolution.*  **Wächter, M., Nagel, M. and Kurz, H.** 2009, Applied Physics Letters, p. 95:041112.

51. *Terahertz near-field imaging of metallic subwavelength holes and hole arrays.* **Bitzer, A. and Walther, M.** 2008, Applied Physics Letters, p. 92:231101.

52. *Quasi-near field terahertz generation and detection.* **Chakkittakandy, R., Corver, J. A. and Planken, P.C. M.** 2008, Opt. Express, pp. 16(17):12794-12805.

53. *Terahertz pulse propagation in the near field and far field.* **Gürtler, Andreas, et al.** 2000, J. Opt. Soc. Am. A, pp. 17(1):74-83.

54. *Electro-optic field mapping system utilizing external gallium arsenide probes.* **Yang, K, Katchi, LPB and Whitaker, JF.** 2000, Applied Physics Letters, pp. 77(4):486-488.

55. *Characterization of an external electro-optic sampling probe: Influence of probe height on distortion of measured voltage pulses.* **Seitz, S., et al.** 2006, Journal of Applied Physics, p. 100(11).

56. *Full mathematical description of electro-optic detection in optically isotropic crystals.* **Van der Valk, Nick C.J., Wenckebach, Tom and Planken, Paul C. M.** 2004, J. Opt. Soc. Am. B, pp. 21(3):622- 631.

57. *THz near-field measurements of metal structures.* **Adam, A.J.L., et al.** 2008, Comptes Rendus Physique, p. 92:231101.

58. *Advanced terahertz electric near-fieldmeasurements at subwavelengthdiameter metallic apertures.* **Adam, A.J.L., et al.** 2008, Opt. Express, pp. 16(10):7407-7417.

59. *Terahertz near-field electro-optic probe based on a microresonator.* **Mitrofanov, O.** 2006, Applied Physics Letters, p. 88:091118.

60. *NEar.field THz imaging of free induction decay from a tyrosine crystal.* **Doi, A., et al.** 2010, Opt. Express, pp. 18(17):1841-18424.

61. **Ristic, Ljubisa.** *Sensor Technology and Devices.* s.l. : Artech House, 1994.

62. **Gómez Atista, Ivan.** *Fabricacion de un espejo deformable utilizando una membrana de polimero.* s.l. : Tesis. Universidad Nacional Autonoma de México. Facultad de Ingenieria , 2012.

#### 63. **http://tesis.uson.mx/digital/tesis/docs/22088/Capitulo4.pdf.** [Online]

64. **Paz Martinez, Gaudencio.** *Instrumentación de una fuente de radiación THz con espectro controlado.* s.l. : Tesis doctoral , en proceso.

65. **COMSOL.** *COMSOL Multiphysics Reference Guide.* s.l. : Version 4.2a, disponible en la documentacion del software, 1998-2001.

66. *Millimeter and submillimeter techniques.* **Carlstrom, J. and Zmuidzinas, J.** 1996, Reviews of Radio Science, p. 1:839.

67. *Differential near-field scanning optical microscopy.* **Ozcan, Aydogan, et al.** 2006, Nano Letters, pp. 6(11):2609-2616,10.

68. *Differential near-field scanning optical microscopy with THz quantum cascade laser sources.*  **Degl'Innocenti, R., et al.** 2009, Opt. Express, pp. 17(26):23785-23792.

69. *Nanoconcentration of terahertz radiation in plasmonic waveguides.* **Rusina, Anastasia, et al.** 2008, Opt. Express, pp. 16(23):18576-18589.

# **APENDICE**

#### **A COMSOL Multiphysics y Parámetros de la simulación de la sonda**

COMSOL Multiphysics, es un software para el modelado de sistemas físicos basándose en el FEM(FINITE ELEMENT METHOD). Este software facilita los pasos en el proceso de modelado, mediante una interfaz que permite obtener una solución a través de la combinación de distintos fenómenos físicos (de ahí proviene el nombre Multiphysics). El proceso que se lleva a cabo para realizar un modelado con ayuda de COMSOL Multiphysics se define a través de los siguientes pasos: la creación de una geometría, la creación de una malla, la especificación de una física(s), la elección del tipo de solución y la visualización de los resultados. (65)

COMSOL Multiphysics tiene 4 tipos de estudio básicos (65):

- Stationary (Estacionario)
- Time Dependent (Dependiente Del Tiempo)
- Time Discrete and Time-Dependent Modal (Tiempo Discreto y Modal)
- Eigenfrequency or Eigenvalue y Frequency Domain or Frequency Domain Modal (Frecuencia propia, valor propio, dominio de la frecuencia y Modal)

Los diferentes estudios incluyen a uno o varios tipos de solución. Aquí se hace hincapié de manera universal, en los estudios básicos.

Stationary (Estacionario) (65). Este estudio se utiliza para problemas que esperan una solución estacionaria, este tipo de estudio aparte de resolver problemas estacionarios sirve para resolver modelos no lineales.

Time dependent (Dependiente Del Tiempo) (65). Este tipo de estudio tiene soluciones con solución dependiente del tiempo () o la solución de optimización (), la segunda solución es aquella que permite ajustar propiedades avanzadas, en parámetros o valores que estén predeterminados por el programa pero que necesiten alguna variación para mejorar el estudio. En general este tipo de solución necesita un intervalo de tiempo determinado por el usuario para poder generar la respuesta.

Time Discrete (Tiempo Discreto) (65). Usualmente este estudio se usa para resolver problemas de dinámica de fluidos usando un método de proyección.

Time-Dependent (Modal) (65). Genera ecuaciones para el análisis Modal en el dominio de la frecuencia.

Eigenfrequency (Frecuencia propia) (65). Se usa este estudio cuando se requiere resolver un problema de valores propios para un conjunto de frecuencias propias. Este tipo de estudio tiene una solución de valores propios ().

Eigenvalue (Valor propio) (65). Como su nombre lo determina el tipo de solución que tiene es la de valores propios. Por lo tanto, genera ecuaciones formuladas por valores propios y funciones propias.

Frequency Domain (Dominio de la Frecuencia) (65) . Corresponde a una frecuencia de barrido en las que se generan ecuaciones estacionarias.

Frequency Domain Modal (65). Este estudio se relaciona con un análisis modal para el dominio de la frecuencia, en sistemas con frecuencias basado en cargas.

Los Módulos creados en este programa, se definen en base al tipo de análisis que se pretenda realizar (Eléctrico, Mecánico, Fluidos, Químicos o de Usos Múltiples). Algunos de ellos contiene un cúmulo de físicas para realizar el análisis, otros módulos permiten importar geometrías de otros programas y otros permiten modificar parámetros que están definidos por el programa (como ecuaciones, rangos de valores o valores en propiedades de un material) (65).

La simulación multifísica es simple, después de seleccionar el módulo de COMSOL Multiphysics (RF Module) simplemente se deben realizar acoplamientos entre sus diferentes físicas, es decir, combinar las diferentes interfaces que se presentan en los módulos. El software considera de manera global los siguientes pasos para realizar una simulación (65):

- Diseño de una geometría.
- La especificación de una física(s).
- Seleccionar y generar un tipo de malla.
- Elegir el tipo de estudio.
- Visualización de los resultados.

Geometría en este software se define como, la figura geométrica que se ocupará como modelo para realizar la simulación. El diseño de una geometría se puede crear desde COMSOL Multiphysics o bien, puede importarse desde otro software. El programa tiene la opción de formar una geometría en diferentes dimensiones, 1D, 2D o 3D.

La especificación de una física o bien el acoplamiento varias físicas, resulta un ventaja de este software. Cada una de las físicas que comprende el programa, están delimitadas por un sistema de ecuaciones que permiten realizar el análisis en el modelo. También se pueden modificar las ecuaciones que están definidas en el programa, de forma manual o bien con ayuda de un módulo del mismo software.

El seleccionar la malla depende del tipo de solución que se elija, el software muestra la disponibilidad de las mismas, el generar esta malla de elementos finitos puede ser uno de los pasos más postergados dentro del modelado.

La elección del estudio, simplemente depende del tipo de problema del que se espera obtener una solución y esta se genera a partir de métodos numéricos.

Por último, la visualización de los resultados se sujeta a las diferentes vistas que proporciona el programa para poder representar la solución (gráficos o curvas).

Para poder explicar cada apartado, sección o ventana que forma parte de COMSOL Multiphysics el procedimiento del modelado se divide en 3 etapas importantes, estas etapas definen los pasos que se llevan a cabo para realizar dicho análisis multifísico y de esta manera se explicará la finalidad de algunas partes del programa. A continuación se muestran las etapas (65):

1 Descripción del modelo.

- Parámetros, funciones y variables.
- Dimensión de la geometría.
- Diseño de la geometría.

2 Proceso de simulación.

- Especificaciones del modelo.
- Adicionar Físicas al modelo.
- Seleccionar el tipo de solución.
- Mallado.
- 3 Visualización de los resultados.
	- Resultados de la simulación.
	- Análisis de resultados.

#### **PARAMETROS DE LA SIMULACION**

**Diseño de la antena** 

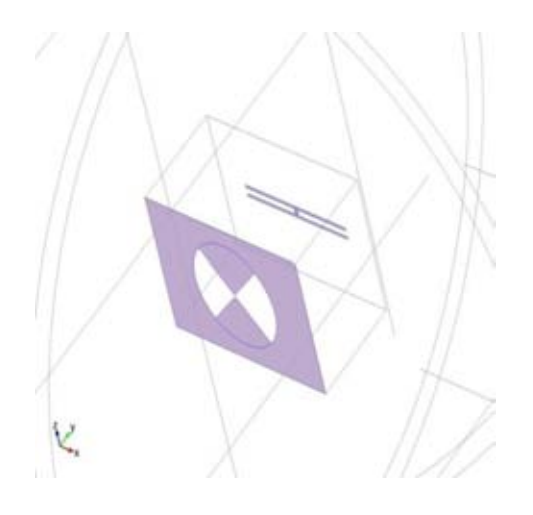

*Antenna*

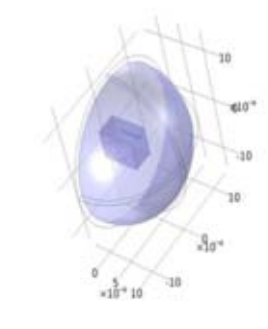

 $\zeta$ 

*Far field*
### **Materials**

**Au** 

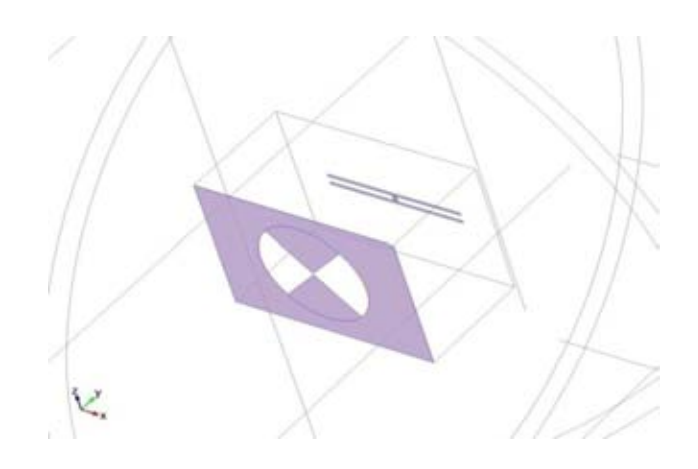

### *Au*

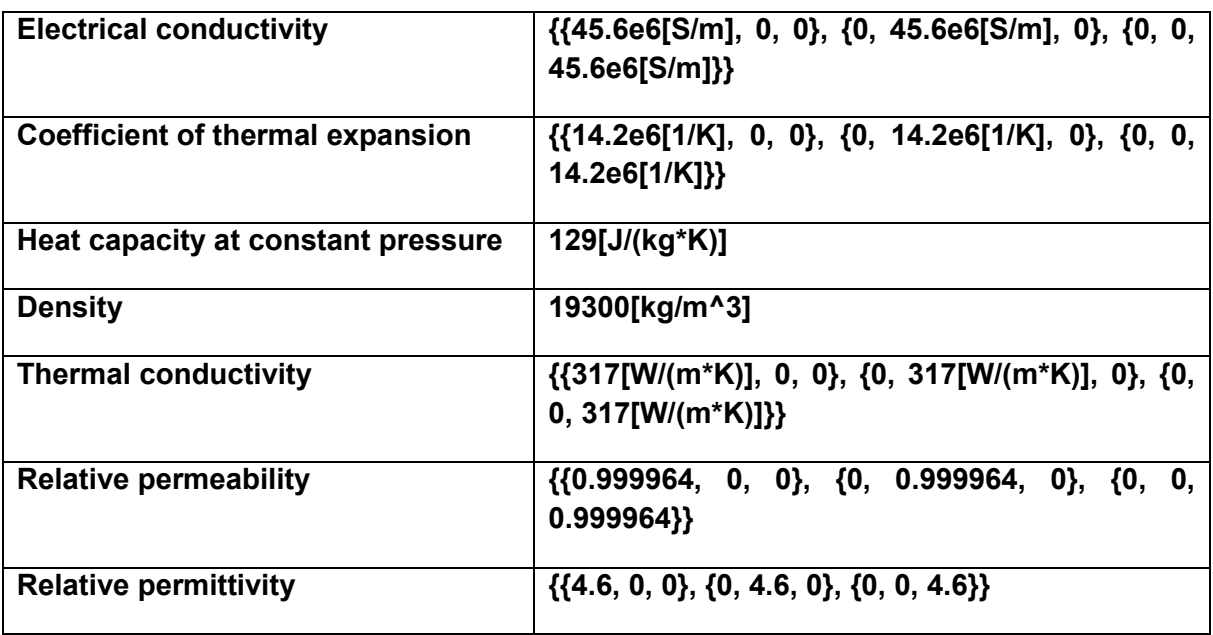

**Young's modulus and Poisson's ratio Settings** 

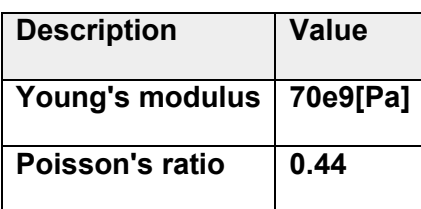

**Air** 

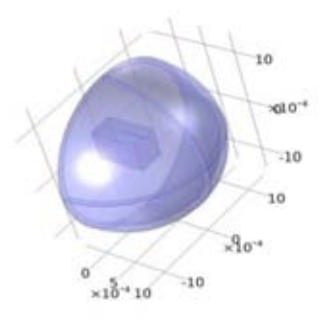

# K,

### *Air*

### **Selection**

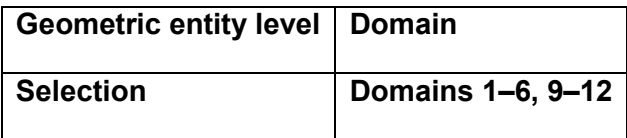

### **Material parameters**

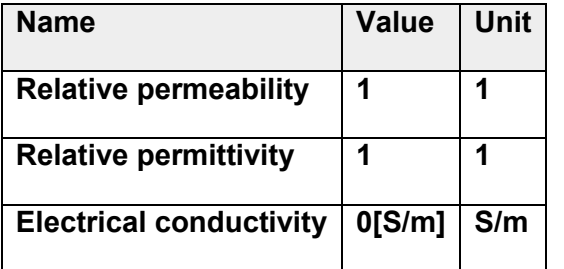

### **Basic Settings**

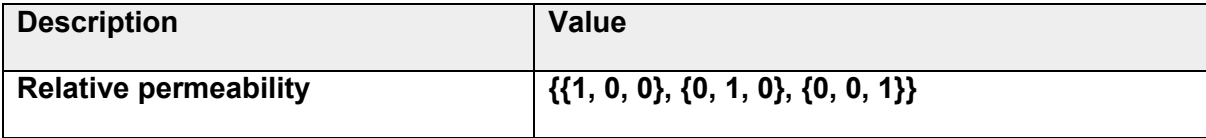

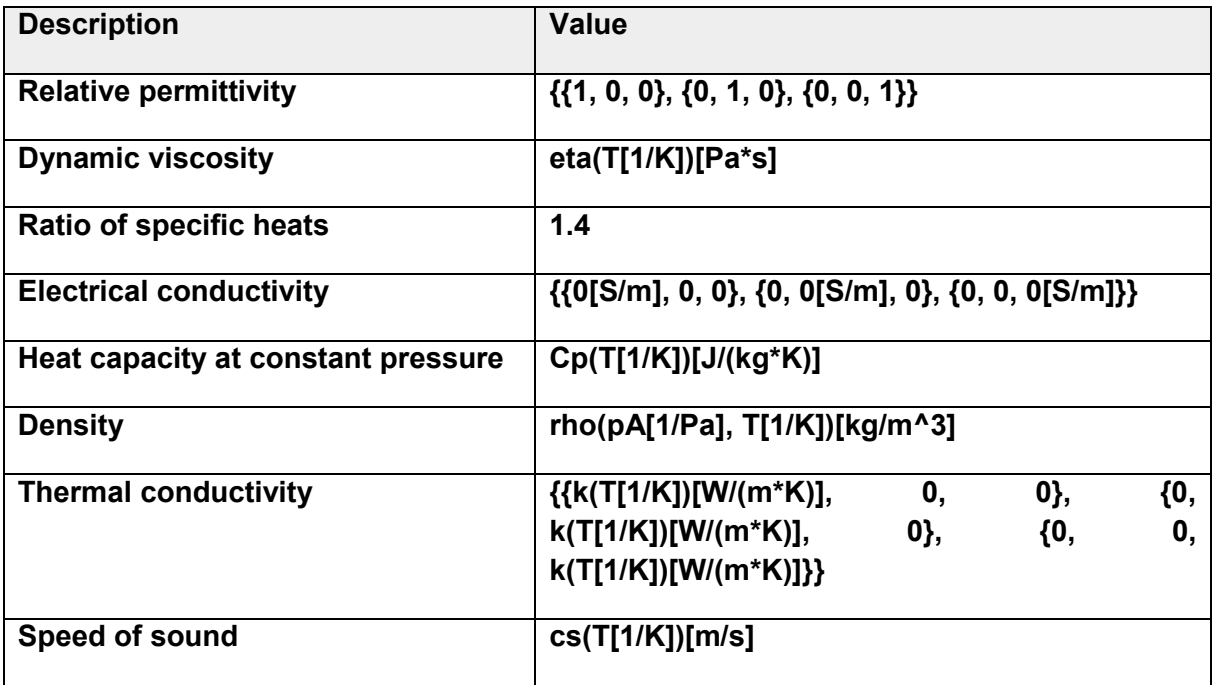

#### **Functions**

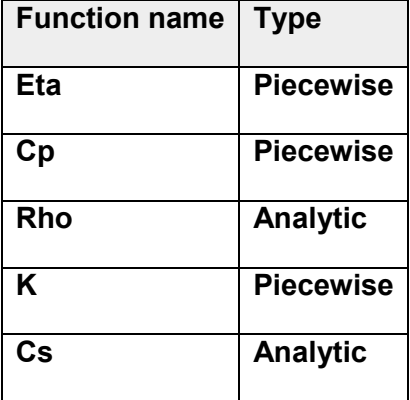

**GaAs** 

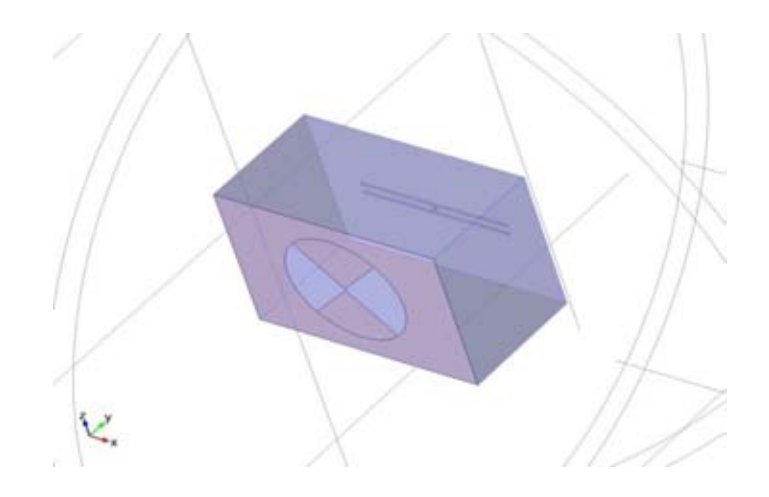

### **GaAs**

### **Selection**

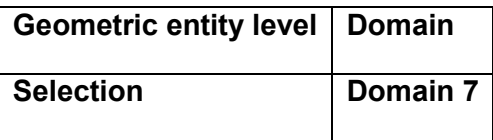

### **Material parameters**

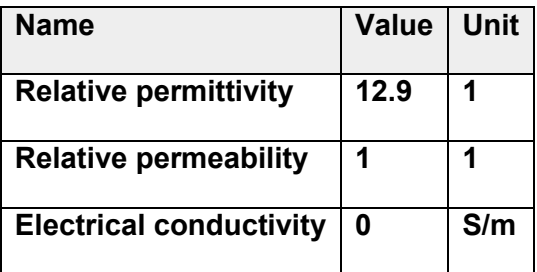

### **Basic Settings**

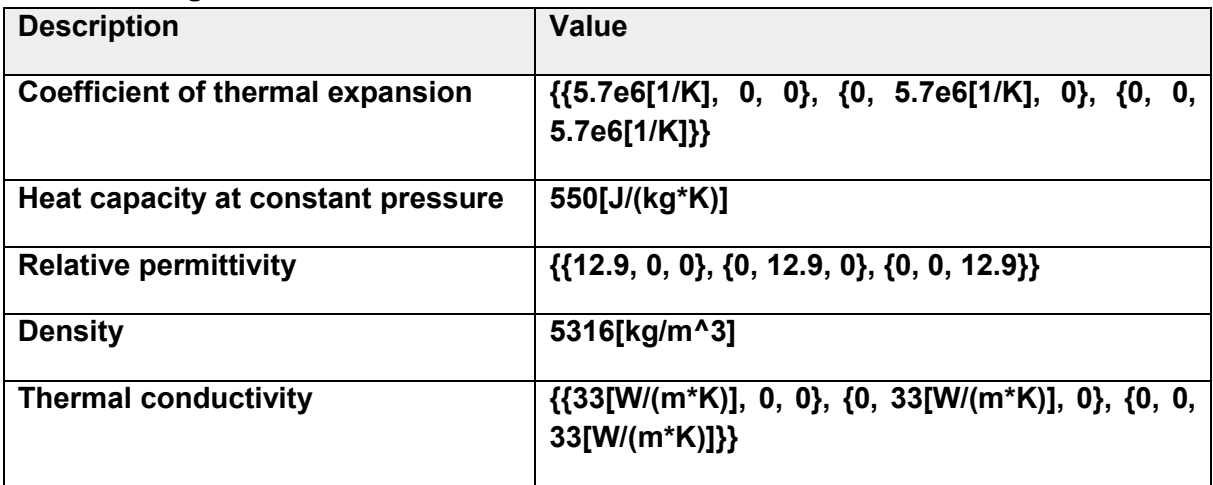

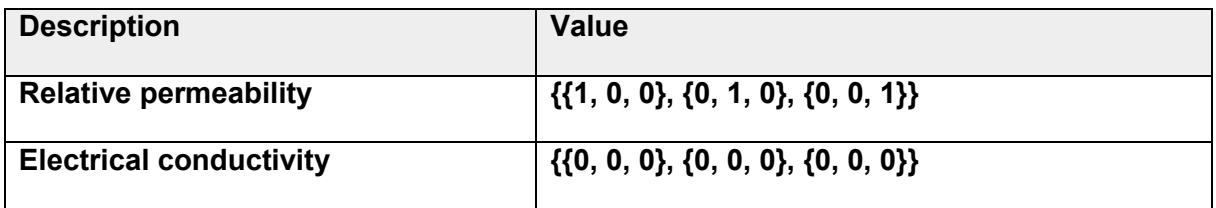

**Young's modulus and Poisson's ratio Settings** 

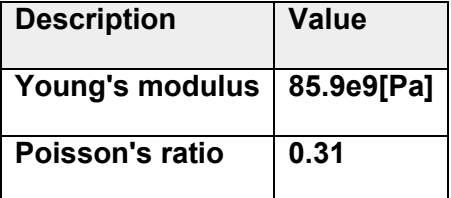

# **B Filtro infrarrojo FSQ-BG39**

The FSQ-BG39 Colored Glass Filter is a 50.8 x 50.8 mm square, blue bandpass colored glass filter made of BG.39 glass. Our colored glass filters serve as broadband, bandpass, or long-wave pass filters. These filters are precision polished for demanding research or OEM applications.

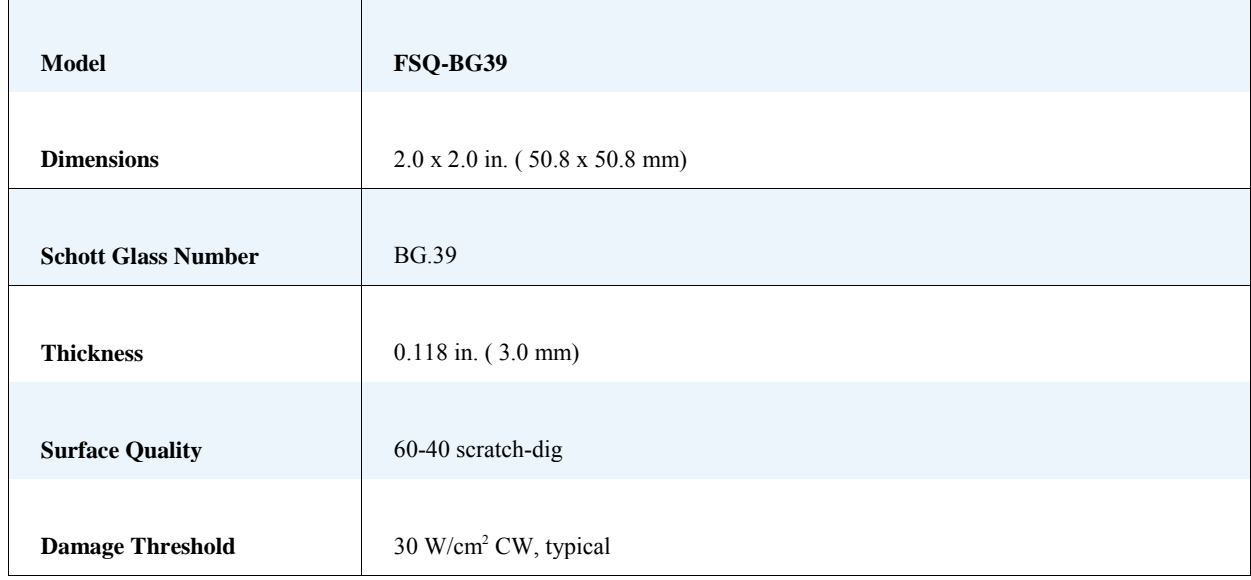

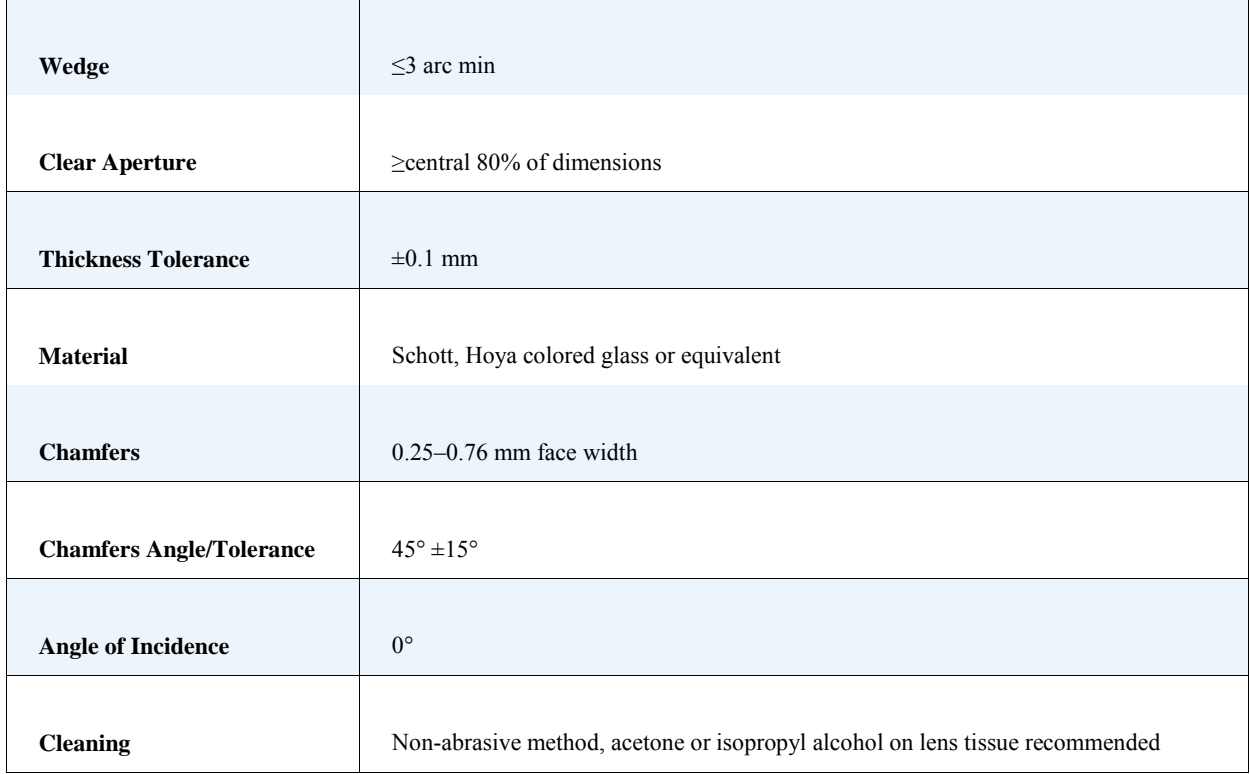

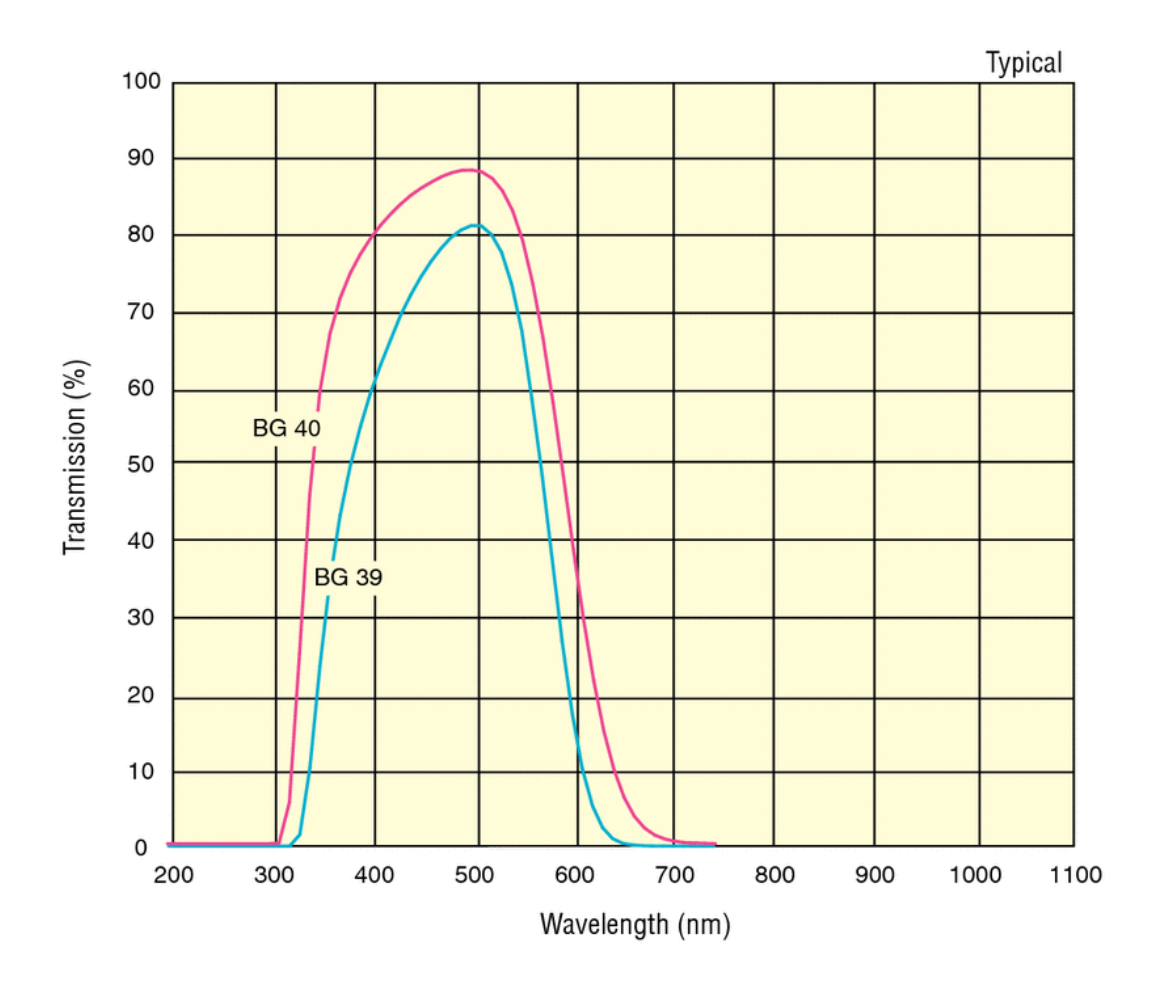

## **C Sensor Piroeléctrico**

# gentec-e.

5825 Jean Road Lake Oswego, OR 97035 Phone (503)697-1870 FAX (503)697-0633 Email: info@gentec-eo.com www.gentec-eo.com

### **Certificate of Calibration Radiometric Sensor**

Model: QS2-THZ-BL

Serial Number: 501788

### Calibration Results:

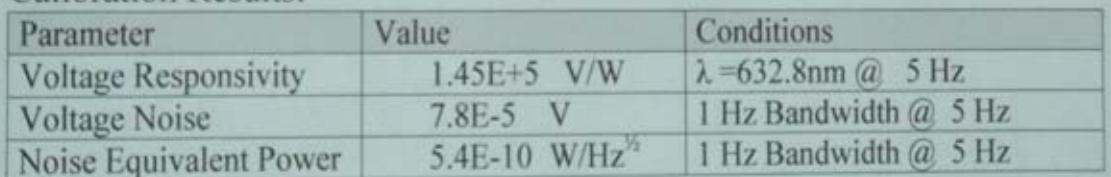

Notes:

- 1. All measured values are traceable to NIST standards.
- 2. All sensors ordered with permanent silicon or germanium windows are calibrated at 632.8nm without the window in place.

Date Calibrated: 06/05/2012

# **D** GaAs

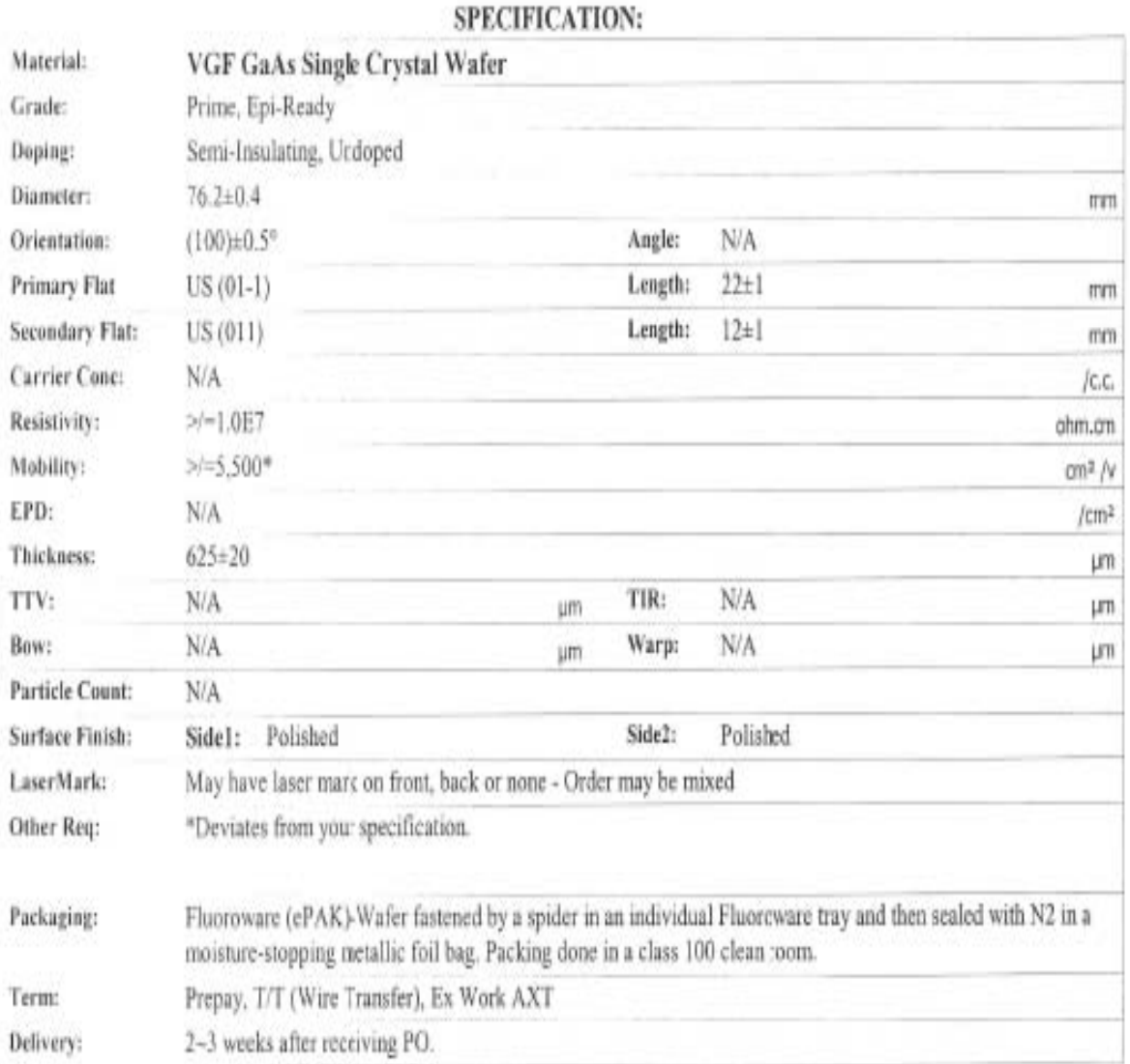

78

### **E** Fotoresina

### AZ<sup>®</sup> ECI 3000 Photoresist

Universal i-Line/Crossover **Photoresist Series** 

#### **GENERAL INFORMATION**

AZ® ECI 3000 photoresist series are a family of fast positive resists with high resolution capabilities (0.4 µm CDs in production in i-line) enabling wide process latitudes. The resist family is suited for i-line as well as broadband exposure covering g-, h- and i-line illumination wavelengths. It is designed to have superior implant and dry etch resistance. Further characterization highlights show strong wet etch adhesion and good thermal stability. AZ® ECI 3000 photoresist series are specifically tailored for universal application and excellent cost of ownership.

#### **RECOMMENDED PROCESS**

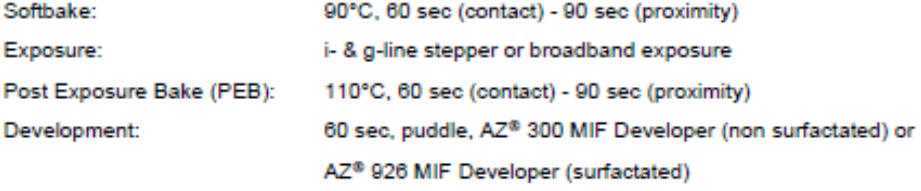

#### **SUITABLE ANCILLARIES**

#### **VISCOSITIES**

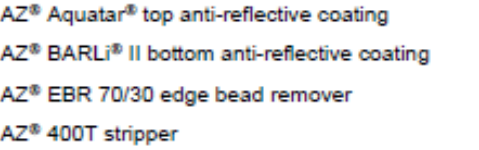

AZ\* ECI 3007 ~ 0.6 - 1.3 µm FT AZ<sup>®</sup> ECI 3012 ~ 1.1 - 2.4 µm FT AZ<sup>®</sup> ECI 3027 ~ 2.2 - 5 µm FT